# Package 'move'

June 25, 2020

<span id="page-0-0"></span>Type Package

Title Visualizing and Analyzing Animal Track Data

Version 4.0.2

Description Contains functions to access movement data stored in 'movebank.org' as well as tools to visualize and statistically analyze animal movement data, among others functions to calculate dynamic Brownian Bridge Movement Models. Move helps addressing movement ecology questions.

License GPL  $(>= 3)$ 

URL <https://bartk.gitlab.io/move/>

BugReports <https://gitlab.com/bartk/move/issues>

LazyLoad yes

LazyData yes

LazyDataCompression xz

**Depends** geosphere  $(>= 1.4-3)$ , methods, sp, raster  $(>= 2.4-15)$ , rgdal,  $R$  ( $>= 3.5.0$ )

Suggests adehabitatHR, adehabitatLT, markdown, rmarkdown, circular, ggmap, mapproj, maptools, testthat, knitr, ggplot2, leaflet, lubridate, ctmm, amt, bcpa, EMbC

Imports httr, memoise, xml2, Rcpp

LinkingTo Rcpp

SystemRequirements C++11

RoxygenNote 7.1.0

VignetteBuilder knitr

NeedsCompilation yes

Author Bart Kranstauber [aut, cre], Marco Smolla [aut], Anne K Scharf [aut]

Maintainer Bart Kranstauber <b. kranstauber@uva.nl>

Repository CRAN

Date/Publication 2020-06-25 15:50:02 UTC

# R topics documented:

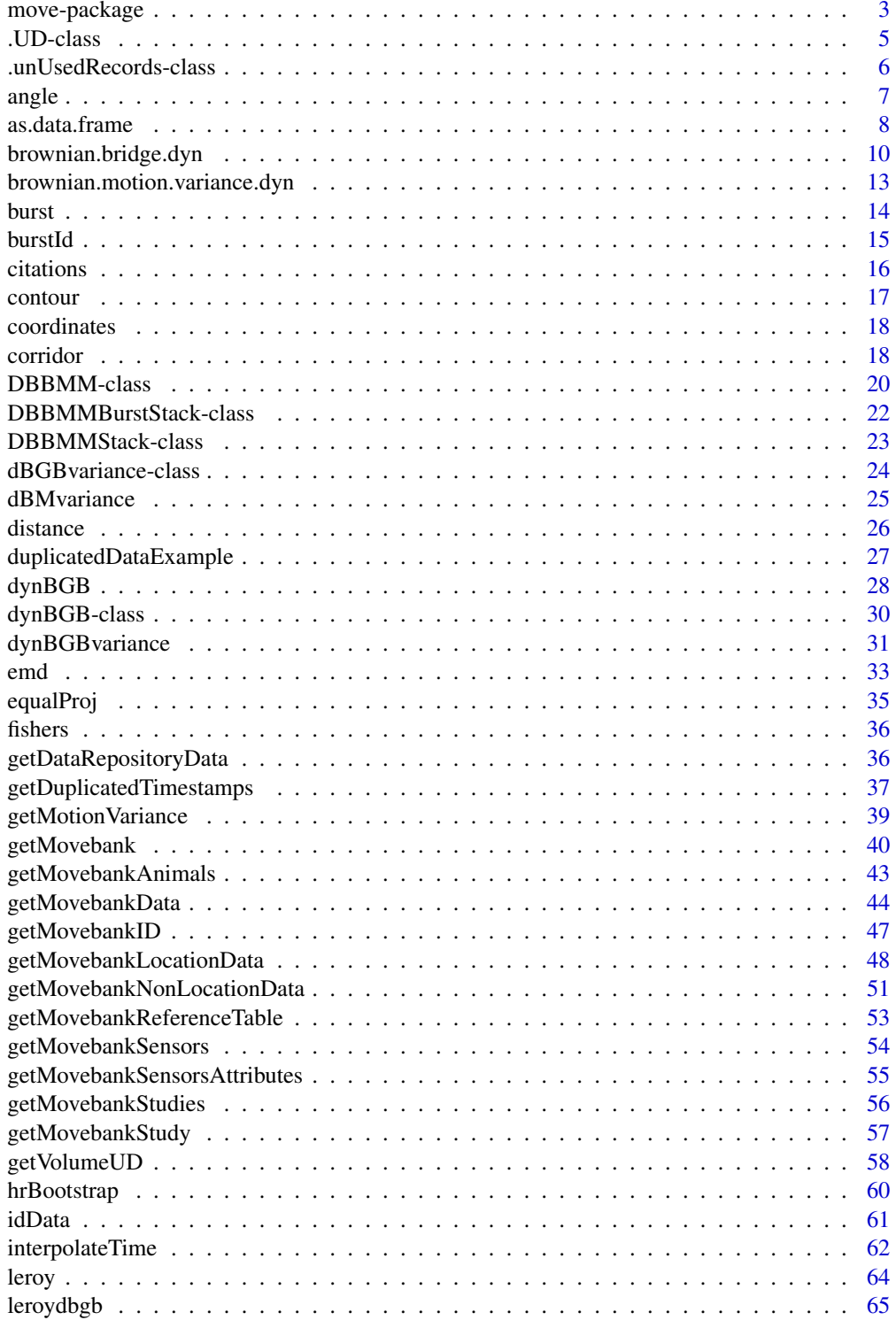

<span id="page-2-0"></span>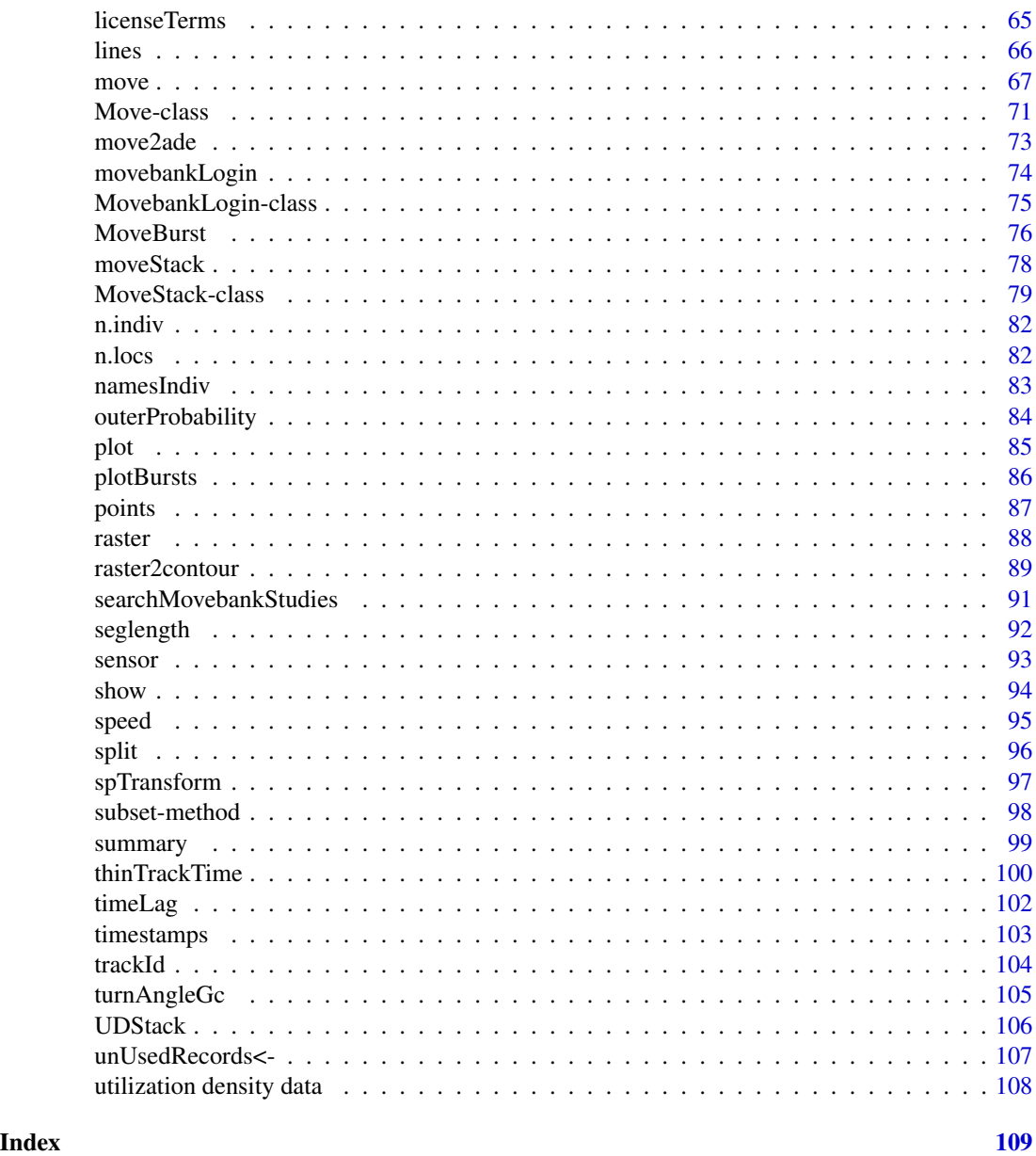

move-package *An overview of the functions in this package*

# Description

move is a package that contains functions to access movement data stored on [Movebank](https://www.movebank.org) as well as tools to visualize and statistically analyse animal movement data. Move addresses ecological questions regarding movement.

# Details

The package implements classes for movement data and supports

- Creation of Move objects (see Move-class) representing animals and their track
- Calculation of utilization distributions using the dynamic Brownian bridge Movement Model
- Plotting tracks, utilization distributions and contours
- Access to raster, n.col, projection and coordinates
- Different CRS projection methods such as longlat or aeqd

# I. Creating Move objects

Move objects can be created from files with the function:

move To create an object containing one animal track moveStack To create an object containing multiple move objects getMovebankData To create a Move or a MoveStack object with data from Movebank

#### II. Calculation of the utilization distribution

The dynamic Brownian Bridge Movement Model calculates the occurrences distribution of a given track

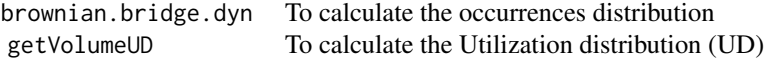

# III. Accessing values

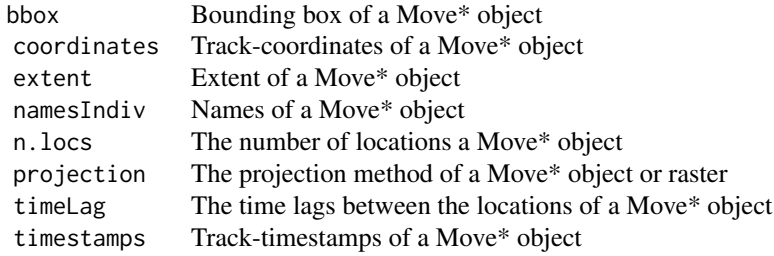

#### IV. Plotting data

The track or the utilization distribution can be plotted with the following functions:

plot plots the utilization distribution with fixed width and height ratio (see DBBMM-class), or the track (see Move-class) image plots the utilization distribution fitted to the window

contour adds the contours of utilization distribution to a plot

#### <span id="page-4-0"></span>.UD-class 5

#### Author(s)

Bart Kranstauber, Marco Smolla, Anne Scharf

Maintainer: Bart Kranstauber, Marco Smolla, Anne Scharf

# References

[move on CRAN](https://CRAN.R-project.org/package=move)

<span id="page-4-1"></span>.UD-class *The UD class*

#### <span id="page-4-2"></span>Description

The .UD, .UDStack and .UDBurstStack class represent a raster of a simple abstraction of the utilization distribution (UD) where all probabilities necessarily sum to one. A .UDStack object can be obtained with the function [UDStack.](#page-105-1)

#### **Slots**

crs part of the [Raster-class](#page-0-0)

data part of the [Raster-class](#page-0-0)

extent part of the [Raster-class](#page-0-0)

file part of the [Raster-class](#page-0-0)

history part of the [Raster-class](#page-0-0)

- names part of the [Raster-class](#page-0-0)
- legend part of the [Raster-class](#page-0-0)

method stores the method that was used to calculate the utilization distribution (UD), e.g. dynamic Brownian Bridge

ncols part of the [Raster-class](#page-0-0)

nrows part of the [Raster-class](#page-0-0)

rotated part of the [Raster-class](#page-0-0)

rotation part of the [Raster-class](#page-0-0)

title part of the [Raster-class](#page-0-0)

z part of the [Raster-class](#page-0-0)

#### <span id="page-5-0"></span>Methods

```
contour signature(object = ".UD): adds a contour line to a plot, also for .UDStack
```
[emd](#page-32-1) signature(object = ".UD"): quantifies similarity between utilization distributions, also for .UDStack

```
getVolumeUD signature(object = ".UD"): modifies the .UD/.UDStack raster
```
- [outerProbability](#page-83-1) signature(object = ".UD"): calculates the animal occurrence probabilities at the border of the raster (only for .UD class)
- [plot](#page-84-1) signature(object = ".UD"): plots the raster from a .UD/.UDStack object with re-size insensitive proportions
- [raster2contour](#page-88-1) signature(object = ".UD"): converts a raster to contour lines, also for .UD-Stack

```
show signature(object = ".UD"): displays summary the .UD/.UDStack object
```
[summary](#page-98-1) signature(object = ".UD"): summarizes the information of the raster from a .UD/.UDStack object

```
subset signature(object = ".UD"): subsets the .UD/.UDStack object
```

```
split signature(object = ".UDStack"): splits a .UDStack into a list of .UD objects
```
# Note

A DBBMM and dynBGB object contains a .UD. A DBBMMStack contains a .UDStack. A DBBMMBurstStack contains a .UDBurstStack. These objects can be used to program against.

#### Author(s)

Bart Kranstauber & Anne Scharf

.unUsedRecords-class *The .unUsedRecords and .unUsedRecordsStack class*

#### **Description**

The .unUsedRecords and .unUsedRecordsStack object stores unused records in Move, MoveBurst and MoveStack objects and can be obtained with the function [unUsedRecords.](#page-106-1)

#### Slots

- trackIdUnUsedRecords Object of class "factor": vector that indicates, which data, coordinates and timestamps of the unused records belong to each individual in a .unUsedRecordsStack object
- timestampsUnUsedRecords Object of class "POSIXct": timestamps associated to the unused records.

sensorUnUsedRecords Object of class "factor": sensors used to record the unused records

dataUnUsedRecords Object of class "data.frame": data associated to the unused records

<span id="page-6-0"></span>angle 7 and 7 and 7 and 7 and 7 and 7 and 7 and 7 and 7 and 7 and 7 and 7 and 7 and 7 and 7 and 7 and 7 and 7 and 7 and 7 and 7 and 7 and 7 and 7 and 7 and 7 and 7 and 7 and 7 and 7 and 7 and 7 and 7 and 7 and 7 and 7 and

# Methods

Methods defined with class "MoveStack" in the signature:

```
as.data.frame signature(object = ".unUsedRecords"): extracts the spatial data frame
sensor signature(object = ".unUsedRecords"): extracts the sensor(s) used to record the data
timestamps signature(object = ".unUsedRecords"): extracts returns or sets the timestamps
trackId signature(object = ".unUsedRecordsStack"): returning the Id of the individual per
    data point
```
#### Author(s)

Marco Smolla & Anne Scharf

angle *Headings of the segments of a movement track*

# **Description**

This function calculates the heading of each segment between consecutive locations of a track.

#### Usage

```
## S4 method for signature '.MoveTrackSingle'
angle(x)
  ## S4 method for signature '.MoveTrackStack'
angle(x)
```
#### Arguments

x a [move](#page-70-1), [moveStack](#page-78-1) or [moveBurst](#page-75-1) object

# Details

The headings are calculated using the functions [bearing](#page-0-0) of the geosphere package.

# Value

Angles in degrees (between -180 and 180).

If a move object is provided, a numeric vector one element shorter than the number of locations is obtained.

If a moveStack object is provided, a list with one element per individual containing a numeric vector one element shorter than the number of locations is obtained.

# Author(s)

Marco Smolla & Anne Scharf

# <span id="page-7-0"></span>See Also

[turnAngleGc](#page-104-1)

#### Examples

```
## angles from a Move object
data(leroy)
head(angle(leroy))
# to add this information to the move object, a "NA" has to be assigened
# e.g. to the last location (it also could be assigend to the first location).
leroy$angles <- c(angle(leroy), NA)
## angles from a MoveStack object
data(fishers)
str(angle(fishers))
# to add this information to the moveStack object, a "NA" has to be assigened
# e.g. to the last location of each individual
fishers$angles <- unlist(lapply(angle(fishers), c, NA))
```
<span id="page-7-1"></span>as.data.frame *Returns a Data Frame*

# Description

Function to create a data.frame of a Move, dBMvariance, dBGBvariance, .unUsedRecords object.

### Usage

```
## S4 method for signature 'Move'
as.data.frame(x)
  ## S4 method for signature 'MoveStack'
as.data.frame(x)
  ## S4 method for signature 'MoveBurst'
as.data.frame(x)
  ## S4 method for signature 'dBMvariance'
as.data.frame(x)
  ## S4 method for signature '.unUsedRecords'
as.data.frame(x)
  ## S4 method for signature '.unUsedRecordsStack'
as.data.frame(x)
```
#### Arguments

x a move, moveStack, moveBurst, dBMvariance, dBMvarianceStack, dBMvarianceBurst, dBGBvariance,.unUsedRecords or .unUsedRecordsStack object

#### as.data.frame 9

# Details

Depending on the class of the object provided, the obtained data.frame contains the information contained in the slots:

- if class move: "timestamps", "idData", "sensor", "data", "coords".
- if class moveStack: "timestamps", "idData", "sensor", "data", "coords", "trackId".
- if class moveBurst: "timestamps", "idData", "sensor", "data", "coords", "burstId".
- if class dBMvariance: "timestamps", "sensor", "data", "coords", "window.size", "margin", "means", "in.windows", "interest".
- if class dBMvarianceStack: "timestamps", "sensor", "data", "coords", "window.size", "margin", "means", "in.windows", "interest","trackId".
- if class dBMvarianceBurst: "timestamps", "sensor", "data", "coords", "window.size", "margin", "means", "in.windows", "interest", "burstId".
- if class dBGBvariance: "timestamps", "sensor", "data", "coords", "paraSd", "orthSd", "margin", "windowSize".
- if class .unUsedRecords: "dataUnUsedRecords", "timestampsUnUsedRecords", "sensorUnUsedRecords".
- if class .unUsedRecordsStack: "trackIdUnUsedRecords", "dataUnUsedRecords", "timestampsUnUsedRecords", "sensorUnUsedRecords".

#### Value

'data.frame'

# Author(s)

Marco Smolla & Anne Scharf

```
## obtain data.frame from move object
data(leroy)
head(as.data.frame(leroy))
```

```
## obtain data.frame from moveStack object
data(fishers)
head(as.data.frame(fishers))
```

```
## obtain data.frame from .unUsedRecordsStack object
unUsedFishers <- unUsedRecords(fishers)
head(as.data.frame(unUsedFishers))
```
<span id="page-9-1"></span><span id="page-9-0"></span>brownian.bridge.dyn *Calculates a dynamic Brownian Bridge*

### Description

This function uses a Move or MoveStack object to calculate the utilization distribution (UD) of the given track. It uses the dynamic Brownian Bridge Movement Model (dBBMM) to do so, having the advantage over the other Brownian Bridge Movement Model that changes in behavior are accounted for. It does so by using the behavioral change point analysis in a sliding window. For details see 'References'.

#### Usage

```
brownian.bridge.dyn(object, raster=1, dimSize=10, location.error,
                   margin=11, window.size=31, ext=.3, bbox=NA,...)
```
# Arguments

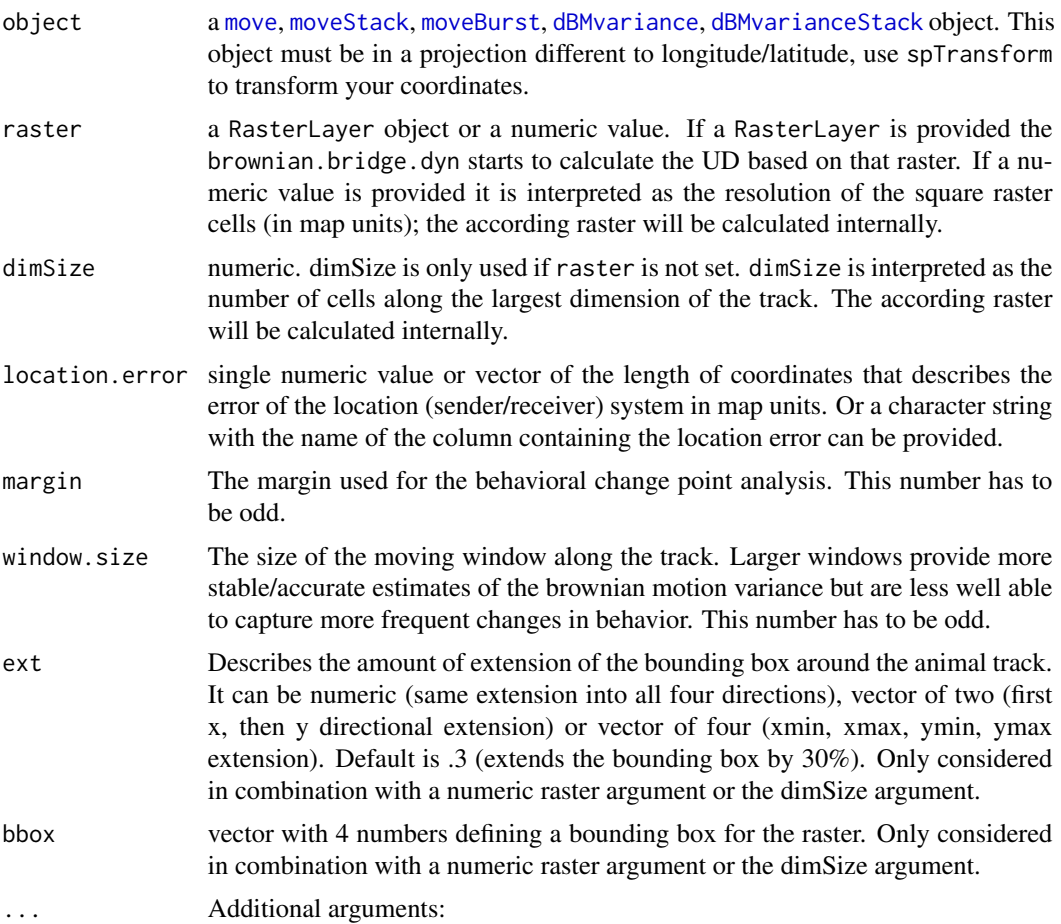

- time.step It correspond to the size of the time intervals taken for every integration step (in minutes) and thus specifies the temporal resolution of the numerical integration. If left NULL 15 steps are taken in the shortest time interval. See 'Details'. Optional.
- verbose logical. default is TRUE; if FALSE printing messages about the computational size is suppressed. Optional.
- burstType character vector with the name(s) of burstId(s) for which the UD should be calculated. This attribute can only be used if a moveBurst is provided in the object argument. Optional.

# Details

There are four ways to launch the brownian.bridge.dyn function:

#### 1. Use a raster:

A RasterLayer object is set for the raster argument which is then used to calculate the UD. (needed arguments: *object, raster(=*RasterLayer*), location.error, margin, window.size*; optional arguments: *time.step, verbose, burstType*)

#### 2. Set the cell size

To set the cell size, set a numeric value for the raster argument without providing dimSize. The numeric raster argument is used as the cell sizes of the raster.

(needed arguments: *object, raster(=*numeric*), location.error, margin, window.size*; optional arguments: *ext, bbox, time.step, verbose, burstType*)

#### 3. Set the number of cells (col/row)

To set the number of cells along the largest dimension a numeric dimSize argument can be set. (needed arguments: *object, dimSize, location.error, margin, window.size*; optional arguments: *ext, bbox, time.step, verbose, burstType*)

#### 4. Using default raster

When there are no values set, the default raster value is used to calculate and create a RasterLayer object, which is returned to the same function. Note: depending on the size of the area of interest, the default cell size value can result in a large number of cells which may take a very long time to calculate!

The function prints an estimate of the size of the computational task ahead. This can give an indication of how long the computation is going to take. It should scale roughly linearly with the duration of the computations although changes in the setup mean the computational complexity still is calculated base on the extent but this is not informative any more on the computation time. It is only useful as a rough indication of calculation duration.

time.step. The default value is the shortest time interval divided by 15. This means, if there is a location recorded e.g. every 30 mins, the function divides each segment into 2 mins chunks upon which it does the calculation. If for some reason there is one time interval of 15 secs in the track, each segment of the track will be divided into 1secs chunks, increasing the calculation time immensely. Before calculating the DBBMM, use e.g. min(timeLag(x=myMoveObject,units="mins")) to check which is the duration of the shortest time interval of the track. If the track contains time

intervals much shorter than the scheduled on the tag, set the time.step e.g. to the scheduled time interval at which the tag was set, divided by 15.

#### Value

'[DBBMM](#page-19-1)' object, if move or dBMvariance object is provided '[DBBMMStack](#page-22-1)' object, if moveStack or dBMvarianceStack object is provided '[DBBMMBurstStack](#page-21-1)' object, if moveBurst object is provided

#### **Note**

Note that the first few and last few segments of the trajectory are omitted in the calculation of the UD since a lower number of estimates for the Brownian motion variance are obtained for those segments.

Thanks to Ryan Nielson for making the BBMM package that served as an example for early versions of this code.

# Author(s)

Bart Kranstauber, Marco Smolla & Anne Scharf

## References

Kranstauber, B., Kays, R., LaPoint, S. D., Wikelski, M. and Safi, K. (2012), A dynamic Brownian bridge movement model to estimate utilization distributions for heterogeneous animal movement. Journal of Animal Ecology. doi: 10.1111/j.1365-2656.2012.01955.x

# See Also

[brownian.motion.variance.dyn,](#page-12-1) [getMotionVariance,](#page-38-1) [getVolumeUD,](#page-57-1) [contour,](#page-16-1) [outerProbability,](#page-83-1) [raster,](#page-87-1) [raster2contour,](#page-88-1) [dynBGB,](#page-27-1) [dynBGBvariance](#page-30-1)

#### Examples

```
## create a move object
data(leroy)
## change projection method to aeqd and center the coordinate system to the track
data2 <- spTransform(leroy[30:90,], CRSobj="+proj=aeqd +ellps=WGS84", center=TRUE)
## create a DBBMM object
dbbmm <- brownian.bridge.dyn(object=data2, location.error=12, dimSize=125, ext=1.2,
     time.step=2, margin=15)
```
plot(dbbmm)

<span id="page-12-1"></span><span id="page-12-0"></span>brownian.motion.variance.dyn

*Calculates the dynamic brownian motion variance*

# Description

A function to calculate the dynamic brownian motion variance for a movement track. It can be also used by advanced programmers to program against.

#### Usage

```
## S4 method for signature '.MoveTrackSingle,numeric,numeric,numeric'
brownian.motion.variance.dyn(object, location.error, window.size, margin)
```
#### Arguments

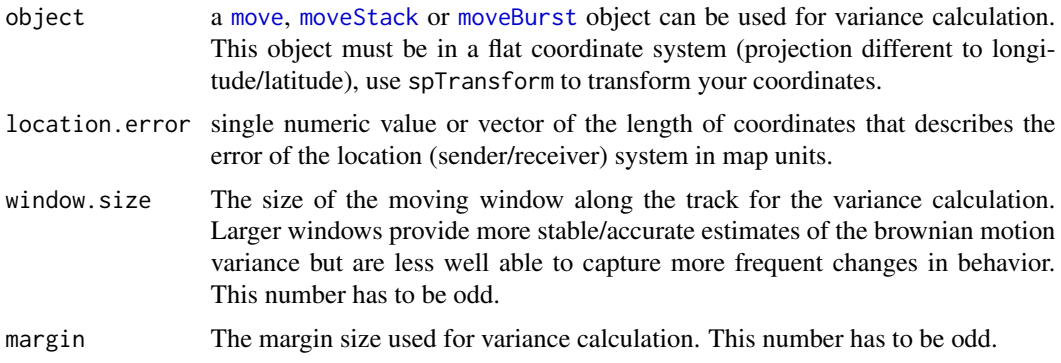

# Value

'[dBMvariance](#page-24-1)' object, if move object is provided '[dBMvarianceStack](#page-24-1)' object, if moveStack object is provided '[dBMvarianceBurst](#page-24-1)' object, if moveBurst object is provided

#### Author(s)

Bart Kranstauber & Anne Scharf

# References

Kranstauber, B., Kays, R., LaPoint, S. D., Wikelski, M. and Safi, K. (2012), A dynamic Brownian bridge movement model to estimate utilization distributions for heterogeneous animal movement. Journal of Animal Ecology. doi: 10.1111/j.1365-2656.2012.01955.x

# See Also

[brownian.bridge.dyn,](#page-9-1) linkdynBGBvariance

# Examples

```
data(leroy)
data2 <- spTransform(leroy[1:80,], CRSobj="+proj=aeqd +ellps=WGS84", center=TRUE)
err<-rep(23.5,n.locs(data2))
dBMvar <- brownian.motion.variance.dyn(data2, location.error=err, margin=13, window.siz=31)
dBMvar
```
<span id="page-13-1"></span>

burst *Bursting a track*

# Description

Bursting a track by a specified variable

# Usage

## S4 method for signature 'Move, factor' burst $(x, f, \ldots)$ 

# Arguments

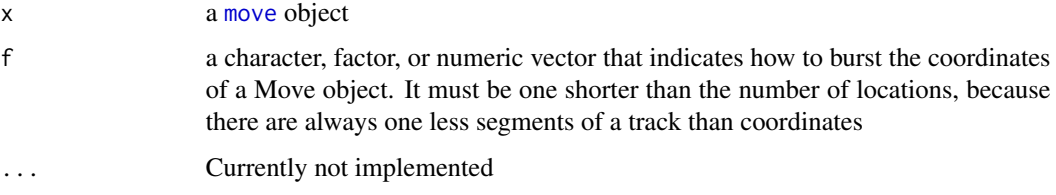

# Details

The burst function bursts (divides) a track into segments that are specified by the burstIDs (e.g. behavioral annotations). It allows to investigate different parts of a track according to supplied variables like day and night, movement and rest, and so on.

#### Value

a '[moveBurst](#page-75-1)' object

# Author(s)

Marco Smolla

#### See Also

[burstId,](#page-14-1) [split,](#page-95-1) [plotBursts](#page-85-1)

<span id="page-13-0"></span>

#### <span id="page-14-0"></span>burstId and the contract of the contract of the contract of the contract of the contract of the contract of the contract of the contract of the contract of the contract of the contract of the contract of the contract of th

# Examples

```
data(leroy)
behav <- c(rep(c("B1","B2","B3","B2"),each=200), rep("B1", 118))
testb <- burst(x=leroy, f=behav)
plot(testb, type="l")
```
# burstId *Returns or sets the burstId*

#### Description

Obtain or set the ids of the behavioral categorization per segment of a MoveBurst object.

# Usage

```
## S4 method for signature 'MoveBurst'
burstId(x)
  ## S4 replacement method for signature '.MoveTrackSingleBurst, factor'
burstId(x) <- value
```
# Arguments

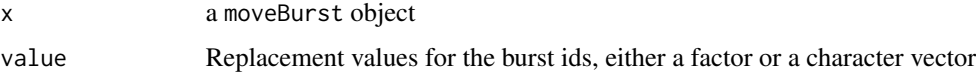

# Value

Returns a factor indicating the category of each segment.

# Author(s)

Bart Kranstauber & Anne Scharf

#### See Also

[burst](#page-13-1)

```
data(leroy)
burstTrack <- burst(x=leroy,f=months(timestamps(leroy))[-1])
burstId(burstTrack)
```
<span id="page-15-0"></span>

#### Description

The citations method returns or sets the citation of a track from a Move or MoveStack object.

# Usage

```
## S4 method for signature '.MoveGeneral'
citations(obj)
  ## S4 replacement method for signature '.MoveGeneral'
citations(obj) <- value
```
# Arguments

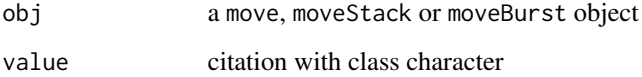

# Value

character string of the citation

#### Author(s)

Marco Smolla & Anne Scharf

# See Also

[licenseTerms](#page-64-1)

```
data(leroy)
citations(leroy) #get the citation from a Move object
citations(leroy) <- "No paper available" #change the citation and set it for a Move object
```

```
data(fishers)
citations(fishers) #get the citation from a MoveStack object
citations(fishers) <- "Nothing to cite" #change the citation and set it for a MoveStack object
```
<span id="page-16-1"></span><span id="page-16-0"></span>contour *Contour plot*

#### Description

Contour plot of a RasterLayer from a DBBMM or dynBGB object.

#### Usage

```
## S4 method for signature '.UD'
contour(x, \ldots)## S4 method for signature '.UDStack'
contour(x, \ldots)
```
#### Arguments

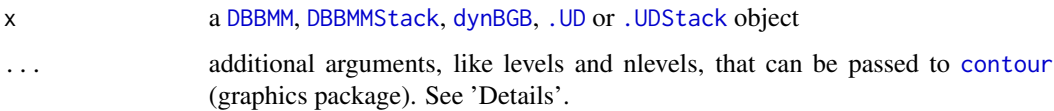

#### Details

The contour function creates a shape of the area in which the animal can be found by a certain probability (i.e. the 90% contour describes the area in which the animal can be found with the 90% probability).

One or several probabilities can be set with levels (numeric or vector of values between 0 and 1). If no value is set all contour lines are returned.

You can also use nlevel to set a number of fixed distance levels.

To change parameters of the contour or line plotting use the usual parameters of the plot function (like lwd, lty, and so on).

You can also add the contour lines to a plot of a DBBMM, dynBGB or . UD object by adding add = TRUE.

# Author(s)

Marco Smolla & Anne Scharf

```
data(leroydbbmm)
## to add a 50% and 95% contour to a plot from DBBMM object dbbmm
plot(leroydbbmm)
contour(leroydbbmm, levels=c(.5,.95), add=TRUE)
contour(leroydbbmm, levels=c(.5,.95))
```
<span id="page-17-1"></span><span id="page-17-0"></span>

# Description

The coordinates method extracts the coordinates of a track.

#### Usage

```
## S4 method for signature 'Move'
coordinates(obj,...)
```
# Arguments

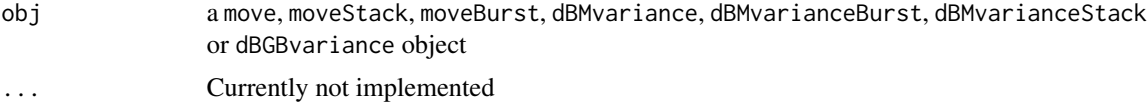

# Value

Returns a matrix with the coordinates of the track

#### Author(s)

Marco Smolla & Anne Scharf

#### Examples

```
## create a move object
data(leroy)
## extract the coordinates
head(coordinates(leroy))
```
corridor *Corridor behavior identification*

# Description

This function identifies movement track segments whose attributes suggest corridor use behavior

# Usage

```
## S4 method for signature '.MoveTrackSingle'
corridor(x,speedProp=.75, circProp=.25, plot=FALSE, ...)
  ## S4 method for signature '.MoveTrackStack'
corridor(x,speedProp=.75, circProp=.25, plot=FALSE, ...)
```
#### corridor to the control of the control of the control of the control of the control of the control of the control of the control of the control of the control of the control of the control of the control of the control of

#### **Arguments**

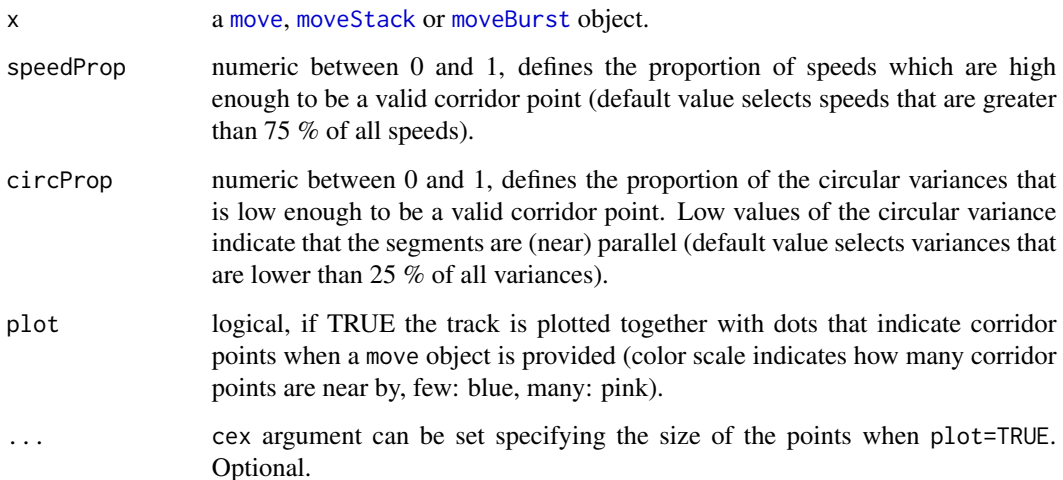

#### Details

The corridor function uses the attributes of a movement step (segment) to identify movement steps that exhibit corridor use behavior. For each segment, the speed and the azimuth are calculated and assigned to the segment midpoint.

A circular buffer is created around the midpoint of each segment whose radius is equal to half the segment length. The segment azimuth (180  $>=$  azimuth  $>$  -180) is converted into a new unit, the 'pseudo-azimuth'  $(0 \le 360)$ , removing the directional information.

Subsequent, the circular variance of the pseudo-azimuths of all segment midpoints that fall within the circular buffer is calculated. Low values of the circular variance indicate that the segments are (near) parallel.

Next, it is determined whether a segment's speed is higher than speedProp (by default the upper 25% speeds) and its circular variance is lower than circProp (by default the lower 25% of all variances).

Segment midpoints that meet both of these requirements are considered as a 'corridor' point, all others are considered 'non-corridor' points. Finally, a corridor point is determined to be within a true corridor if within its circular buffer there are more 'corridor' points than 'non-corridor' points.

#### Value

The function returns a [moveBurst](#page-75-1) object or a list of moveBurst objects (if a MoveStack is supplied). The MoveBurst date.frame stores the following information:

- segment midpoint
- speed
- azimuth
- pseudo-azimuth
- circular variance

The object is bursted by the factor that indicates whether the segment belongs to a corridor segment or not, and is specified in the "burstId" slot.

#### <span id="page-19-0"></span>Note

The default values for the speedProp and circProp can be changed by the users discretion using the according argument.

#### Author(s)

Marco Smolla & Anne Scharf

# References

LaPoint, S., Gallery, P., Wikelski, M. and Kays, R. (2013), Animal Behavior, Cost-based Corridor Models, and Real Corridors. Landscape Ecology. doi:10.1007/s10980-013-9910-0.

#### Examples

```
## with a move object
 data(leroy)
 tmp <- corridor(leroy, plot=TRUE)
 plot(tmp, type="l", col=c("red","black")[c(tmp@burstId,NA)])
```

```
## with a moveStack object
 data(fishers)
 stacktmp <- corridor(fishers[c(1:400,sum(n.locs(fishers))-(400:1)),])
 plot(stacktmp[[2]], col=c("red","black")[stacktmp[[2]]@burstId])
 lines(stacktmp[[2]], col=c("red","black")[c(stacktmp[[2]]@burstId,NA)])
```
<span id="page-19-1"></span>DBBMM-class *The DBBMM class*

#### **Description**

The DBBMM object is created within the [brownian.bridge.dyn](#page-9-1) function from a Move or dBMvariance object. It contains a [dBMvariance](#page-24-1) object and a raster with probabilities.

#### Slots

crs part of the [Raster-class](#page-0-0)

data part of the [Raster-class](#page-0-0)

- DBMvar Object of class ["dBMvariance"](#page-24-1): includes the window.size, margin, means, in.windows, break.list, and points of interest
- ext the extension factor set by the user

extent part of the [Raster-class](#page-0-0)

file part of the [Raster-class](#page-0-0)

- history part of the [Raster-class](#page-0-0)
- legend part of the [Raster-class](#page-0-0)

#### DBBMM-class 21

- method stores the method that was used to calculate the utilization distribution (UD), e.g. dynamic Brownian Bridge
- ncols part of the [Raster-class](#page-0-0)
- nrows part of the [Raster-class](#page-0-0)
- rotated part of the [Raster-class](#page-0-0)
- rotation part of the [Raster-class](#page-0-0)
- title part of the [Raster-class](#page-0-0)
- z part of the [Raster-class](#page-0-0)

#### Methods

- [contour](#page-16-1) signature(object = "DBBMM"): adds a contour line to a plot
- [emd](#page-32-1) signature(object = "DBBMM"): quantifies similarity between utilization distributions
- [equalProj](#page-34-1) signature(object = "DBBMM"): checks whether all objects of a list are in the same projection
- [getMotionVariance](#page-38-1) signature(object = "DBBMM"): extracts the estimated motion variance
- [getVolumeUD](#page-57-1) signature(object = "DBBMM"): modifies the UD raster
- [outerProbability](#page-83-1) signature(object = "DBBMM"): calculates the animal occurrence probabilities at the border of the raster
- [plot](#page-84-1) signature(object = "DBBMM"): plots the raster from a DBBMM object with re-size insensitive proportions
- [raster2contour](#page-88-1) signature(object = "DBBMM"): converts a raster to contour lines
- [show](#page-93-1) signature(object = "DBBMM"): displays summary the DBBMM object
- [summary](#page-98-1) signature(object = "DBBMM"): summarizes the information of the raster from a DBBMM object
- [subset](#page-0-0) signature(object = "DBBMM"): subsets the DBBMM object

#### Note

The DBBMM object contains a [dBMvariance](#page-24-1) and a [.UD](#page-4-1) object which can be used to program against.

#### Author(s)

Marco Smolla & Anne Scharf

#### <span id="page-21-1"></span><span id="page-21-0"></span>Description

The DBBMMBurstStack object is created within the [brownian.bridge.dyn](#page-9-1) function from a MoveBurst or dBMvarianceBurst object. It contains a [dBMvarianceBurst](#page-24-1) object and a raster with probabilities.

#### **Slots**

crs part of the [Raster-class](#page-0-0)

- DBMvar Object of class ["dBMvarianceBurst"](#page-24-1): includes the window.size, margin, means, in.windows, break.list, and points of interest
- ext the extension factor set by the user
- extent part of the [Raster-class](#page-0-0)
- filename part of the [Raster-class](#page-0-0)
- layers part of the [Raster-class](#page-0-0)
- method the method that was used to calculate the utilization distribution, e.g. dynamic Brwonian Bridge
- ncols part of the [Raster-class](#page-0-0)
- nrows part of the [Raster-class](#page-0-0)
- rotated part of the [Raster-class](#page-0-0)
- rotation part of the [Raster-class](#page-0-0)
- title part of the [Raster-class](#page-0-0)
- **z** part of the [Raster-class](#page-0-0)

#### Methods

- [getMotionVariance](#page-38-1) signature(object = "DBBMMBurstStack"): extracts the estimated motion variance
- [plot](#page-84-1) signature(object = "DBBMMBurstStack"): plots the raster from a DBBMMBurstStack object with re-size insensitive proportions
- [show](#page-93-1) signature(object = "DBBMMBurstStack"): displays summary the DBBMMBurstStack object

[subset](#page-0-0) signature(object = "DBBMMBurstStack"): subsets the DBBMMBurstStack object

[UDStack](#page-105-1) signature(object = "DBBMMBurstStack"): creates UDStack objects

#### Note

The DBBMMBurstStack object contains a [dBMvarianceBurst](#page-24-1) and a [.UDStack](#page-4-1) object which can be used to program against.

# <span id="page-22-0"></span>DBBMMStack-class 23

#### Author(s)

Anne Scharf

<span id="page-22-1"></span>DBBMMStack-class *The DBBMMStack class*

#### **Description**

The DBBMMStack object is created within the [brownian.bridge.dyn](#page-9-1) function from a MoveStack or dBMvarianceStack object. It contains a [dBMvarianceStack](#page-24-1) object and a raster with probabilities.

# **Slots**

crs part of the [Raster-class](#page-0-0)

DBMvar Object of class ["dBMvarianceStack"](#page-24-1): includes the window.size, margin, means, in.windows, break.list, and points of interest

ext the extension factor set by the user

extent part of the [Raster-class](#page-0-0)

filename part of the [Raster-class](#page-0-0)

layers part of the [Raster-class](#page-0-0)

method the method that was used to calculate the utilization distribution, e.g. dynamic Brwonian Bridge

ncols part of the [Raster-class](#page-0-0)

nrows part of the [Raster-class](#page-0-0)

rotated part of the [Raster-class](#page-0-0)

rotation part of the [Raster-class](#page-0-0)

title part of the [Raster-class](#page-0-0)

**z** part of the [Raster-class](#page-0-0)

# Methods

[contour](#page-16-1) signature(object = "DBBMMStack"): adds a contour line to a plot

- [emd](#page-32-1) signature(object = "DBBMMStack"): quantifies similarity between utilization distributions
- [equalProj](#page-34-1) signature(object = "DBBMMStack"): checks whether all objects of a list are in the same projection
- [getMotionVariance](#page-38-1) signature(object = "DBBMMStack"): extracts the estimated motion variance
- [getVolumeUD](#page-57-1) signature(object = "DBBMMStack"): modifies the UD raster

[outerProbability](#page-83-1) signature(object = "DBBMMStack"): calculates the animal occurrence probabilities at the border of the raster

[plot](#page-84-1) signature(object = "DBBMMStack"): plots the raster from a DBBMMStack object with re-size insensitive proportions

```
raster2contour signature(object = "DBBMMStack"): converts a raster to contour lines
show signature(object = "DBBMMStack"): displays summary the DBBMMStack object
split signature(object = "DBBMMStack"): splits a DBBMMStack into a list of DBBMM ob-
    jects
summary signature(object = "DBBMMStack"): summarizes the information of the raster from a
    DBBMMStack object
subset signature(object = "DBBMMStack"): subsets the DBBMMStack object
```
#### Note

The DBBMMStack object contains a [dBMvarianceStack](#page-24-1) and a [.UDStack](#page-4-1) object which can be used to program against.

#### Author(s)

Marco Smolla & Anne Scharf

<span id="page-23-1"></span>dBGBvariance-class *The dynBGBvariance class*

#### Description

The dynBGBvariance object stores the orthogonal and parallel variances calculated by the dynamic Bivariate Gaussian Bridge model, and is created within the [dynBGBvariance](#page-30-1) function from a Move object.

#### **Slots**

- windowSize The window size used for dynBGBvariance calculation
- margin The margin used for dynBGB calculation
- paraSd The standard deviation values of the parallel variance values
- orthSd The standard deviation values of the orthogonal variance values
- nEstim The number of windows each location was included in
- segInterest Logical string, FALSE: segments have been omitted in the calculation since a lower number of estimates for variance are obtained for these segments. TRUE: segments included in the calculation

#### Methods

- [as.data.frame](#page-7-1) signature(object = "dBGBvarianceTmp"): extracts the spatial data frame
- [coordinates](#page-17-1) signature(object = "dBGBvarianceTmp"): extracts the coordinates from the Move object contained in the dBGBvarianceTmp
- [dynBGB](#page-27-1) signature(object = "dBGBvarianceTmp"): calculates the utilization distribution (UD) of the given track using the dynamic Bivariate Gaussian Bridge model

#### <span id="page-24-0"></span>dBMvariance 25

- [getMotionVariance](#page-38-1) signature(object = "dBGBvarianceTmp"): extracts the estimated motion variance
- [lines](#page-65-1) signature(object = "dBGBvarianceTmp"): add lines of the track of the animal to a plot
- [points](#page-86-1) signature(object = "dBGBvarianceTmp"): add points of the track of the animal to a plot
- [plot](#page-84-1) signature(object = "dBGBvarianceTmp"): plots the track of the animal
- [show](#page-93-1) signature(object = "dBGBvarianceTmp"): displays summary the dBGBvarianceTmp object
- [summary](#page-98-1) signature(object = "dBGBvarianceTmp"): summarizes the information of the raster from a dBGBvarianceTmp object

[subset](#page-0-0) signature(object = "dBGBvarianceTmp"): subsets the dBGBvarianceTmp object

#### **Note**

The dynBGBvariance object contains a .MoveTrackSingle and a dBGBvarianceTmp object which can be used to program against.

#### Author(s)

Bart Kranstauber & Anne Scharf

dBMvariance *The dBMvariance class*

#### <span id="page-24-1"></span>Description

The dBMvariance object is created within the [brownian.motion.variance.dyn](#page-12-1) function from a Move object.

The dBMvarianceStack object is created when a MoveStack is the input object.

The dBMvarianceBurst object when the input is a MoveBurst object.

These objects contain the motion variance calculated by the dynamic Brownian Bridge Movement Model.

#### **Slots**

window.size The window size used for dbbmm calculation

margin The margin used for dbbmm calculation

means The variance values

- **in.windows** The number of windows each location was included in
- interest Logical string, FALSE: segments have been omitted in the calculation since a lower number of estimates for variance are obtained for these segments. TRUE: segments included in the calculation

**break.list** list of the locations of breaks found

#### <span id="page-25-0"></span>Methods

[as.data.frame](#page-7-1) signature(object = "dBMvarianceTmp"): extracts the spatial data frame

- [brownian.bridge.dyn](#page-9-1) signature(object = "dBMvarianceTmp"): calculates the utilization distribution (UD) of the given track using the dynamic Brownian Bridge Movement Model
- [coordinates](#page-17-1) signature(object = "dBMvarianceTmp"): extracts the coordinates from the Move object contained in the dBMvarianceTmp
- [getMotionVariance](#page-38-1) signature(object = "dBMvarianceTmp"): extracts the estimated motion variance

[lines](#page-65-1) signature(object = "dBMvarianceTmp"): add lines of the track of the animal to a plot

[points](#page-86-1) signature(object = "dBMvarianceTmp"): add points of the track of the animal to a plot

 $plot$  signature(object = "dBMvarianceTmp"): plots the track of the animal

- [show](#page-93-1) signature(object = "dBMvarianceTmp"): displays summary the dBMvarianceTmp object
- [summary](#page-98-1) signature(object = "dBMvarianceTmp"): summarizes the information of the raster from a dBMvarianceTmp object

[subset](#page-0-0) signature(object = "dBMvarianceTmp"): subsets the dBMvarianceTmp object

#### Note

The dBMvariance object contains a .MoveTrackSingle and a dBMvarianceTmp object.

The dBMvarianceStack object contains a .MoveTrackStack and a dBMvarianceTmp object.

The dBMvarianceBurst object contains a .MoveTrackSingleBurst and a dBMvarianceTmp object.

The class dBMvarianceTmp is mostly an internal class that is made public to make inheritance easier. These objects can be used to program against.

#### Author(s)

Marco Smolla & Anne Scharf

distance *Distance between the locations of a movement track*

#### **Description**

Calculates the distance between the consecutive locations of a Move or MoveStack object.

#### Usage

```
## S4 method for signature '.MoveTrackSingle,missing'
distance(x)
  ## S4 method for signature '.MoveTrackStack,missing'
distance(x)
```
#### <span id="page-26-0"></span>Arguments

x a [move](#page-70-1), [moveStack](#page-78-1) or [moveBurst](#page-75-1) object

#### Details

[pointDistance](#page-0-0) is used to calculate the distances.

#### Value

Distance in map units.

If the projection of the coordinates is long/lat all values are returned in meters, otherwise in the map units of the projection of the move object. For long/lat distance is calculated on a sphere using the ellipsoid, for other projections the calculation is done on a plane using Pythagoras. Check and set the projection of your Move, MoveStack or MoveBurst object using the proj4string() function.

If a move or moveBurst object is provided, a numeric vector one element shorter than the number of locations is obtained.

If a moveStack object is provided, a list with one element per individual containing a numeric vector one element shorter than the number of locations is obtained

#### Author(s)

Marco Smolla & Anne Scharf

#### Examples

```
## distance from a Move object
data(leroy)
head(distance(leroy))
# to add this information to the move object, a "NA" has to be assigened
# e.g. distance is assigned to the first location of a segment
leroy$distance <- c(distance(leroy), NA)
## distance from a MoveStack object
data(fishers)
```
str(distance(fishers)) # to add this information to the moveStack object, a "NA" has to be assigened # e.g. distance is assigned to the first location of a segment fishers\$distance <- unlist(lapply(distance(fishers), c, NA))

duplicatedDataExample *Tracking data example with duplicated timestamps*

#### **Description**

This file contains a data frame with fictional tracking data of two individuals, including duplicated timestamps. These data are used in the example of the function [getDuplicatedTimestamps](#page-36-1).

# Examples

data(duplicatedDataExample)

<span id="page-27-1"></span>dynBGB *Calculation of the dynamic Bivariate Gausian Bridge*

# Description

This function creates a utilization distribution according to the Bivariate Gaussian Bridge model.

# Usage

```
## S4 method for signature 'dBGBvariance, RasterLayer, numeric'
dynBGB(move, raster, locErr, timeStep, ...)
## S4 method for signature '.MoveTrackSingle,RasterLayer,numeric'
dynBGB(move, raster, locErr, margin, windowSize, ...)
## S4 method for signature '.MoveTrackSingle,numeric,ANY'
dynBGB(move, raster, locErr, ext, ...)
## S4 method for signature '.MoveTrackSingle,missing,ANY'
dynBGB(move, raster, locErr, dimSize, ext, ...)
```
#### Arguments

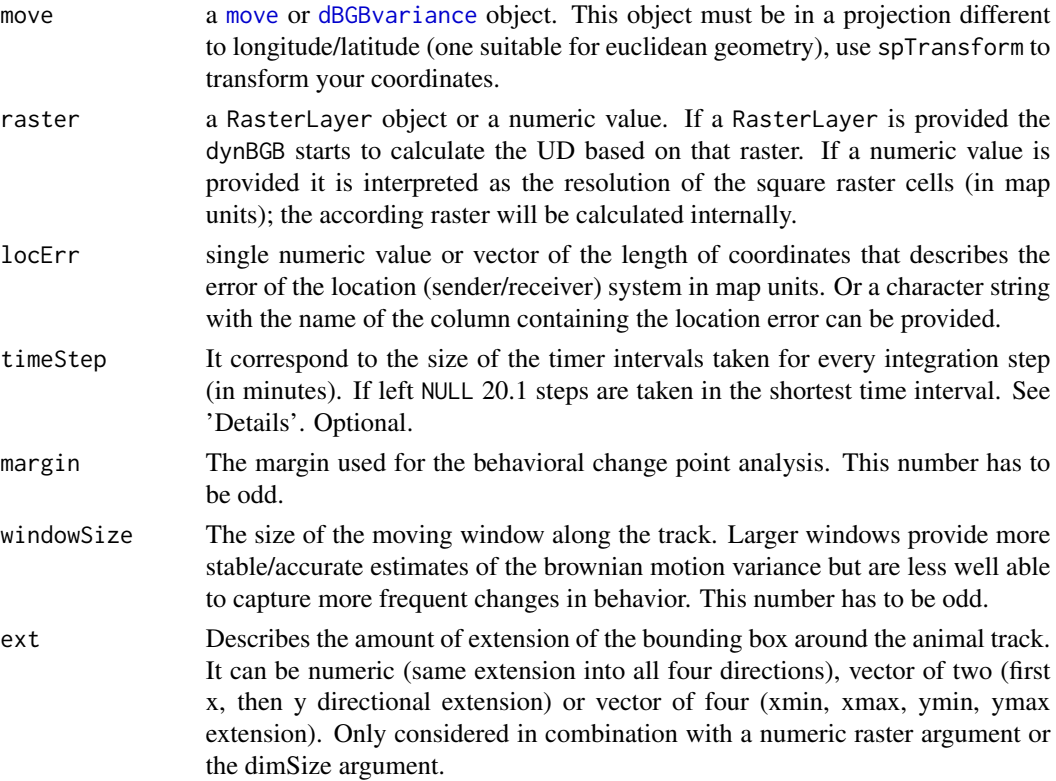

<span id="page-27-0"></span>

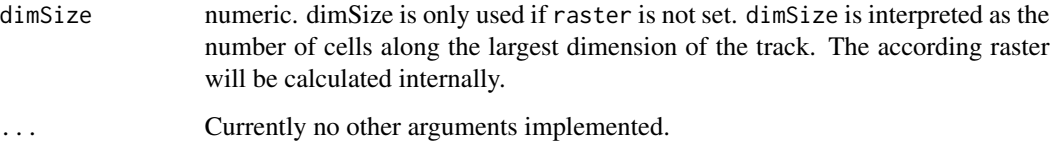

#### Details

There are three ways to launch the dynBGB function:

#### 1. Use a raster:

A RasterLayer object is set for the raster argument which is then used to calculate the UD. (needed arguments: *move, raster(=*RasterLayer*), locErr, margin, windowSize*; optional arguments: *timeStep*)

#### 2. Set the cell size

To set the cell size, set a numeric value for the raster argument which is used as the cell sizes of the raster.

(needed arguments: *move, raster(=*numeric*), locErr, margin, windowSize, ext*; optional arguments: *timeStep*)

3. Set the number of cells (col/row)

To set the number of cells along the largest dimension a numeric dimSize argument can be set. (needed arguments: *move, dimSize, locErr, margin, windowSize, ext*; optional arguments: *timeStep*)

timeStep. The default value is the shortest time interval divided by 20.1. This means, if there is a location recorded e.g. every 40 mins, the function divides each segment into 1.99 mins chunks upon which it does the calculation. If for some reason there is one time interval of 20 secs in the track, each segment of the track will be divided into 1secs chunks, increasing the calculation time immensely. Before calculating the DBBMM, use e.g. min(timeLag(x=myMoveObject, units="mins")) to check which is the duration of the shortest time interval of the track. If the track contains time intervals much shorter than the scheduled on the tag, set the timeStep e.g. to the scheduled time interval at which the tag was set, divided by 20.1.

#### Value

It returns an object of the class [dynBGB-class.](#page-29-1)

### Author(s)

Bart Kranstauber & Anne Scharf

# References

Kranstauber, B., Safi, K., Bartumeus, F.. (2014), Bivariate Gaussian bridges: directional factorization of diffusion in Brownian bridge models. Movement Ecology 2:5. doi:10.1186/2051-3933-2-5.

# <span id="page-29-0"></span>See Also

[dynBGBvariance,](#page-30-1) [getMotionVariance,](#page-38-1) [getVolumeUD,](#page-57-1) [contour,](#page-16-1) [outerProbability,](#page-83-1) [raster,](#page-87-1) [raster2contour,](#page-88-1) [brownian.bridge.dyn,](#page-9-1) [brownian.motion.variance.dyn](#page-12-1)

# Examples

```
data(leroy)
leroy <- leroy[230:265,]
```
## change projection method to aeqd and center the coordinate system to the track dataAeqd <- spTransform(leroy, CRSobj="+proj=aeqd +ellps=WGS84", center=TRUE)

```
dBGB <- dynBGB(dataAeqd, locErr=9, raster=10, ext=0.5, windowSize=31, margin=15, timeStep=15/20.1)
plot(dBGB, col=hsv(sqrt(1:700/1000)))
lines(dataAeqd)
```
<span id="page-29-1"></span>dynBGB-class *The dynBGB class*

#### Description

The dynBGB object is created within the [dynBGB](#page-27-1) function from a Move object. It contains a [dBGB](#page-23-1)[variance](#page-23-1) object and a raster with probabilities.

# **Slots**

crs part of the [Raster-class](#page-0-0)

data part of the [Raster-class](#page-0-0)

var Object of class ["dBGBvariance"](#page-23-1): includes the windowSize, margin, paraSd,orthSd, nEstim, segInterest

extent part of the [Raster-class](#page-0-0)

file part of the [Raster-class](#page-0-0)

history part of the [Raster-class](#page-0-0)

legend part of the [Raster-class](#page-0-0)

method stores the method that was used to calculate the utilization distribution (UD), e.g. dynBGB

ncols part of the [Raster-class](#page-0-0)

nrows part of the [Raster-class](#page-0-0)

rotated part of the [Raster-class](#page-0-0)

rotation part of the [Raster-class](#page-0-0)

title part of the [Raster-class](#page-0-0)

z part of the [Raster-class](#page-0-0)

# <span id="page-30-0"></span>dynBGBvariance 31

#### Methods

[contour](#page-16-1) signature(object = "dynBGB"): adds a contour line to a plot

- [equalProj](#page-34-1) signature(object = "dynBGB"): checks whether all objects of a list are in the same projection
- [getMotionVariance](#page-38-1) signature(object = "dynBGB"): extracts the estimated motion variance

[getVolumeUD](#page-57-1) signature(object = "dynBGB"): modifies the UD raster

- [outerProbability](#page-83-1) signature(object = "dynBGB"): calculates the animal occurrence probabilities at the border of the raster
- [plot](#page-84-1) signature(object = "dynBGB"): plots the raster from a dynBGB object with re-size insensitive proportions
- [raster2contour](#page-88-1) signature(object = "dynBGB"): converts a raster to contour lines
- [show](#page-93-1) signature(object = "dynBGB"): displays summary the dynBGB object
- [summary](#page-98-1) signature(object = "dynBGB"): summarizes the information of the raster from a dyn-BGB object

[subset](#page-0-0) signature(object = "dynBGB"): subsets the dynBGB object

# Note

The dynBGB object contains a [dBGBvariance](#page-23-1) and a [.UD](#page-4-1) object which can be used to program against.

#### Author(s)

Bart Kranstauber & Anne Scharf

#### See Also

.UD

<span id="page-30-1"></span>dynBGBvariance *Calculates the Bivariate Gaussian Bridge motion variance*

# Description

A function to calculate the dynamic Bivariate Gaussian Bridge orthogonal and parallel variance for a movement track

#### Usage

```
dynBGBvariance(move, locErr, margin, windowSize,...)
```
#### Arguments

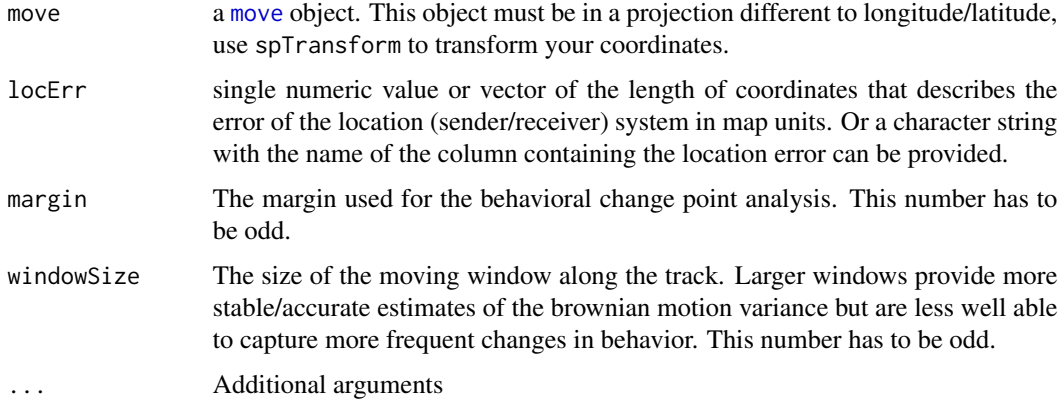

# Details

The function uses windowApply with the BGBvarbreak function in order to implement a dynamic calculation of the variance

#### Value

a [dBGBvariance-class](#page-23-1) object

# Author(s)

Bart Kranstauber & Anne Scharf

# References

Kranstauber, B., Safi, K., Bartumeus, F.. (2014), Bivariate Gaussian bridges: directional factorization of diffusion in Brownian bridge models. Movement Ecology 2:5. doi:10.1186/2051-3933-2-5.

# See Also

[dynBGB,](#page-27-1) [brownian.motion.variance.dyn](#page-12-1)

# Examples

```
data(leroy)
leroy <- leroy[230:265,]
```
## change projection method to aeqd and center the coordinate system to the track dataAeqd <- spTransform(leroy, CRSobj="+proj=aeqd +ellps=WGS84", center=TRUE)

```
dBGBvar <- dynBGBvariance(dataAeqd, locErr=9, windowSize=31, margin=15)
dBGBvar
```
#### **Description**

The earth mover's distance (EMD) quantifies similarity between utilization distributions by calculating the effort it takes to shape one utilization distribution landscape into another

#### Usage

```
## S4 method for signature 'SpatialPoints, SpatialPoints'
\text{end}(x,y, g\text{c} = \text{FALSE}, \text{threshold} = \text{NULL}, \dots)## S4 method for signature 'RasterLayer, RasterLayer'
emd(x, y, \ldots)
```
# Arguments

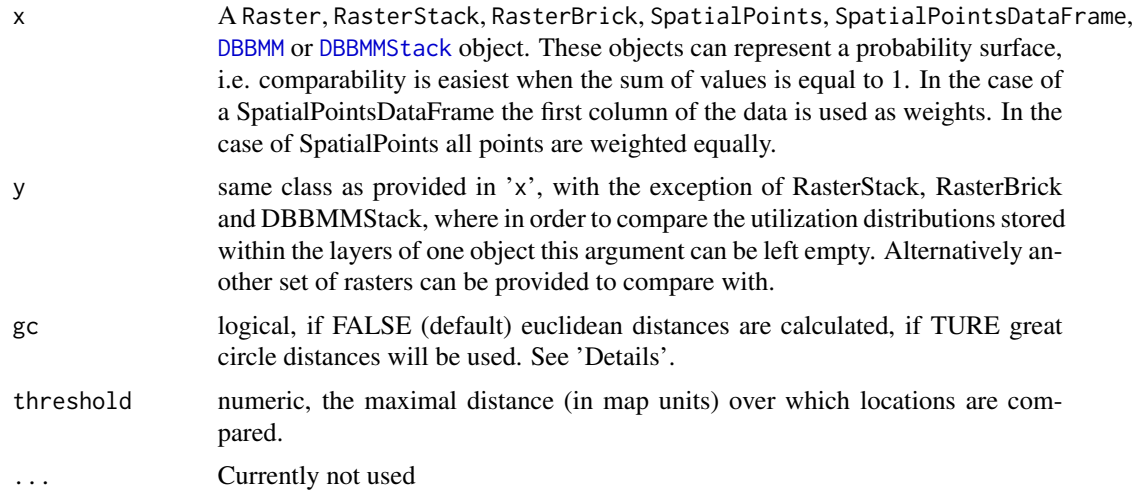

#### Details

For easy interpretation of the results the utilization distributions objects compared should represent a probability surface, i.e. the sum of their values is equal to 1. Nevertheless there is also the possibility to provide utilization distributions objects with the same volume, i.e. the sum of their values is equal to the same number. In the later case interpretation of the results is probably less intuitive.

Euclidean distances are suitable for most planar spatial projections, while great circle distances, calculated using the Haversine function, could be used to compare probability distributions stretching over larger geographical distances taking into account the spherical surface of the Earth.

The function can be optimized by omitting locations that have negligible contribution to the utilization density; for example, EMD can be calculated only for the cells within the 99.99% contour of the UD. This will maximally introduce a very small error in the EMD because only small amounts

<span id="page-32-1"></span><span id="page-32-0"></span>

of probability were omitted, but often, given the long tail of most UDs, many cells are omitted, which greatly reduces the complexity. See 'Examples'.

For more details of the method see 'References'.

#### Value

An matrix of distances of the class 'dist'

#### Author(s)

Bart Kranstauber & Anne Scharf

# References

Kranstauber, B., Smolla, M. and Safi, K. (2017), Similarity in spatial utilization distributions measured by the earth mover's distance. Methods Ecol Evol, 8: 155-160. doi:10.1111/2041- 210X.12649

```
## with a DBBMMStack object
 data(dbbmmstack)
 ## to optimize the calculation, the cells outside of the 99.99% UD contour
 # are removed by setting them to zero.
 values(dbbmmstack)[values(getVolumeUD(dbbmmstack))>.999999]<-0
 stk<-(dbbmmstack/cellStats(dbbmmstack,sum))
 emd(stk[[1]],stk[[2]])
 emd(stk)
 emd(stk, threshold=10000)
## with a SpatiaPointsDataFrame
 x<-SpatialPointsDataFrame(cbind(c(1:3,5),2), data=data.frame(rep(.25,4)))
 y<-SpatialPointsDataFrame(coordinates(x), data.frame(c(0,.5,.5,0)))
 end(x,y)emd(x,y,threshold=.1)
## with a DBBMMBurstStack object, to compare the utilization
# distributions of e.g. different behaviors
 data(leroy)
 leroyB <- burst(x=leroy,f=c(rep(c("Behav.1","Behav.2"),each=400),rep("Behav.1", 118)))
 leroyBp <- spTransform(leroyB, CRSobj="+proj=aeqd +ellps=WGS84", center=TRUE)
 leroyBdbb <- brownian.bridge.dyn(object=leroyBp[750:850], location.error=12, raster=600,
                                   ext=.45, time.step=15/15, margin=15)
 leoryBud <- UDStack(leroyBdbb)
 values(leoryBud)[values(getVolumeUD(leoryBud))>.999999]<-0
 stk2<-(leoryBud/cellStats(leoryBud,sum))
 emd(stk2)
```
<span id="page-34-1"></span><span id="page-34-0"></span>

# Description

Checks whether all objects of a list are in the same projection.

# Usage

```
## S4 method for signature 'list'
equalProj(x)
```
# Arguments

x a list of projected objects of class raster, move, moveStack, moveBurst, DBBMM, DBBMMStack, DBBMMBurstStack, dynBGB

# Details

equalProj checks for equal projections using the function of identicalCRS from the package sp. It returns TRUE if none of the objects have a proj4string.

#### Value

TRUE or FALSE It returns TRUE if none of the objects have a proj4string.

# Author(s)

Bart Kranstauber & Anne Scharf

```
data(fishers)
ricky<-fishers[['Ricky.T']]
data(leroy)
data(leroydbbmm)
```

```
equalProj(list(leroydbbmm,leroydbbmm))
equalProj(list(leroy,leroydbbmm))
equalProj(list(leroy,ricky))
```
<span id="page-35-0"></span>

# Description

An MoveStack consisting of two animals, Leroy and Ricky.T

# Usage

data(fishers)

# Format

An object of the class MoveStack

# Source

https://www.datarepository.movebank.org/handle/10255/move.330

# References

LaPoint, Scott, Paul Gallery, Martin Wikelski, and Roland Kays (2013) Animal Behavior, Cost-Based Corridor Models, and Real Corridors. Landscape Ecology 28, 8: 1615-1630. doi:10.1007/s10980- 013-9910-0.

#### Examples

data(fishers)

getDataRepositoryData *Download data from the Movebank Data Repository*

# Description

Download data from the [Movebank Data Repository](https://www.movebank.org/node/15294) via DOI

# Usage

```
getDataRepositoryData(x, ...)
```
#### Arguments

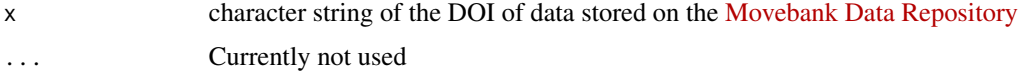
# Details

This function downloads data stored in the [Movebank Data Repository](https://www.movebank.org/node/15294) via the DOI. The output is MoveStack object containing the location data from all available sensors in the study. The nonlocation senor data are stored in the UnUsedRecords slots. Datasets without location data are excluded.

If duplicated timestamps are present in the data, the first one is chosen by default. To use a more informed approach you can download the data of interest from the Movebank Data Repository, read it in with read.csv and use the function [getDuplicatedTimestamps](#page-36-0) to located the duplicated timestamps and then decide which one to keep. And then use the function [move](#page-66-0) to create a Move or MoveStack object from the cleaned .csv file.

# Value

[move](#page-70-0) or [moveStack](#page-78-0) object

# Note

Visit the dataset's repository page at http://dx.doi.org/<doi> for citations and a readme that might contain additional details needed to understand the data. If analyzing these published datasets, always consult the related papers and cite the paper and dataset. If preparing analysis for publication, also contact the data owner if possible for their contribution.

## Author(s)

Anne Scharf

## See Also

[getMovebankData,](#page-43-0) [getMovebankNonLocationData,](#page-50-0) [getMovebank,](#page-39-0) [move](#page-66-0)

#### Examples

```
## Not run:
getDataRepositoryData("doi:10.5441/001/1.2k536j54")
```
## End(Not run)

<span id="page-36-0"></span>getDuplicatedTimestamps

*Identifies duplicated timestamps*

#### Description

Identifies all pairs of duplicated timestamps within an individual and sensor type from data downloaded from Movebank or own data.

```
## S4 method for signature 'character'
getDuplicatedTimestamps(x, ..., onlyVisible = TRUE)## S4 method for signature 'factor'
getDuplicatedTimestamps(x, timestamps, sensorType, visible=NULL, ...)
```
## Arguments

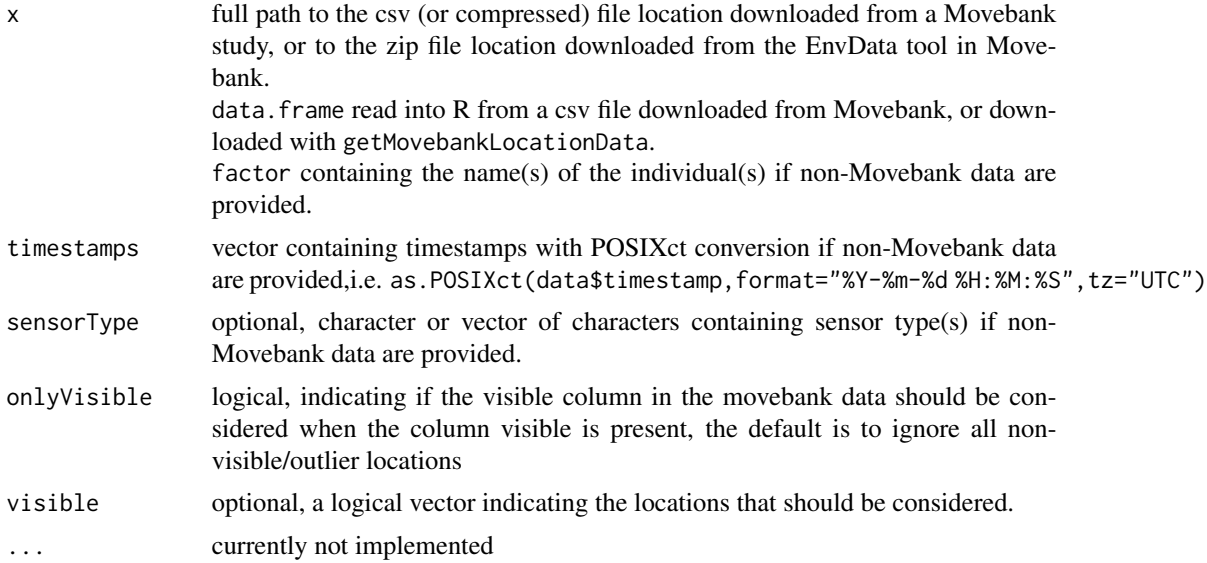

### Details

If own data (non-Movebank) are used, the vectors specified in "x", "timestamps" and optionally "visible" have to have the same length.

# Value

This function returns a list. The name of the list elements contains the individual's name, the timestamp that is duplicated and the sensor type (if provided). Each list element contains a vector with the corresponding row numbers where the duplicated timestamps are located in the table. If no duplicated timestamps are found NULL is returned.

## Author(s)

Anne Scharf

# Examples

```
data(duplicatedDataExample)
getDuplicatedTimestamps(x=as.factor(duplicatedDataExample$individual.id),
                        timestamps=as.POSIXct(duplicatedDataExample$timestamps,
     format="%Y-%m-%d %H:%M:%S", tz="UTC"),
```
sensorType=duplicatedDataExample\$sensor.type)

```
filePath<-system.file("extdata","leroy.csv.gz",package="move")
getDuplicatedTimestamps(filePath)
```
getMotionVariance *Extracts the estimated motion variance*

## Description

This function returns the estimated motion variance calculated by the [dynamic Bivariate Gaussian](#page-27-0) [Bridges](#page-27-0) or [dynamic Brownian Bridges](#page-9-0)

## Usage

```
getMotionVariance(x,...)
```
# Arguments

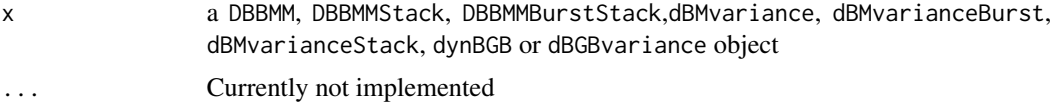

# Value

- a numeric vector of variances if a DBBMM, DBBMMBurstStack, dBMvariance or dBMvariance-Burst object is provided

- a list of variances per individual if a DBBMMStack or dBMvarianceStack object is provided

- a matrix of the orthogonal and parallel variances if dynBGB or dBGBvariance object is provided

## Author(s)

Bart Kranstauber & Anne Scharf

# See Also

[brownian.bridge.dyn](#page-9-0), [dynBGB](#page-27-0), [brownian.motion.variance.dyn](#page-12-0), [dynBGBvariance](#page-30-0), [dBMvariance-class](#page-24-0), [dBGBvariance-class](#page-23-0)

# Examples

```
data(leroydbbmm)
data(dbbmmstack)
getMotionVariance(leroydbbmm)[1:50] ## with a DBBMM object
str(getMotionVariance(dbbmmstack)) ## with a DBBMMStack object
```
<span id="page-39-0"></span>

# Description

An enhanced function to download information of studies, animals, deployments and tags, and sensor measurements from [Movebank.](http://www.movebank.org) Many of the options of this function have been included as separate more user friendly functions listed in the *See Also* section below.

# Usage

```
## S4 method for signature 'character,MovebankLogin'
getMovebank(entity_type , login, ...)
```
# Arguments

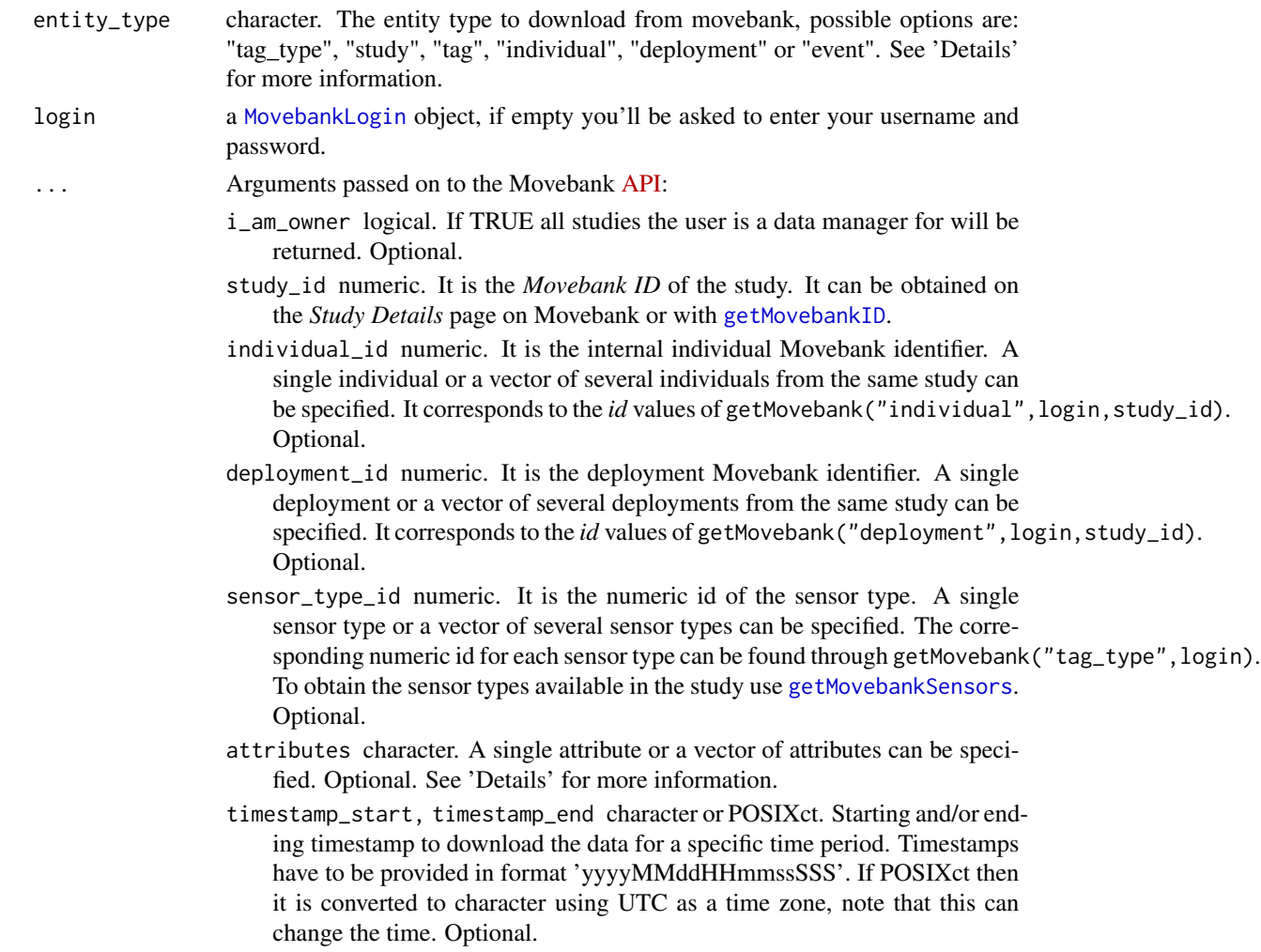

#### getMovebank 41

#### Details

- getMovebank("tag\_type",login): returns all sensor types in Movebank and their corresponding sensor id. See also [getMovebankSensors.](#page-53-0)
- getMovebank("study",login): returns all studies where the user has permission to see the data. You may have permission to see only the study details, view some or all tracks but not download data, or view and download some or all data. Also, there are studies that you do not have permission to see at all, these studies will not be included in this list. See also [getMovebankStudies.](#page-55-0)
- getMovebank("study", login, i\_am\_owner=T): returns all studies where the user is a data manager.
- getMovebank("study",login,study\_id): returns a summary of information about one or more studies. See also [getMovebankStudy.](#page-56-0)
- getMovebank("tag",login,study\_id): returns tag reference information from a study. See also [getMovebankReferenceTable.](#page-52-0)
- getMovebank("individual",login,study\_id): returns animal reference information from a study. See also [getMovebankAnimals,](#page-42-0) [getMovebankReferenceTable.](#page-52-0)
- getMovebank("deployment",login,study\_id): returns deployment reference information from a study. See also [getMovebankReferenceTable.](#page-52-0)
- getMovebank("event",login,study\_id,...): returns the sensor measurements from a study. See also [getMovebankData,](#page-43-0) [getMovebankLocationData,](#page-47-0) [getMovebankNonLocation-](#page-50-0)[Data.](#page-50-0)

The default columns of getMovebank("event",login,study\_id,...) are *timestamp, location\_lat, location\_long, individual\_id, tag\_id*. If the downloaded study only contains GPS data, these default columns are suitable, but for all other sensors, additional columns are required. The columns available vary among sensor type and tag manufacturer, the complete list of available attributes for a specific study can be obtained with: unique(c(as.character(getMovebankSensorsAttributes(study,login=login)\$sho If attributes="all" than all attributes that are present in the study will be downloaded.

The definitions of the content of the columns is detailed in the [Attribute Dictionary on Movebank](http://www.movebank.org/node/2381)

# Value

'data.frame'

#### **Note**

- 'id' in getMovebank("study", login, ...) are the values required in study\_id
- 'id' in getMovebank("individual",login,study\_id) are the values required in individual\_id
- 'id' in getMovebank("deployment",login,study\_id) are the values required in deployment\_id
- 'id' in getMovebank("tag\_type",login) are the values required in sensor\_type\_id
- 'id' in getMovebank("tag", login, study\_id) corresponds to 'tag\_id'

See the 'browseMovebank' vignette for more information about security and how to use Movebank from within R.

If the data include double timestamps you can use the [getDuplicatedTimestamps](#page-36-0) function to identify them and decide which one to keep.

#### Author(s)

Marco Smolla & Anne Scharf

#### See Also

[movebankLogin,](#page-73-0) [getMovebankData,](#page-43-0) [getMovebankLocationData,](#page-47-0) [getMovebankNonLocationData,](#page-50-0) [getMovebankReferenceTable,](#page-52-0) [getMovebankAnimals,](#page-42-0) [getMovebankID,](#page-46-0) [getMovebankSensors,](#page-53-0) [get-](#page-54-0)[MovebankSensorsAttributes,](#page-54-0) [getMovebankStudies,](#page-55-0) [getMovebankStudy,](#page-56-0) [searchMovebankStudies](#page-90-0)

#### Examples

## Not run:

```
## first create the login object
login <- movebankLogin()
## get Movebank ID from study
studyID <- getMovebankID(study="MPIO white stork lifetime tracking data (2013-2014)",
login=login)
studyID2 <- getMovebankID(study="BCI Ocelot", login=login)
## get a summary of information about the two studies
getMovebank("study", login=login, study_id=c(studyID,studyID2))
## get tag reference information from the study
head(getMovebank("tag", login=login, study_id=studyID))
## get animal reference information from the study
head(getMovebank("individual", login=login, study_id=studyID))
## get deployments reference information from the study
head(getMovebank("deployment", login=login, study_id=studyID))
## get the sensor measurements from the study
## find out which sensors were used in this study
unique(getMovebankSensors(study=studyID,login=login)$sensor_type_id)
## get movebank ID of one individual of this study
indID <- getMovebank("individual", login=login, study_id=studyID)$id[50]
## the correspondence table between the individual ID and the
## animal names can be obtained like this
head(getMovebank("individual", login=login,
study_id=studyID)[, c("id", "local_identifier")])
## get GPS and accelerometer data within a time period
## to download all attributes for all sensors included in the study
attrib <- "all"
## get measurments for a given time period, in this case for GPS and
## accelerometer, and between "2013-06-25 03:55:00.000" and "2013-06-26 10:25:00.000"
getMovebank("event", login=login, study_id=studyID, sensor_type_id=c(653,2365683),
    individual_id=indID, attributes=attrib, timestamp_start="20130625035500000",
```

```
timestamp_end="20130626102500000 ")
```

```
## get all GPS data for 2 individuals
## create a vector with attributes only for GPS data
attribs<-getMovebankSensorsAttributes(studyID, login)
attribGPS <- unique(c(as.character(attribs$short_name[attribs$sensor_type_id==653]),
      'sensor_type_id', 'deployment_id', 'event_id', '
     individual_id', 'tag_id'))
indID2 <- getMovebank("individual", login=login, study_id=studyID)$id[35]
## get GPS measurements for these two individuals
head(storks <- getMovebank("event", login=login, study_id=studyID,
   sensor_type_id=653, individual_id=c(indID,indID2),
  attributes=attribGPS))
## create moveStack
## get the names of the individuals as they appear on Movebank
(individualNames <- getMovebank("individual", login=login,
study_id=studyID)[c(35,50), c("id", "local_identifier")])
head(storks2 <- merge(storks,individualNames,by.x="individual_id", by.y="id"))
myMoveStack <- move(x=storks2$location_long, y=storks2$location_lat,
    time=as.POSIXct(storks2$timestamp, format="%Y-%m-%d %H:%M:%S", tz="UTC"),
    data=storks2,
   proj=CRS("+proj=longlat +ellps=WGS84"),
    animal=storks2$local_identifier)
plot(myMoveStack, type="l")
## End(Not run)
```
<span id="page-42-0"></span>getMovebankAnimals *Animals, tags and IDs in a Movebank study*

#### Description

This function returns information of the animals, their tags and IDs from a Movebank study.

#### Usage

```
getMovebankAnimals(study, login)
```
#### Arguments

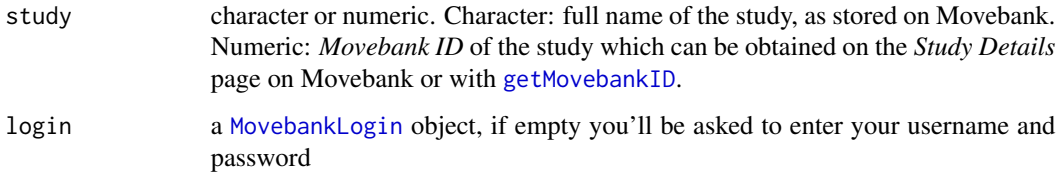

# Details

getMovebankAnimals belongs to the Movebank browsing functions and returns a data.frame from the requested study that includes among others the individual\_id,tag\_id,deployment\_id,sensor\_type\_id which are the internal ids of Movebank, the tag\_local\_identifier,local\_identifier which are the ids uploaded to Movebank by the user and other information if available as e.g. death\_comments, sex, taxon\_canoni etc.

# Value

```
'data.frame'
```
## Note

See the 'browseMovebank' vignette for more information about security and how to use Movebank from within R.

## Author(s)

Marco Smolla & Anne Scharf

#### See Also

[movebankLogin,](#page-73-0) [getMovebankReferenceTable](#page-52-0)

#### Examples

```
## Not run:
```

```
# obtain a login
login<-movebankLogin()
getMovebankAnimals(study=82207, login=login)
```
## End(Not run)

<span id="page-43-0"></span>getMovebankData *Download data from Movebank as a Move object*

# Description

This function downloads the location data and timestamp of a study stored in Movebank as a move/moveStack object

# getMovebankData 45

# Usage

```
## S4 method for signature 'numeric, character, MovebankLogin'
getMovebankData(study, animalName, login, ...)
```

```
## S4 method for signature 'numeric,numeric,MovebankLogin'
getMovebankData(study, animalName, login,
                removeDuplicatedTimestamps=FALSE,
                includeExtraSensors=FALSE, deploymentAsIndividuals=FALSE,
                includeOutliers=FALSE,...)
```
# Arguments

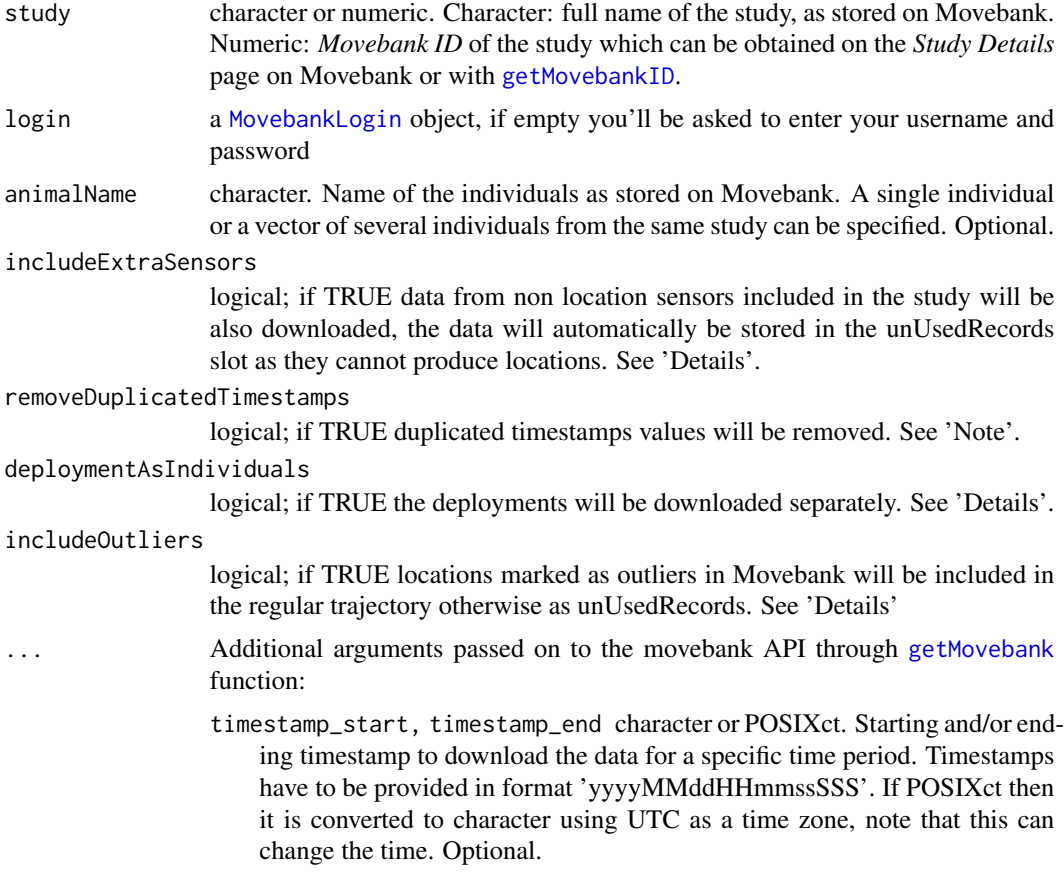

# Details

getMovebankData belongs to the Movebank browsing functions and returns a [Move](#page-70-0) object from studies with only one animal or a [MoveStack](#page-78-0) object for studies with multiple animals. Remember that you need an account on [Movebank,](http://www.movebank.org) see [movebankLogin.](#page-73-0)

## *Attribute names:*

The definitions of the content of the columns within the @idData, @sensor, @data slots of the move or moveStack object is detailed in the [Attribute Dictionary on Movebank](http://www.movebank.org/node/2381)

#### includeExtraSensors:

If this includeExtraSensors=TRUE the data of all non location sensors (e.g. acceleration, magnetometer, etc) available in the study will be downloaded and stored in the unUsedRecords slot. Data from a single or a set of non location sensors can be also downloaded as a data.frame with the function [getMovebankNonLocationData](#page-50-0)

#### deploymentAsIndividuals:

If single individuals have several deployments, and these are wished to be downloaded separately, this can be done by setting deploymentAsIndividuals=TRUE. In this case the "@trackId" will contain the names of the deployments.

## *idData:*

The idData slot contains only the information of the animals. To obtain information on tags, deployments and sensors of the study use the function [getMovebankReferenceTable.](#page-52-0)

When deploymentAsIndividuals=TRUE than the idData slot contains the information of the deployments.

#### Value

Object of class ['Move'](#page-70-0) or ['MoveStack'](#page-78-0)

#### Note

See the 'browseMovebank' vignette for more information about security and how to use Movebank from within R.

#### removeDuplicatedTimestamps:

It is possible to set removeDuplicatedTimestamps=TRUE which allows you delete the duplicated timestamps in case your data set contains them. Using this argument will retain the first of multiple records with the same animal ID and timestamp, and remove any subsequent duplicates. In case you want to control which of the duplicate timestamps are kept and which are deleted, we recommend to download the data as a .csv file from Movebank or to use the function [getMovebankLocationData,](#page-47-0) find the duplicates using e.g. [getDuplicatedTimestamps,](#page-36-0) decide which of the duplicated timestamp to retain, and than create a move/moveStack object with the function [move.](#page-66-0) Another option is to edit the records in movebank and mark the appropriate records as outliers.

## *includeOutliers:*

In Movebank outliers can be [marked manually](https://www.movebank.org/node/42#mark_outliers) or using [filters,](https://www.movebank.org/node/33529) including a duplicate filter that flags duplicate records based on user-selected attributes, retaining the first record of each duplicate set that was imported to the study. When includeOutliers=FALSE (default) these records are automatically placed in the UnusedRecords slots. If includeOutliers=TRUE these records are included along all other locations. This option can be useful if the user wants to e.g. implement their own filter/algorithm to identify outliers. Entries that contain NAs in the coordinate columns will always be included in the UnusedRecords slots.

#### *Multiple sensors:*

The getMovebankData function downloads the data of all location sensors available in the study. If the study contains several location sensors, the resulting move/moveStack object can be separated into a move/moveStack object per sensor type:

x[x@sensor=="z"] where "x" is a Move or a MoveStack object, and "z" is the name of the sensor e.g. "GPS", "Radio Transmitter", etc.

# getMovebankID 47

## Author(s)

Marco Smolla & Anne Scharf

# See Also

[movebankLogin](#page-73-0)[,getMovebankLocationData,](#page-47-0) [getMovebankNonLocationData](#page-50-0)

## Examples

```
## Not run:
# obtain a login
login<-movebankLogin()
# returns a MoveStack object from the specified study
getMovebankData(study="BCI Ocelot", login=login)
# returns a Move object (there is only one individual in this study)
getMovebankData(study="BCI Agouti", login=login)
# returns a MoveStack with two individuals
getMovebankData(study=123413, animalName=c("Mancha","Yara"), login=login)
# Get a specific timerange, eg: all positions untill "2003-05-06 19:45:10.000"
(ocelots <- getMovebankData(study=123413, animalName=c("Mancha","Yara"),
                            login=login, timestamp_end="20030506194510000"))
timestamps(ocelots)
## End(Not run)
```
<span id="page-46-0"></span>getMovebankID *Movebank Study ID*

# Description

This function returns the numeric Movebank ID of the study which corresponds to the character study name stored on Movebank

## Usage

```
getMovebankID(study,login)
```
## Arguments

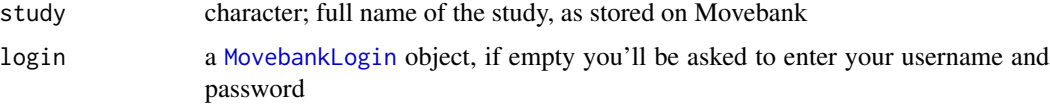

# Details

getMovebankID belongs to the Movebank browsing functions and returns the Movebank ID of a study as it is stored on [Movebank.](http://www.movebank.org) This number can also be found on the *Study Details* page of the study on Movebank.

# Value

The function returns one 'numeric' value.

## Note

The character study name on Movebank can be potentially edited and changed at any time by the *Data Manager(s)*, whereas the *Movebank ID* is uniquely assigned to each study when it is uploaded to Movebank, and cannot be modified afterwards.

See the 'browseMovebank' vignette for more information about security and how to use Movebank from within R.

## Author(s)

Marco Smolla & Anne Scharf

## See Also

[movebankLogin](#page-73-0)

# Examples

## Not run:

#obtain a login login<-movebankLogin() getMovebankID(study="BCI Ocelot", login=login)

## End(Not run)

<span id="page-47-0"></span>getMovebankLocationData

*Download location data from Movebank as a table*

## Description

This function downloads the location data for one or several sensors of a study stored in Movebank.

# Usage

```
## S4 method for signature 'numeric,numeric,character,MovebankLogin'
getMovebankLocationData(study, sensorID, animalName, login, ...)
```

```
## S4 method for signature 'numeric,numeric,numeric,MovebankLogin'
getMovebankLocationData(study, sensorID, animalName, login,
                        includeOutliers=FALSE, underscoreToDots=TRUE, ...)
```
## Arguments

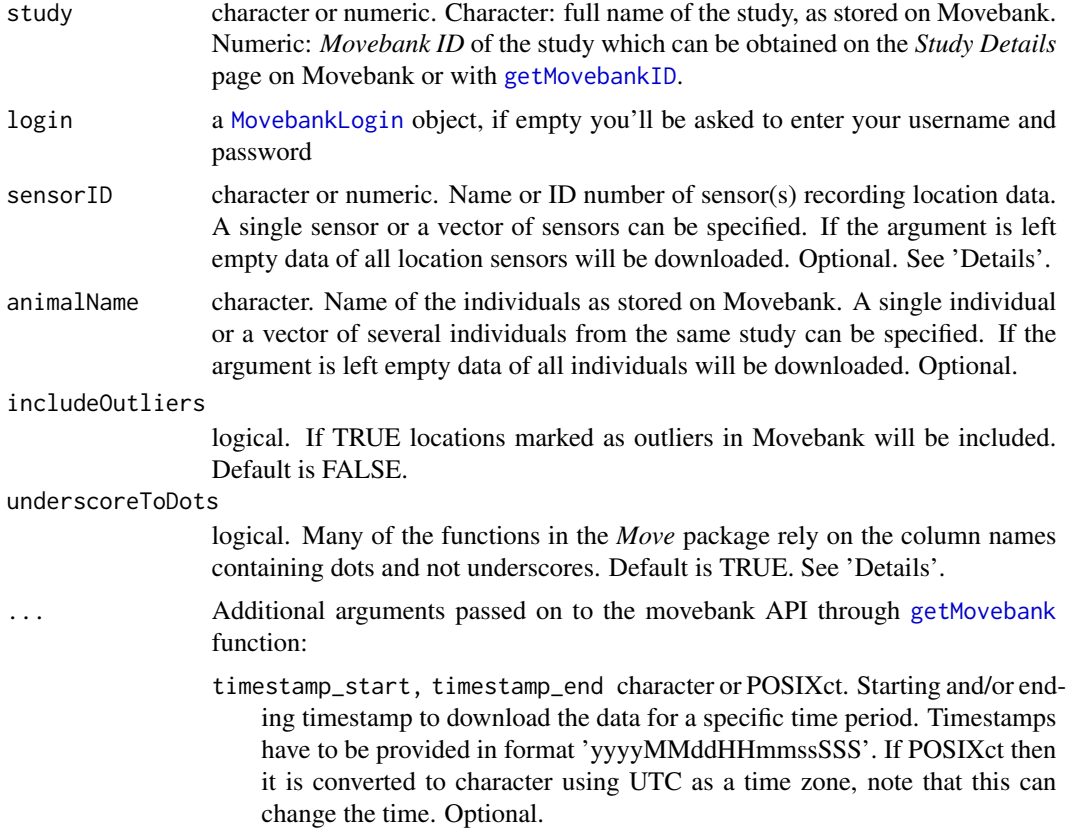

# Details

getMovebankLocationData belongs to the Movebank browsing functions and returns a data.frame with data from one or multiple location sensors from studies with one animal or multiple animals. Remember that you need an account on [Movebank,](http://www.movebank.org) see [movebankLogin](#page-73-0).

Note that [getMovebankData](#page-43-0) has also the option to download location data directly into a move/moveStack object.

*Attribute names:*

The definitions of the content of the columns of the returned data. frame is detailed in the [Attribute](http://www.movebank.org/node/2381) [Dictionary on Movebank.](http://www.movebank.org/node/2381) The attributes deployment\_id, individual\_id, tag\_id, study\_id correspond to the internal ids of Movebank.

#### sensorID:

See [getMovebankSensors](#page-53-0) to obtain all available sensors of the study of interest. The valid names for this argument are those of the the columns "name" or "id" of the table returned by getMovebankSensors(login). The valid numeric Ids are also in the column "sensor\_type\_id" in the table returned for a specific study with getMovebankSensors(study,login). This function only accepts location sensors which are marked as "true"" in the "is\_location\_sensor" column of the table returned by getMovebankSensors(login).

## underscoreToDots:

.csv files downloaded from the Movebank webpage contain dots in their column names, and .csv files downloaded via the API (like in the case of this function) contain instead underscores in their column names. Many of the functions in the *Move* package were created based on the webpage csv downloaded data and rely on the column names with dots. If you would like to use function like e.g. getDuplicatedTimestamps or read in the csv file with move by stating the path to file, among others, than the column names have to be with dots.

# Value

'data.frame'

## Note

See the 'browseMovebank' vignette for more information about security and how to use Movebank from within R.

## Author(s)

Anne Scharf

## See Also

[movebankLogin,](#page-73-0) [getMovebankData,](#page-43-0) [getMovebankNonLocationData](#page-50-0)

# Examples

```
## Not run:
## first create the login object
login <- movebankLogin()
## get acceleration data for one individual
str(getMovebankLocationData(study=74496970, sensorID="GPS",
                               animalName="DER AR439", login=login))
## get acceleration data for one individual after the "2013-07-12 06:50:07.000"
str(getMovebankLocationData(study=74496970, sensorID="GPS", animalName="DER AR439",
                               login=login, timestamp_start="20130712065007000"))
# get acceleration data for all individuals of the study between
# the "2013-08-15 15:00:00.000" and "2013-08-15 15:01:00.000"
str(getMovebankLocationData(study=74496970, sensorID=653,
                               login=login, timestamp_start="20130815150000000",
                               timestamp_end="20130815150100000"))
```
## End(Not run)

<span id="page-50-0"></span>getMovebankNonLocationData

*Download non-location data from Movebank*

# Description

This function downloads the non location data for one or several sensors of a study stored in Movebank

# Usage

## S4 method for signature 'numeric, numeric, character, MovebankLogin' getMovebankNonLocationData(study, sensorID, animalName, login, ...)

## S4 method for signature 'numeric,numeric,numeric,MovebankLogin' getMovebankNonLocationData(study, sensorID, animalName, login, ...)

# Arguments

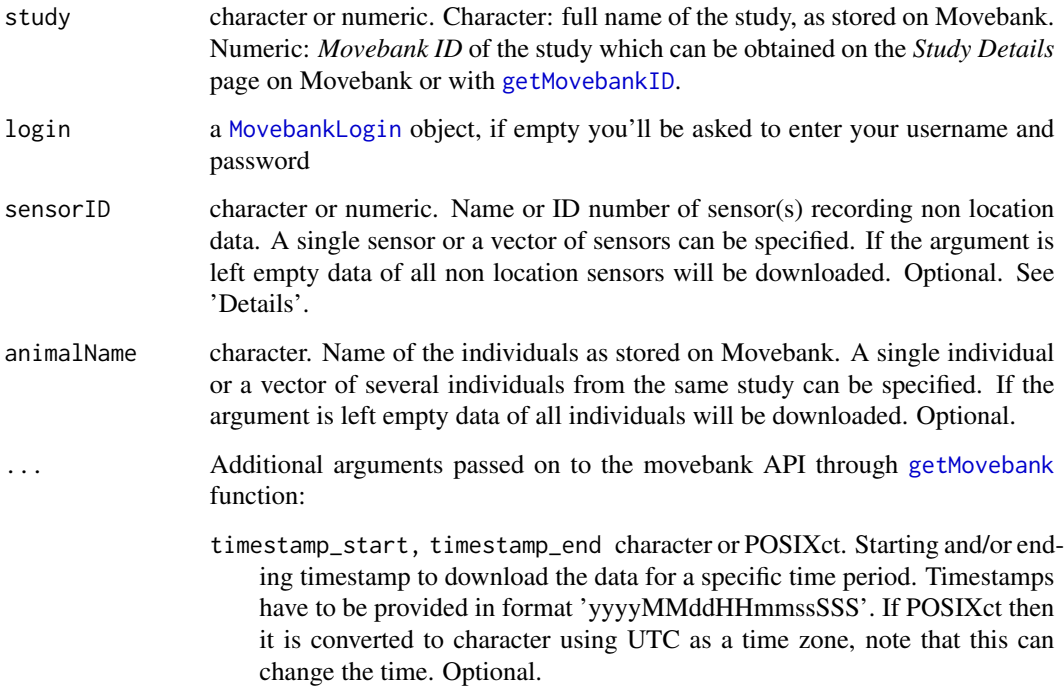

# Details

getMovebankNonLocationData belongs to the Movebank browsing functions and returns a data. frame with data from one or multiple non-location sensors from studies with one animal or multiple animals.

Remember that you need an account on [Movebank,](http://www.movebank.org) see [movebankLogin](#page-73-0).

Note that [getMovebankData](#page-43-0) has also the option to download non location alongside with the location data.

#### *Attribute names:*

The definitions of the content of the columns of the returned data. frame is detailed in the [Attribute](http://www.movebank.org/node/2381) [Dictionary on Movebank](http://www.movebank.org/node/2381)

## sensorID:

See [getMovebankSensors](#page-53-0) to obtain all available sensors of the study of interest. The valid names for this argument are those of the the columns "name" or "id" of the table returned by getMovebankSensors(login). The valid numeric Ids are also in the column "sensor type id" in the table returned for a specific study with getMovebankSensors(study,login). This function only accepts non-location sensors which are marked as "false"" in the "is\_location\_sensor" column of the table returned by getMovebankSensors(login).

#### Value

'data.frame'

# Note

See the 'browseMovebank' vignette for more information about security and how to use Movebank from within R.

## Author(s)

Anne Scharf

# See Also

[movebankLogin,](#page-73-0) [getMovebankData,](#page-43-0) [getMovebankLocationData](#page-47-0)

#### Examples

## Not run: ## first create the login object login <- movebankLogin()

```
## get acceleration data for one individual
str(getMovebankNonLocationData(study=74496970 , sensorID="Acceleration",
                               animalName="DER AR439", login=login))
```

```
## get acceleration data for one individual after the "2013-07-12 06:50:07.000"
str(getMovebankNonLocationData(study=74496970 , sensorID="Acceleration", animalName="DER AR439",
                               login=login, timestamp_start="20130712065007000"))
```

```
# get acceleration data for all individuals of the study between
# the "2013-08-15 15:00:00.000" and "2013-08-15 15:01:00.000"
str(getMovebankNonLocationData(study=74496970 , sensorID=2365683,
                               login=login, timestamp_start="20130815150000000",
                               timestamp_end="20130815150100000"))
```
## End(Not run)

<span id="page-52-0"></span>getMovebankReferenceTable

*Download all reference data of a Movebank study*

# Description

This function returns the information of the animals, tags, deployments and sensors from a Movebank study

## Usage

```
getMovebankReferenceTable(study, login, allAttributes = FALSE)
```
#### Arguments

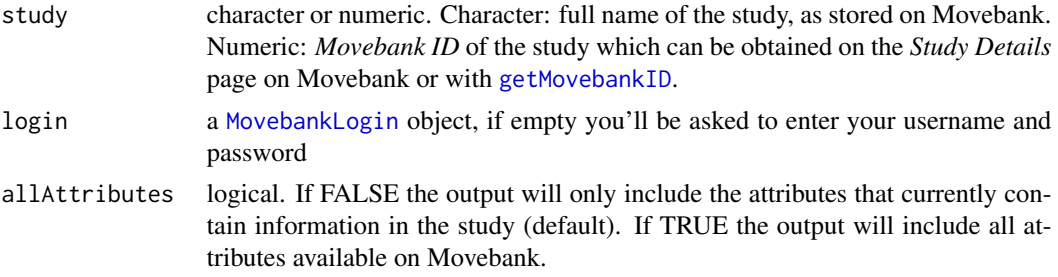

# Details

getMovebankReferenceTable belongs to the Movebank browsing functions and returns a data.frame from the requested study, including all data provided by the user referring to the animals, tags and deployments. It also includes animal\_id,tag\_id,deployment\_id,sensor\_type\_id,study\_id which are the internal ids of Movebank. This table is equivalent to the table obtained on the Movebank webpage trough the option "Download Reference Data" of the study.

# Value

'data.frame'

#### Note

See the 'browseMovebank' vignette for more information about security and how to use Movebank from within R.

# Author(s)

Anne Scharf

# See Also

[movebankLogin](#page-73-0)

# Examples

```
## Not run:
# obtain a login
login <- movebankLogin()
getMovebankReferenceTable(study=74496970, login=login)[1:6,]
getMovebankReferenceTable(study=74496970, login=login, allAttributes=T)[1:6,]
```
## End(Not run)

<span id="page-53-0"></span>getMovebankSensors *Information about Movebank sensors*

## Description

This function returns the sensor types used in a Movebank study.

## Usage

getMovebankSensors(study, login)

## Arguments

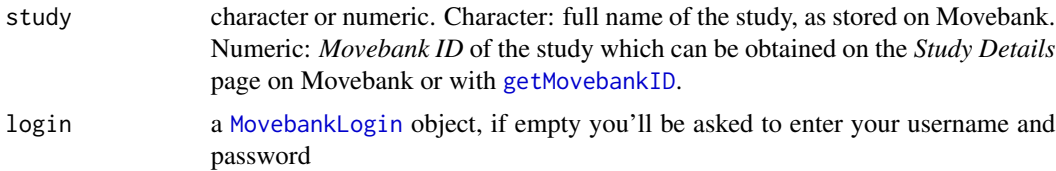

#### Details

getMovebankSensors belongs to the Movebank browsing functions and returns the sensor type(s) used for each tag\_id within the specified study.

If the study argument is missing, information about all sensor types available on Movebank and the correspondence between sensor\_type\_id and the sensor name is obtained.

# Value

'data.frame'

# Note

See the 'browseMovebank' vignette for more information about security and how to use Movebank from within R.

## Author(s)

Marco Smolla & Anne Scharf

# See Also

[movebankLogin](#page-73-0)

# Examples

## Not run:

## obtain a login login<-movebankLogin()

## obtain sensors types of each tag in the specified study getMovebankSensors(study=123413, login=login)

```
## obtain all sensors available on Movebank
getMovebankSensors(login=login)
```
## End(Not run)

<span id="page-54-0"></span>getMovebankSensorsAttributes

*Available attributes of Movebank sensors*

# Description

This function returns all attributes of the sensors of the requested Movebank study.

# Usage

```
getMovebankSensorsAttributes(study, login, ...)
```
# Arguments

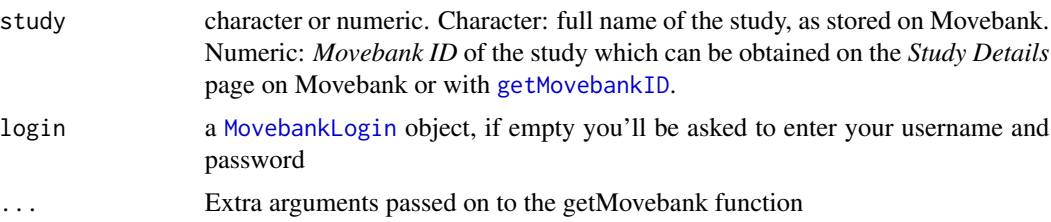

# Details

getMovebankSensorAttributes belongs to the Movebank browsing functions and returns the attributes of the sensors of a study, i.e. what is the sensor id and which data types are stored for this sensor (e.g. GPS sensors store longitude and latitude locations, and timestamps and have 653 as their ID on Movebank).

The definition of each of the attributes is detailed in the [Attribute Dictionary on Movebank](http://www.movebank.org/node/2381)

The correspondence between the sensor type and the sensor type id can be found with the function [getMovebankSensors](#page-53-0), leaving the study argument empty.

# Value

'data.frame'

## Note

See the 'browseMovebank' vignette for more information about security and how to use Movebank from within R.

# Author(s)

Marco Smolla

# See Also

[movebankLogin](#page-73-0)

## Examples

## Not run:

```
# obtain a login
login<-movebankLogin()
getMovebankSensorsAttributes(study=82207, login=login)
```
## End(Not run)

<span id="page-55-0"></span>getMovebankStudies *All studies on Movebank*

# Description

This function returns all studies available on Movebank.

# Usage

getMovebankStudies(login)

# Arguments

login a [MovebankLogin](#page-74-0) object, if empty you'll be asked to enter your username and password

## Details

getMovebankStudies belongs to the Movebank browsing functions and returns all studies available on Movebank.

# Value

returns an object of class 'factor' with the names of all studies available on Movebank.

# Note

See the 'browseMovebank' vignette for more information about security and how to use Movebank from within R.

# Author(s)

Marco Smolla & Anne Scharf

#### Examples

```
# obtain a login
login <- movebankLogin()
getMovebankStudies(login=login)
```
## End(Not run)

## Not run:

<span id="page-56-0"></span>getMovebankStudy *Returns information of a Movebank study*

# Description

This function returns information about the requested study as e.g. the authors of the study, licence type, citation and more.

## Usage

getMovebankStudy(study, login)

#### Arguments

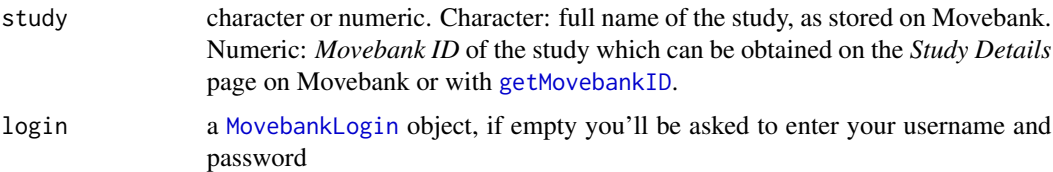

# Details

getMovebankStudy belongs to the Movebank browsing functions and returns a data.frame with information about the requested study (e.g.: authors of the study, licence type, citation, etc).

## Value

'data.frame'

## Note

See the 'browseMovebank' vignette for more information about security and how to use Movebank from within R.

# Author(s)

Marco Smolla & Anne Scharf

# Examples

```
## Not run:
# obtain a login
login<-movebankLogin()
getMovebankStudy(study="BCI Agouti", login=login)
```
## End(Not run)

getVolumeUD *Utilization distribution (UD)*

# Description

The UD represents the minimum area in which an animal has some specified probability of being located.

## Usage

```
## S4 method for signature '.UD'
getVolumeUD(x, ...)
```
# getVolumeUD 59

## Arguments

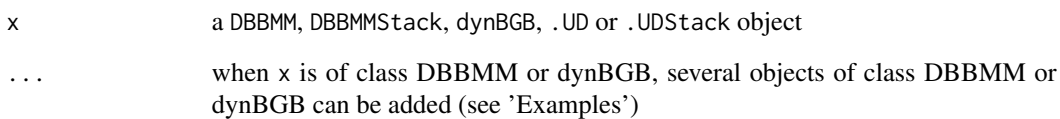

# Value

'raster' or 'rasterStack' If several objects are provided, a list of rasters is returned

# Note

To obtain this modified UD raster from a DBBMMBurstStack object, transform the object with the [UDStack](#page-105-0) function into a '.UDStack' class, and than use the getVolumeUD function upon the obtained object.

## Author(s)

Marco Smolla & Anne Scharf

# See Also

[raster2contour,](#page-88-0) [contour,](#page-16-0) [UDStack](#page-105-0)

# Examples

```
data(leroydbbmm)
data(dbbmmstack)
data(leroydbgb)
getVolumeUD(leroydbbmm) # for a DBBMM object
getVolumeUD(dbbmmstack) # for a DBBMMStack object
getVolumeUD(leroydbgb) # for a dynBGB object
getVolumeUD(leroydbbmm, leroydbgb) # for several objects
plot(getVolumeUD(leroydbbmm))
## e.g. select the raster corresponding to the 95% UD
leroyUD <- getVolumeUD(leroydbbmm)
leroyUD[leroyUD>0.95] <- NA
plot(leroyUD)
```
<span id="page-59-0"></span>

# **Description**

The hrBootstrap function calculates the 0, 25, 50, 75, 100% percentile of the Minimum Convex Polygon (MCP) area by a logarithmic step wise increase of the number of samples per calculation. For every step this calculation is repeated rep times with random coordinates from the track.

#### Usage

```
## S4 method for signature 'SpatialPoints'
hrBootstrap(x, rep=100, plot=TRUE, level=95,
            levelMax=100, unin='km', unout='m2', ...)
  ## S4 method for signature '.MoveTrackStack'
hrBootstrap(x, rep=100, plot=TRUE, level=95,
            levelMax=100, unin="km", unout="m2", ...)
```
## Arguments

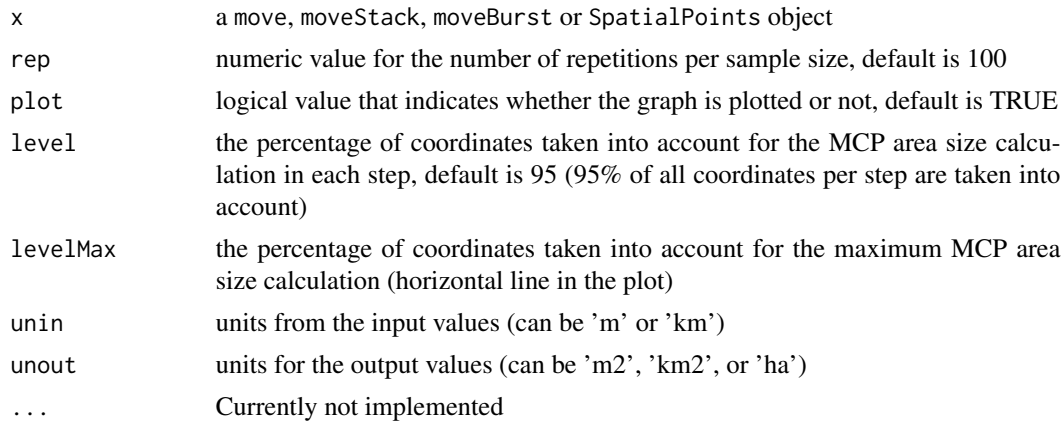

#### Details

The function calculates the 0, 25, 50, 75, 100% percentile of the Minimum Convex Polygon (MCP) area with a logarithmic step wise increase of the number of samples per calculation. For every step this calculation is repeated rep times with random coordinates from the track. For example it calculates 100 times the MCP area from 3 random locations and stores the area. In the next step it calculates it from 5 random locations and so on. The returned graph shows the 5 percentiles of the area sizes (see 'Values'). The dot-dashed line indicates the real MCP area size of all locations.

The hrBootstrap function passes values (samples of the track) on to the function mcp that is part of the adehabitatHR package. See the help of [mcp](#page-0-0) for more information about input and output units.

#### idData 61

# Value

The values are returned in a data.frame with the units indicated by unout.

Plot legend:

- 0% percentile of mcp area: blue bottom line
- 25% percentile of mcp area: red bottom line
- 50% percentile of mcp area: black middle line
- 75% percentile of mcp area: red top line
- 100% percentile of mcp area: blue top line
- Real mcp area size of all locations: horizontal dot-dashed black line

The number of locations used in each step are printed in the console.

# Note

Plots for MoveStacks are plotted one after another, and not side by side.

# Author(s)

Marco Smolla & Anne Scharf

## Examples

```
## for a Move object
 m <- move(x=rnorm(55), y=rnorm(55), time=as.POSIXct(1:55, origin="1970-1-1"),
          proj=CRS("+proj=aeqd +ellps=WGS84"), animal='a')
 hrBootstrap(m,rep=5, level=99, unout="m2", plot=TRUE)
## for a MoveStack object
  m2 <- move(x=rnorm(30), y=rnorm(30), time=as.POSIXct(1:30, origin="1970-1-1"),
          proj=CRS("+proj=aeqd +ellps=WGS84"), animal='b')
 mstack <- moveStack(list(m[30:50,],m2))
 hrBootstrap(mstack,rep=5, unout="m2", plot=FALSE)
## for a SpatialPoints object
```

```
hrBootstrap(as(m,"SpatialPoints"),rep=5, unout="m2", plot=TRUE)
```
<span id="page-60-0"></span>idData *Obtain or replace the idData slot of a Move object*

#### Description

This function returns or replaces the idData slot of a Move, MoveStack or MoveBurst object.

## Usage

```
## S4 method for signature '.MoveTrack'
idData(x, i, j, \ldots)
```

```
## S4 replacement method for signature '.MoveTrack,missing,missing,data.frame'
idData(x, i, j) \leq value## S4 replacement method for signature '.MoveTrack,ANY,ANY,ANY'
idData(x, i, j) \leq value
```
## Arguments

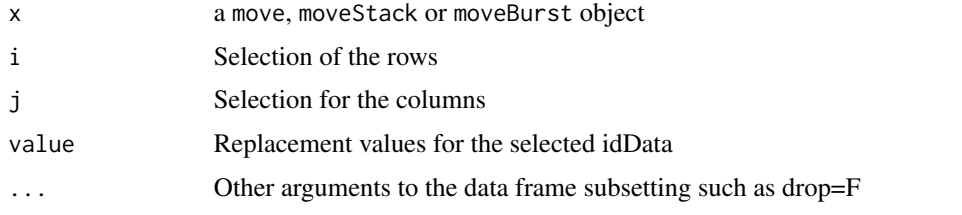

# Value

Either the idData data. frame or the modified move object

# Author(s)

Bart Kranstauber & Anne Scharf

## Examples

```
data(fishers)
idData(fishers)
## obtain e.g. only the tag and individual identifier columns
idData(fishers, j=c(6,7))
idData(fishers, j=c("tag.local.identifier", "individual.local.identifier"))
```
<span id="page-61-0"></span>interpolateTime *Interpolate a trajectory*

# Description

This function allows to interpolate trajectories. It does this on the basis of a simple interpolation, depending on the spaceMethod that is specified.

# Usage

interpolateTime(x, time, spaceMethod=c('euclidean','greatcircle','rhumbline'),...)

# interpolateTime 63

#### Arguments

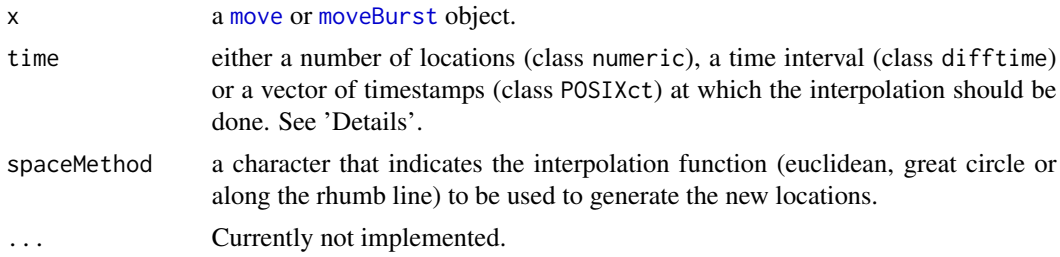

#### Details

In the argument time:

- number of locations: refer the total number of locations that the resulting track will have distributed equally over time. E.g. if time=200, the resulting track will have 200 points interpolated at a constant time interval.

- time interval: refers to the time interval at which a location should be interpolated. E.g. if time=as.difftime(10,units="mins") a location will be interpolated every 10 mins.

- vector of timestamps: the timestamps of this vector have to be in ascending order, and within the time range of the track.

# Value

[Move-class](#page-70-0) object of the interpolated locations.

#### Author(s)

Bart Kranstauber & Anne Scharf

#### Examples

```
data(leroy)
## providing the number of locations
plot(leroy[100:150,], col="red",pch=20)
points(mv <- interpolateTime(leroy[100:150,], time=500, spaceMethod='greatcircle'))
## providing a time interval
plot(leroy[100:150,], col="red",pch=20)
points(mv2 <- interpolateTime(leroy[100:150,], time=as.difftime(10, units="mins"),
                              spaceMethod='greatcircle'))
## providing a vector of timestamps
plot(leroy[100:150,], col="red",pch=20)
ts <- as.POSIXct(c("2009-02-13 10:00:00", "2009-02-13 12:00:00", "2009-02-13 14:00:00",
                   "2009-02-13 16:00:00","2009-02-13 18:00:00","2009-02-13 20:00:00",
                   "2009-02-13 22:00:00","2009-02-14 00:00:00","2009-02-14 02:00:00",
                   "2009-02-14 04:00:00","2009-02-14 06:00:00", "2009-02-14 08:00:00",
                   "2009-02-14 10:00:00"), format="%Y-%m-%d %H:%M:%S", tz="UTC")
points(mv3 <- interpolateTime(leroy[100:150,], time=ts, spaceMethod='greatcircle'))
```
# Description

This file includes spatial data from a fisher (*Martes pennanti*). It can be used to test the different functions from the move package.

These location data were collected via a 105g GPS tracking collar (manufactured by E-obs GmbH) and programmed to record the animal's location every 15 minutes, continuously. The collar was deployed from 10 February 2009 through 04 March 2009 on an adult, resident, male fisher, in New York, USA (see References). The data usage is permitted for exploratory purposes. For other purposes please get in contact.

## Usage

data("leroy")

# Format

An object of the class move

## Author(s)

Scott LaPoint

## Source

https://www.datarepository.movebank.org/handle/10255/move.330

# References

For more information, contact Scott LaPoint <sdlapoint@gmail.com>

## Examples

```
## create a Move object from the data set
data <- move(system.file("extdata","leroy.csv.gz",package="move"))
plot(data)
data(leroy)
```
## Description

Utilization densities calculated with dynBGB to exemplify functions.

# Usage

```
data("leroydbgb")
```
# Details

see createRDataFile.R in inst/extdata for the exact calculation

# Examples

data(leroydbgb) leroydbgb

licenseTerms *Extract the license terms of a Move or MoveStack object*

# Description

The licenseTerms method returns or sets the license terms of a track from a Move or MoveStack object.

# Usage

```
## S4 method for signature '.MoveGeneral'
licenseTerms(obj)
  ## S4 replacement method for signature '.MoveGeneral'
licenseTerms(obj) <- value
```
# Arguments

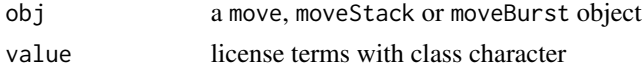

# Value

character string of the license terms

# Author(s)

Anne Scharf

66 lines and the set of the set of the set of the set of the set of the set of the set of the set of the set of the set of the set of the set of the set of the set of the set of the set of the set of the set of the set of

# See Also

[citations](#page-15-0)

## Examples

data(leroy) licenseTerms(leroy) #get the license from a Move object

## change the license and set it for a Move object licenseTerms(leroy) <- "use of data only permitted after obtaining licence from the PI"

data(fishers) licenseTerms(fishers) #get the license from a MoveStack object

```
## change the license and set it for a MoveStack object
licenseTerms(fishers) <- "use of data only permitted after obtaining licence from the PI"
```
<span id="page-65-0"></span>lines *Plotting the lines of a track*

# Description

Function for plotting a track from a Move object as lines

## Usage

```
## S4 method for signature '.MoveTrackSingle'
lines(x,...)## S4 method for signature '.MoveTrackStack'
lines(x,col=NA,...)
  ## S4 method for signature '.MoveTrackSingleBurst'
lines(x,col=NA,...)
```
## **Arguments**

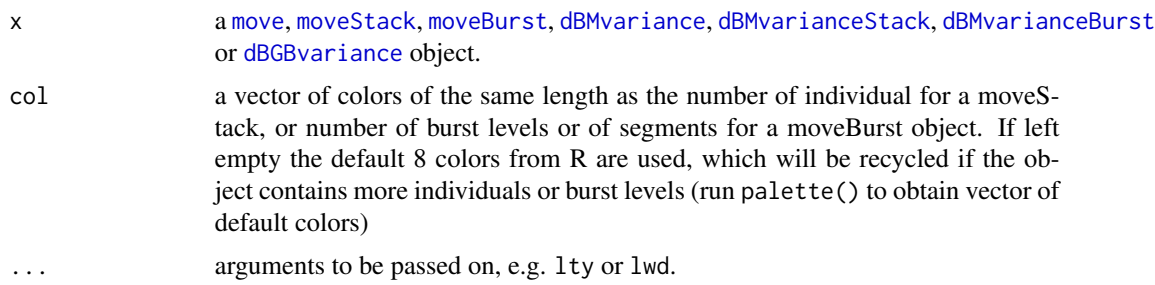

# Author(s)

Marco Smolla & Anne Scharf

#### move  $\sim$  67

## See Also

[points,](#page-86-0) [plot](#page-84-0)

#### Examples

```
## add a track from a Move object to a plot
data(leroy)
data(leroydbbmm)
plot(leroydbbmm)
lines(spTransform(leroy, center=TRUE), col=3)
## plot the points and lines of a moveStack
data(fishers)
plot(fishers, type='p',pch=4)
lines(fishers, col=3:4)
```
<span id="page-66-0"></span>move *Create a Move object*

#### Description

This function creates Move or MoveStack object from a .csv file with location data downloaded from a Movebank study, from a zip file downloaded from the [EnvData](https://www.movebank.org/node/6607) (environmental annotation tool) of a Movebank study, from a [ltraj](#page-0-0), [telemetry](#page-0-0), [track\\_xyt](#page-0-0), [track](#page-0-0) or [binClstPath](#page-0-0) object or from own data. If you use your own data you need to set the projection method with the 'proj' argument and specify which columns of your data contain the coordinates and timestamps.

#### Usage

```
## S4 method for signature 'connection,missing,missing,missing,missing'
move(x, removeDuplicatedTimestamps=F, ...)
```

```
## S4 method for signature 'ltraj,missing,missing,missing,missing'
move(x, y, time, data, proj,...)
## S4 method for signature 'telemetry,missing,missing,missing,missing'
move(x, y, time, data, proj,...)## S4 method for signature 'track_xyt,missing,missing,missing,missing'
move(x, y, time, data, proj,...)
## S4 method for signature 'list,missing,missing,missing,missing'
move(x, y, time, data, proj,...)
## S4 method for signature 'track,missing,missing,missing,missing'
move(x, y, time, data, proj,...)
## S4 method for signature 'binClstPath,missing,missing,missing,missing'
move(x, y, time, data, proj,...)
## S4 method for signature 'binClstStck,missing,missing,missing,missing'
move(x, y, time, data, proj,...)
## S4 method for signature 'data.frame,missing,missing,missing,missing'
```
68 move move move to the control of the control of the control of the control of the control of the control of the control of the control of the control of the control of the control of the control of the control of the co

```
move(x, y, time, data, proj,...)
## S4 method for signature 'numeric,numeric,POSIXct,data.frame,CRS'
```
move(x, y, time, data, proj, sensor='unknown',animal='unnamed',...)

# Arguments

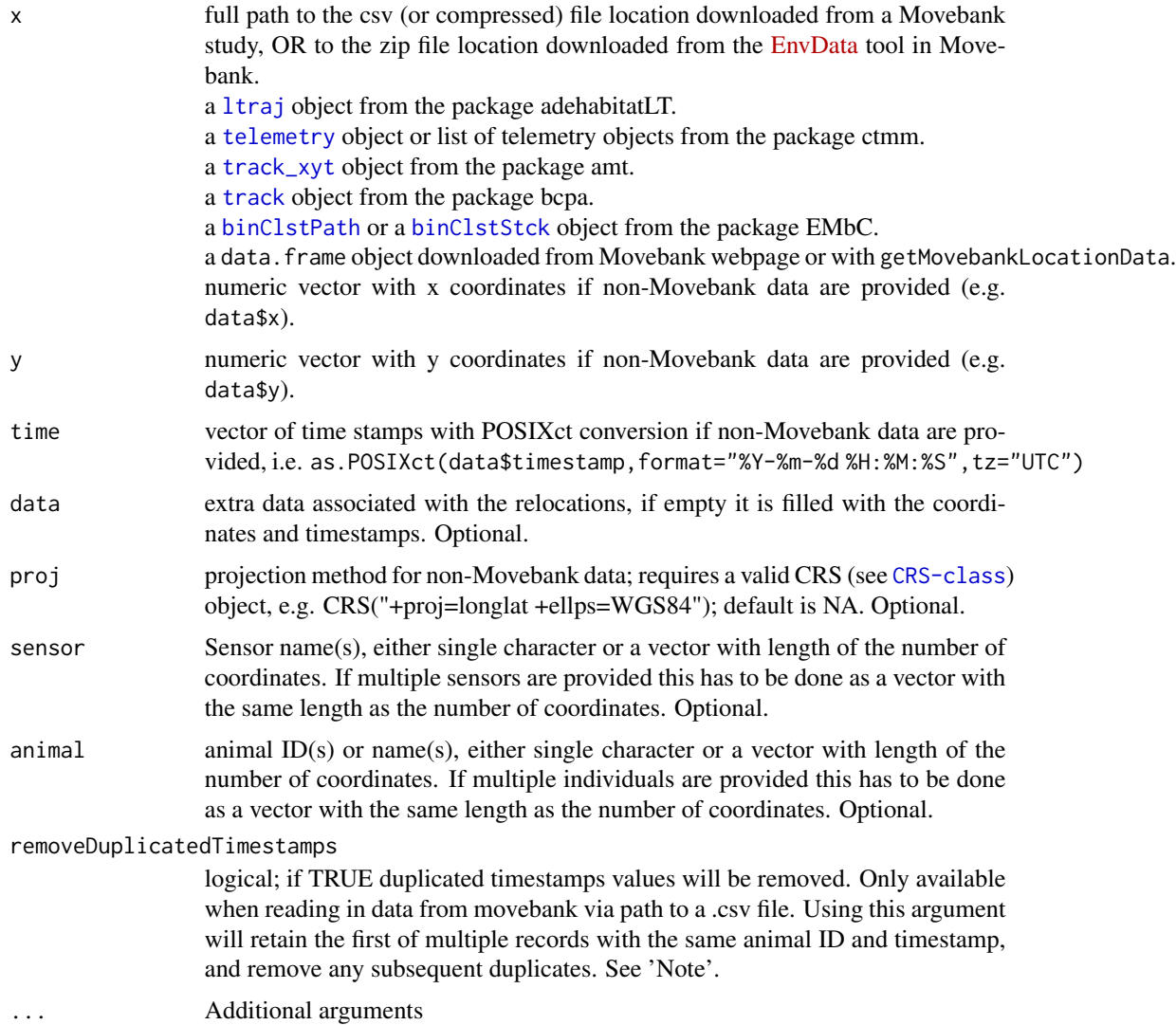

# Details

The easiest way to import data is to download the study you are interested in from [https://www.](https://www.movebank.org) [movebank.org](https://www.movebank.org) and set the file path as the x argument of the move function. The function detects whether there are single or multiple individuals in this file and automatically creates either a [Move](#page-70-0), [MoveStack](#page-78-0) object. See the 'browseMovebank' vignette for more information on how to directly

#### $move$  69

download data from Movebank from within R.

Another way is to read in your data using [read.csv](#page-0-0). Then specify the arguments "x" and "y" the columns of your data containing the x and y coordinates, in the argument "time" the column containing the timestamp, optionally the columns containing the information of the sensor(s) used, the animal name(s) and the projection, as well as the whole data.frame of the imported data. If the argument "animal" is left empty or contains only the name of one animal the function will return a [Move](#page-70-0) object. If the data contains multiple animal names the function will return a [MoveStack](#page-78-0) object.

# Value

returns an object of class '[move](#page-70-0)' or '[moveStack](#page-78-0)'.

If data of Movebank are used, the definitions of the content of the columns within the @idData, @sensor, @data slots of the move or moveStack object is detailed in the [Attribute Dictionary on](http://www.movebank.org/node/2381) [Movebank](http://www.movebank.org/node/2381)

When the move or moveStack is created providing a path to a .csv or .zip file downloaded from Movebank the coordinates in the @coords slot are named "location.long" and "location.lat". When the move or moveStack is created by providing a data.frame, the coordinates in the @coords slot are named "coords.x1" and "coords.x2".

# Note

It is checked whether the imported data set (via file path) is in a Movebank format. If your data isn't in a Movebank format, you have to use the alternative import for non-Movebank data reading in your data using [read.csv](#page-0-0) and specifying which columns contain the needed information (see 'Details').

*Locations with "NA":*

Because the SpatialPointsDataFrame function that creates the spatial data frame of the Move object can not process NA location values, all rows with NA locations are stored as unused records in the Move object.

#### *Duplicated timestamps:*

When you are importing data from movebank (via path to .csv or .zip file) you can also set the argument "removeDuplicatedTimestamps=TRUE", which allows you delete the duplicated timestamps in case your data set contains them. Using this argument will retain the first of multiple records with the same animal ID and timestamp, and remove any subsequent duplicates. In case you want to control which of the duplicate timestamps are kept and which are deleted, we recommend to download the data as a .csv file from Movebank or to use the function [getMovebankLocationData,](#page-47-0) find the duplicates using e.g. [getDuplicatedTimestamps,](#page-36-0) decide which of the duplicated timestamp to retain, and than create a move/moveStack object with the function [move.](#page-66-0) Another option is to edit the records in movebank and mark the appropriate records as outliers.

#### *Naming:*

Due to convention all names are turned into 'good names' which means, without spaces ('Ricky T' becomes 'Ricky.T'), if names are numbers a "X" will be prepended ('12345' becomes 'X12345') and most symbols will be replaced by "." ('Ricky-T' becomes 'Ricky.T').

#### *Outliers:*

In Movebank outliers can be [marked manually](https://www.movebank.org/node/42#mark_outliers) or using [filters,](https://www.movebank.org/node/33529) including a duplicate filter that flags

duplicate records based on user-selected attributes, retaining the first record of each duplicate set that was imported to the study. These outliers will be marked with 'false' in the column 'visible', if data were downloaded including outliers.

When the move object is created by providing the path to the file downloaded from Movebank, the records marked as outliers are automatically placed in the UnusedRecords slots.

If these marked outliers want to be included in the move object, read in the data from the downloaded csv file from movebank with read.csv, set the marked outliers to 'true' in the column 'visible', or remove the column 'visible' from the data frame, save the table as a csv file and create the move object.

# *Multiple sensors:*

If a move/moveStack object contains multiple sensors, this object can be separated into a move/moveStack object per sensor type:

x[x@sensor=="z"] where "x" is a Move or a MoveStack object, and "z" is the name of the sensor e.g. "GPS", "Radio Transmitter", etc.

#### *Telemetry object with error calibration:*

If the telemetry object (from ctmm) contains calibrated data, i.e. the GPS error has been calculated using the available tools in the ctmm package, the move object will contain an extra column in the data slot called error.loc.mts that will contain the error in meters for each location. This information can be used e.g. in the location.error argumet of the dynamic Brownian Bridge functions or the locErr argument of the Bivariate Gaussian Bridge functions.

#### *Providing a data.frame object:*

To read in a data.frame as a move/movestack object without specifying which arguments correspond to each argument, the data.frame is assumed to be downloaded from Movebank via the webpage or the [getMovebankLocationData](#page-47-0) function. The function assumes a movebank format with the coordinates under the columns "location long" and "location lat" and projection lat/long; the timestamp under the column "timestamps" in the movebank format "%Y-%m-%d %H:%M:%S" and in timezone UTC; individual Id under the column "individual local identifier" and the sensor type under the column "sensor type".

#### Author(s)

Marco Smolla, Bart Kranstauber & Anne Scharf

#### Examples

```
## create a move object from a Movebank csv file
filePath<-system.file("extdata","leroy.csv.gz",package="move")
data <- move(filePath)
## create a move object from non-Movebank data
file <- read.table(filePath, header=TRUE, sep=",", dec=".")
data <- move(x=file$location.long, y=file$location.lat,
     time=as.POSIXct(file$timestamp, format="%Y-%m-%d %H:%M:%S", tz="UTC"),
     data=file, proj=CRS("+proj=longlat +ellps=WGS84"),
     animal="Leroy", sensor="GPS")
plot(data, type="b", pch=20)
```
## if the data contain multiple individuals a moveStack will be created fishersPath<-system.file("extdata","fishersSubset.csv.gz",package="move")

#### $M$ ove-class  $71$

```
fishersSubset <- read.table(fishersPath, header=TRUE, sep=",", dec=".")
data2 <- move(x=fishersSubset$location.long, y=fishersSubset$location.lat,
          time=as.POSIXct(fishersSubset$timestamp,format="%Y-%m-%d %H:%M:%S", tz="UTC"),
            data=fishersSubset, proj=CRS("+proj=longlat +ellps=WGS84"),
            animal=fishersSubset$individual.local.identifier,
            sensor=fishersSubset$sensor)
plot(data2, type="b", pch=20, col=c("green","blue")[data2@idData$individual.local.identifier])
plot(data2[[2]], type="l")
```
<span id="page-70-0"></span>

Move-class *The Move class*

# Description

The Move object contains at least time and coordinate information of an animal. It can contain further data that are specific to the animal, e.g. the sex or age, which are stored in the idData slot data.frame. Any data associated to the coordinates are stored in the data slot data.frame. If the object was created with the Movebank browsing functions it also contains the study name, licence and citation information.

A Move object can be created with the functions [move,](#page-66-0) [getMovebankData](#page-43-0) or [getDataRepository-](#page-35-0)[Data.](#page-35-0)

#### **Slots**

bbox belongs to the SpatialPointsDataFrame

citation Object of class "character": how to cite the study, when Movebank data are used

coords coordinates of the track, belongs to the SpatialPointsDataFrame

coords.nrs belongs to the SpatialPointsDataFrame

data Object of class "data.frame": additional data associated to the coordinates

dataUnUsedRecords Object of class "data.frame": data associated to the unused records

dateCreation Object of class "POSIXct": timestamp when the Move object was created

- idData Object of class "data.frame": additional (one row) data. These data contain information associated to the animal
- license Object of class "character": the license under which the data were published, when Movebank data are used
- proj4string Object of class "CRS": projection of the coordinates

sensor Object of class "factor": sensors used to record the coordinates

sensorUnUsedRecords Object of class "factor": sensors used to record the unused records

study Object of class "character": name of the study, when Movebank data are used

timestamps Object of class "POSIXct": timestamps associated to the coordinates

timestampsUnUsedRecords Object of class "POSIXct": timestamps associated to the unused records, i.e. lines of the data that were removed because they included NA locations

#### Methods

[angle](#page-6-0) signature(object = "Move"): calculates angles between consecutive locations

- [as.data.frame](#page-7-0) signature(object = "Move"): extracts the spatial data frame
- [brownian.bridge.dyn](#page-9-0) signature(object = "Move"): calculates the utilization distribution (UD) of the given track using the dynamic Brownian Bridge Movement Model
- [brownian.motion.variance.dyn](#page-12-0) signature(object = "Move"): calculates the motion variance of the dynamic Brownian Bridge Movement Model
- [burst](#page-13-0) signature(object = "Move"): bursts a track by a specified variable
- [citations](#page-15-0) signature(object = "Move"): extracts or sets the citation
- [coordinates](#page-17-0) signature(object = "Move"): extracts the coordinates from the track
- [corridor](#page-17-1) signature(object = "Move"): identifies track segments whose attributes suggest corridor use behavior

[distance](#page-25-0) signature(object = "Move"): calculates distances between consecutive locations

- [dynBGB](#page-27-0) signature(object = "Move"): calculates the utilization distribution (UD) of the given track using the dynamic Bivariate Gaussian Bridge model
- [dynBGBvariance](#page-30-0) signature(object = "Move"): calculates the orthogonal and parallel motion variance of the dynamic Brownian Bridge Movement Model
- [equalProj](#page-34-0) signature(object = "Move"): checks whether all objects of a list are in the same projection
- [hrBootstrap](#page-59-0) signature(object = "Move"): calculates and plots the area of the Minimum Convex Polygon of a track
- [idData](#page-60-0) signature(object = "Move"): returns or replaces the idData slot
- [interpolateTime](#page-61-0) signature(object = "Move"): interpolates trajectories based on time
- [lines](#page-65-0) signature(object = "Move"): add lines of the track of the animal to a plot
- [move2ade](#page-72-0) signature(object = "Move"): converts to a adehabitat compatible object
- [moveStack](#page-77-0) signature(object = "Move"): stacks a list of Move objects
- [n.locs](#page-81-0) signature(object = "Move"): calculates number of locations
- [plot](#page-84-0) signature(object = "Move"): plots the track of the animal
- [points](#page-86-0) signature(object = "Move"): add points of the track of the animal to a plot
- [seglength](#page-91-0) signature(object = "Move"): calculates the length of each segment of a track
- [sensor](#page-92-0) signature(object = "Move"): extracts the sensor(s) used to record the coordinates
- [show](#page-93-0) signature(object = "Move"): displays summary the Move object
- [speed](#page-94-0) signature(object = "Move"): calculates speed between consecutive locations
- [spTransform](#page-96-0) signature(object = "Move"): transforms coordinates to a different projection method
- [summary](#page-98-0) signature(object = "Move"): summarizes the information of Move object
- [subset](#page-0-0) signature(object = "Move"): subsets the Move object

```
timeLag signature(object = "Move"): calculates time lag between consecutive locations
```
[timestamps](#page-102-0) signature(object = "Move"): gets the timestamps associated to the coordinates

- [turnAngleGc](#page-104-0) signature(object = "Move"): calculates angles between consecutive locations
- [unUsedRecords](#page-106-0) signature(object = "Move"): returns the unUsedRecords object containing the data of the unused records
#### $\mu$ move2ade  $\alpha$

# Note

The Move object contains a .MoveGeneral, .MoveTrack, .MoveTrackSingle and [.unUsedRecords](#page-5-0) object which can be used to program against.

### Author(s)

Marco Smolla & Anne Scharf

<span id="page-72-0"></span>move2ade *Convert a Move or MoveStack object to a SpatialPointsDataFrame*

# Description

Convert a Move or MoveStack object to adehabitat compatible object. This is necessary because Move and MoveStack objects are not inherited by the object class that is typically used by the adehabitat package. Therefore, the move2ade function allows to use functions of the adehabitatHR package with objects that were originally created with the Move package.

### Usage

```
## S4 method for signature '.MoveTrackSingle'
move2ade(x)
  ## S4 method for signature '.MoveTrackStack'
move2ade(x)
```
### Arguments

x a move, moveStack or moveBurst object

# Details

There is also the possibility to convert between a [ltraj](#page-0-0) object and a Move or MoveStack: as(x,"ltraj") where "x" is a Move or MoveStack object as(x,"Move") or as(x,"MoveStack") where "x" is a ltraj object

# Value

The returned object is from SpatialPointsDataFrame with the animal name (or 'unnamed') stored in the data slot of the SpatialPointsDataFrame.

### Author(s)

Marco Smolla & Anne Scharf

# Examples

```
data(fishers)
data(leroy)
move2ade(leroy) ## for a Move object
move2ade(fishers) ## for a MoveStack object
```
<span id="page-73-0"></span>movebankLogin *Login into Movebank*

#### Description

Creates an object that can be used with all Movebank browsing functions.

#### Usage

```
## S4 method for signature 'character,character'
movebankLogin(username,password)
```
## Arguments

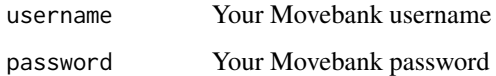

# Details

Use this function to login to [Movebank.](http://www.movebank.org) After you logged in, you can use the Movebank browsing functions from the move package.

If the function is left empty, you'll be requested to enter your username and password. This option is useful to keep Movebank login data confidential when R-code is shared.

# Value

'[MovebankLogin](#page-74-0)'

### Note

See the 'browseMovebank' vignette for more information about security and how to use Movebank from within R.

### Author(s)

Marco Smolla & Anne Scharf

#### MovebankLogin-class 75

## Examples

```
## Not run:
## First create the login object
login <- movebankLogin(username="xxx", password="zzz")
## or
login <- movebankLogin()
## and than use it with Movebank browsing functions, e.g.
getMovebankStudies(login)
## End(Not run)
```
<span id="page-74-0"></span>MovebankLogin-class *The MovebankLogin class*

#### Description

The MovebankLogin object is needed for every Movebank browsing function. It is created with the function [movebankLogin.](#page-73-0) Alternatively, one can also chose to enter the username and password every time one uses one of the browsing functions. The object is inherited from an httr request object.

# Methods

[getMovebank](#page-39-0) signature(object = "MovebankLogin"): download data from Movebank

- [getMovebankAnimals](#page-42-0) signature(object = "MovebankLogin"): get animals, tags and IDs of a Movebank study
- [getMovebankData](#page-43-0) signature(object = "MovebankLogin"): download data from Movebank as a Move\* object
- [getMovebankLocationData](#page-47-0) signature(object = "MovebankLogin"): download location data from Movebank as a table
- [getMovebankNonLocationData](#page-50-0) signature(object = "MovebankLogin"): download non-location data from Movebank as a table
- [getMovebankID](#page-46-0) signature(object = "MovebankLogin"): get study ID from Movebank
- [getMovebankSensors](#page-53-0) signature(object = "MovebankLogin"): get information about Movebank sensors
- [getMovebankSensorsAttributes](#page-54-0) signature(object = "MovebankLogin"): get available sensor attributes of a Movebank Study
- [getMovebankStudies](#page-55-0) signature(object = "MovebankLogin"): get all studies available on Movebank
- [getMovebankStudy](#page-56-0) signature(object = "MovebankLogin"): get information of a Movebank study
- [searchMovebankStudies](#page-90-0) signature(object = "MovebankLogin"): search for a Movebank study by key words

[getMovebankReferenceTable](#page-52-0) signature(object = "MovebankLogin"): get all reference data of a Movebank study

[show](#page-93-0) signature(object = "MovebankLogin"): shows user name and password contained in the MovebankLogin object

# Author(s)

Bart Kranstauber, Marco Smolla & Anne Scharf

MoveBurst *MoveBurst class*

## <span id="page-75-0"></span>Description

The class MoveBurst is used to store the track of one individual with a categorical assignment to each segment. Every segment between two locations has a class of for example a behavioral category. A MoveBurst object is created with the functions [burst](#page-13-0) and [corridor.](#page-17-0)

## **Slots**

bbox See [Move-class](#page-70-0)

burstId Id of the behavioral categorization assigned to each segment, one shorter then the number of locations.

citation See [Move-class](#page-70-0)

coords See [Move-class](#page-70-0)

coords.nrs See [Move-class](#page-70-0)

data See [Move-class](#page-70-0)

dataUnUsedRecords See [Move-class](#page-70-0)

dateCreation See [Move-class](#page-70-0)

idData See [Move-class](#page-70-0)

license See [Move-class](#page-70-0)

proj4string See [Move-class](#page-70-0)

sensor See [Move-class](#page-70-0)

sensorUnUsedRecords See [Move-class](#page-70-0)

study See [Move-class](#page-70-0)

timestamps See [Move-class](#page-70-0)

timestampsUnUsedRecords See [Move-class](#page-70-0)

#### MoveBurst 77

#### Methods

[angle](#page-6-0) signature(object = "MoveBurst"): calculates angles between consecutive locations

- [as.data.frame](#page-7-0) signature(object = "MoveBurst"): extracts the spatial data frame
- [brownian.bridge.dyn](#page-9-0) signature(object = "MoveBurst"): calculates the utilization distribution (UD) of the given track using the dynamic Brownian Bridge Movement Model
- [brownian.motion.variance.dyn](#page-12-0) signature(object = "MoveBurst"): calculates the motion variance of the dynamic Brownian Bridge Movement Model
- [burstId](#page-14-0) signature(object = "MoveBurst"): returns the Id of the behavioral categorization assigned to each segment
- [citations](#page-15-0) signature(object = "MoveBurst"): extracts or sets the citation
- [coordinates](#page-17-1) signature(object = "MoveBurst"): extracts the coordinates from the track
- [corridor](#page-17-0) signature(object = "MoveBurst"): identifies track segments whose attributes suggest corridor use behavior
- [distance](#page-25-0) signature(object = "MoveBurst"): calculates distances between consecutive locations
- [dynBGB](#page-27-0) signature(object = "MoveBurst"): calculates the utilization distribution (UD) of the given track using the dynamic Bivariate Gaussian Bridge model
- [dynBGBvariance](#page-30-0) signature(object = "MoveBurst"): calculates the orthogonal and parallel motion variance of the dynamic Brownian Bridge Movement Model
- [equalProj](#page-34-0) signature(object = "MoveBurst"): checks whether all objects of a list are in the same projection
- [hrBootstrap](#page-59-0) signature(object = "MoveBurst"): calculates and plots the area of the Minimum Convex Polygon of a track
- [idData](#page-60-0) signature(object = "MoveBurst"): returns or replaces the idData slot
- [interpolateTime](#page-61-0) signature(object = "MoveBurst"): interpolates trajectories based on time
- [lines](#page-65-0) signature(object = "MoveBurst"): add lines of the track of the animal to a plot

[move2ade](#page-72-0) signature(object = "MoveBurst"): converts to a adehabitat compatible object

[n.locs](#page-81-0) signature(object = "MoveBurst"): calculates number of locations

 $plot$  signature(object = "MoveBurst"): plots the track of the animal

[plotBursts](#page-85-0) signature(object = "MoveBurst"): plots the centroids of a bursted track

[points](#page-86-0) signature(object = "MoveBurst"): add points of the track of the animal to a plot

[seglength](#page-91-0) signature(object = "MoveBurst"): calculates the length of each segment of a track

[sensor](#page-92-0) signature(object = "MoveBurst"): extracts the sensor(s) used to record the coordinates

- [show](#page-93-0) signature(object = "MoveBurst"): displays summary the MoveBurst object
- [speed](#page-94-0) signature(object = "MoveBurst"): calculates speed between consecutive locations
- [split](#page-95-0) signature(object = "MoveBurst"): splits a MoveBurst into a list of Move objects
- [spTransform](#page-96-0) signature(object = "MoveBurst"): transforms coordinates to a different projection method

[summary](#page-98-0) signature(object = "MoveBurst"): summarizes the information of MoveBurst object

[subset](#page-0-0) signature(object = "MoveBurst"): subsets the MoveBurst object

- [timeLag](#page-101-0) signature(object = "MoveBurst"): calculates time lag between consecutive locations
- [timestamps](#page-102-0) signature(object = "MoveBurst"): gets the timestamps associated to the coordinates
- [turnAngleGc](#page-104-0) signature(object = "MoveBurst"): calculates angles between consecutive locations
- [unUsedRecords](#page-106-0) signature(object = "MoveBurst"): returns the unUsedRecords object containing the data of the unused records

### Note

The MoveBurst object contains a .MoveGeneral, .MoveTrackSingleBurst and [.unUsedRecords](#page-5-0) object which can be used to program against.

### Author(s)

Marco Smolla & Anne Scharf

<span id="page-77-0"></span>moveStack *Creating a MoveStack*

# Description

Stacks a list of Move objects

# Usage

```
## S4 method for signature 'list'
moveStack(x, forceTz=NULL, ...)
  ## S4 method for signature 'Move'
moveStack(x, ..., forceTz=NULL)
```

```
## S4 method for signature 'MoveStack'
moveStack(x, ..., forceTz=NULL)
```
# Arguments

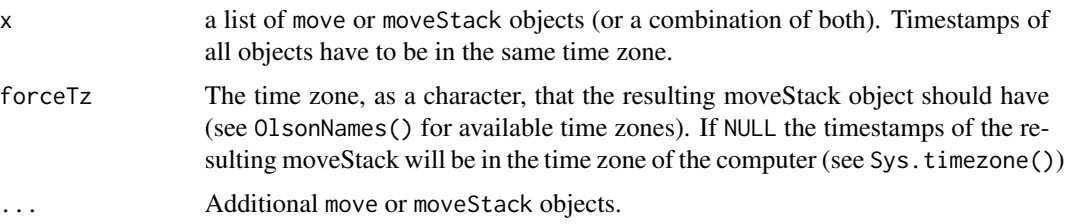

# MoveStack-class 79

# Details

This function stacks single Move or Movestacks objects to a [MoveStack](#page-78-0) object.

## Value

a ['MoveStack'](#page-78-0) object

# **Note**

All animal names are converted into 'good names' which means, that spaces are replaced with points and duplicated names get an individual number added. For example: 'Leroy, Leroy' -> adding number to duplicated names ->'Leroy, Leroy.1' 'Ricky T' -> replacing spaces -> 'Ricky.T'

## Author(s)

Marco Smolla, Bart Kranstauber & Anne Scharf

# See Also

[split](#page-95-0)

#### Examples

```
data(leroy)
ricky<-move(system.file("extdata","ricky.csv.gz", package="move"))
leroy<-spTransform(leroy, crs(ricky))
## creating a moveStack from a list of move objects
l <- list(ricky[200:270,], leroy[200:270,])
moveStack(l)
## creating a moveStack from several move objects
moveStack(ricky[200:270,], leroy[200:270,], forceTz="UTC")
## creating a moveStack with the same time zone as input move objects
```
moveStack(ricky[200:270,], leroy[200:270,], forceTz=attr(timestamps(ricky),"tzone"))

<span id="page-78-0"></span>MoveStack-class *The MoveStack class*

#### Description

The MoveStack object is a stack of move objects. A MoveStack object can be created with the functions [move,](#page-66-0) [moveStack,](#page-77-0) [getMovebankData](#page-43-0) or [getDataRepositoryData](#page-35-0)

#### **Slots**

bbox belongs to the SpatialPointsDataFrame

citation Object of class "character": how to cite the study, when Movebank data are used

coords coordinates of the track, belongs to the SpatialPointsDataFrame

coords.nrs belongs to the SpatialPointsDataFrame

- data Object of class "data.frame": additional data associated to the coordinates
- dataUnUsedRecords Object of class "data.frame": data associated to the unused records
- dateCreation Object of class "POSIXct": timestamp when the MoveStack object was created
- idData Object of class "data.frame": additional (one row) data. These data contain information associated to the animal
- license Object of class "character": the license under which the data were published, when Movebank data are used
- proj4string Object of class "CRS": projection of the coordinates
- sensor Object of class "factor": sensors used to record the coordinates
- sensorUnUsedRecords Object of class "factor": sensors used to record the unused records
- study Object of class "character": name of the study, when Movebank data are used
- timestamps Object of class "POSIXct": timestamps associated to the coordinates
- timestampsUnUsedRecords Object of class "POSIXct": timestamps associated to the unused records, i.e. lines of the data that were removed because they included NA locations
- trackId Object of class "factor": vector that indicates, which data, coordinates and timestamps belong to each individual
- trackIdUnUsedRecords Object of class "factor": vector that indicates, which data, coordinates and timestamps of the unused records belong to each individual

#### Methods

- [angle](#page-6-0) signature(object = "MoveStack"): calculates angles between consecutive locations
- [as.data.frame](#page-7-0) signature(object = "MoveStack"): extracts the spatial data frame
- [brownian.bridge.dyn](#page-9-0) signature(object = "MoveStack"): calculates the utilization distribution (UD) of the given track using the dynamic Brownian Bridge Movement Model
- [brownian.motion.variance.dyn](#page-12-0) signature(object = "MoveStack"): calculates the motion variance of the dynamic Brownian Bridge Movement Model
- [citations](#page-15-0) signature(object = "MoveStack"): extracts or sets the citation
- [coordinates](#page-17-1) signature(object = "MoveStack"): extracts the coordinates from the track
- [corridor](#page-17-0) signature(object = "MoveStack"): identifies track segments whose attributes suggest corridor use behavior
- [distance](#page-25-0) signature(object = "MoveStack"): calculates distances between consecutive locations
- [equalProj](#page-34-0) signature(object = "MoveStack"): checks whether all objects of a list are in the same projection

[hrBootstrap](#page-59-0) signature(object = "MoveStack"): calculates and plots the area of the Minimum Convex Polygon of a track

[idData](#page-60-0) signature(object = "MoveStack"): returns or replaces the idData slot

[lines](#page-65-0) signature(object = "MoveStack"): add lines of the track of the animals to a plot [move2ade](#page-72-0) signature(object = "MoveStack"): converts to a adehabitat compatible object [moveStack](#page-77-0) signature(object = "MoveStack"): stacks a list of MoveStack objects [n.indiv](#page-81-1) signature(object = "MoveStack"): returns the number of individuals [n.locs](#page-81-0) signature(object = "MoveStack"): calculates number of locations  $plot$  signature(object = "MoveStack"): plots the track of the animals [points](#page-86-0) signature(object = "MoveStack"): add points of the track of the animals to a plot [seglength](#page-91-0) signature(object = "MoveStack"): calculates the length of each segment of a track [sensor](#page-92-0) signature(object = "MoveStack"): extracts the sensor(s) used to record the coordinates

[show](#page-93-0) signature(object = "MoveStack"): displays summary the MoveStack object

[speed](#page-94-0) signature(object = "MoveStack"): calculates speed between consecutive locations

[split](#page-95-0) signature(object = "MoveStack"): splits a MoveStack into a list of Move objects

[spTransform](#page-96-0) signature(object = "MoveStack"): transforms coordinates to a different projection method

[summary](#page-98-0) signature(object = "MoveStack"): summarizes the information of MoveStack object [subset](#page-0-0) signature(object = "MoveStack"): subsets the MoveStack object

[timeLag](#page-101-0) signature(object = "MoveStack"): calculates time lag between consecutive locations

[timestamps](#page-102-0) signature(object = "MoveStack"): gets the timestamps associated to the coordinates

[trackId](#page-103-0) signature(object = "MoveStack"): returning the Id of the individual per coordinate

- [turnAngleGc](#page-104-0) signature(object = "MoveStack"): calculates angles between consecutive locations
- [unUsedRecords](#page-106-0) signature(object = "MoveStack"): returns the unUsedRecordsStack object containing the data of the unused records

# Note

The MoveStack object contains a .MoveGeneral, .MoveTrackStack and [.unUsedRecordsStack](#page-5-0) object which can be used to program against.

### Author(s)

Marco Smolla & Anne Scharf

<span id="page-81-1"></span>

This function returns the number of individuals from a MoveStack object.

# Usage

```
## S4 method for signature 'Move'
n.indiv(obj)
  ## S4 method for signature '.MoveTrackStack'
n.indiv(obj)
```
## Arguments

obj a move or moveStack object

# Value

Returns the number of individuals. It will be always 1 for objects of the class Move

### Author(s)

Bart Kranstauber

## Examples

```
data(leroy)
n.indiv(leroy)
```
data(fishers) n.indiv(fishers)

<span id="page-81-0"></span>n.locs *Extract the number of locations of a Move or MoveStack object*

## Description

This function returns the number of locations of a track from a Move or MoveStack object.

# Usage

```
## S4 method for signature 'SpatialPointsDataFrame'
n.locs(obj)
  ## S4 method for signature '.MoveTrackStack'
n.locs(obj)
```
#### namesIndiv 83

# Arguments

obj a move, moveStack or moveBurst object

# Value

number of locations. If a MoveStack is provided, the number of locations per individual is returned.

## Author(s)

Marco Smolla

# Examples

```
data(leroy)
data(fishers)
n.locs(leroy) # of Move object
n.locs(fishers) # of MoveStack object
```
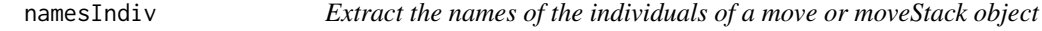

# Description

This function returns the names of the individuals from a move or moveStack object.

### Usage

```
namesIndiv(obj)
```
# Arguments

obj a move or moveStack object

# Value

Returns the name as a character for a move object, and the names as a character vector from a moveStack object.

If no name has been provided when creating the move object, "unnamed" will be returned.

### Author(s)

Anne Scharf

## Examples

```
data(leroy)
namesIndiv(leroy)
```
data(fishers) namesIndiv(fishers)

<span id="page-83-0"></span>outerProbability *Calculates the probabilities at the edges of a raster*

# Description

The outerProbability method calculates the summed probability of the cells at the border of a raster

## Usage

```
## S4 method for signature 'RasterLayer'
outerProbability(raster,border,...)
  ## S4 method for signature 'DBBMMStack'
outerProbability(raster,border,...)
```
## Arguments

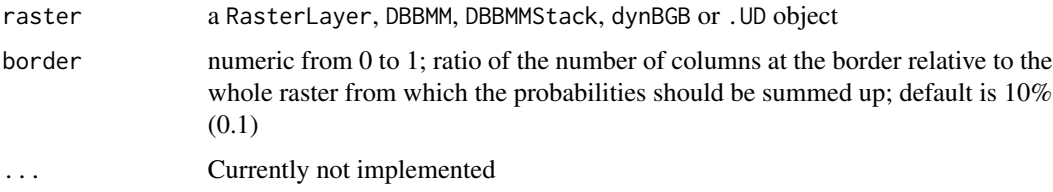

# Details

The function returns the summed probability at the border (e.g. the outer 10% of the cells) of a raster. This value can be used as an indicator whether the extent of the used raster is to small for the UD calculation and therefore too much probabilities are not calculated because they are outside the raster.

# Value

numeric value for a single DBBMM or dynBGB object, or a list of numeric values for a DBBMM-Stack

## Author(s)

Marco Smolla & Anne Scharf

#### plot the state of the state of the state of the state of the state of the state of the state of the state of the state of the state of the state of the state of the state of the state of the state of the state of the state

# Examples

```
data(leroydbbmm)
#calculate the probabilities of 20% of the raster at the border from a DBBMM
outerProbability(leroydbbmm, border=.2)
#calculate the probabilities of 50% of the raster at the border from a DBBMMStack
outerProbability(leroydbbmm, border=.5)
```
plot *Plotting track or raster*

#### **Description**

Function for plotting a recorded track from a Move object or the probability values from a DBBMM object

### Usage

```
## S4 method for signature '.MoveTrackSingle,missing'
plot(x, y, asp=1, ...)## S4 method for signature '.MoveTrackStack,missing'
plot(x, y, type="p", asp=1, ...)## S4 method for signature '.MoveTrackSingleBurst,missing'
plot(x, y, type="p", asp=1, ...)
```
## Arguments

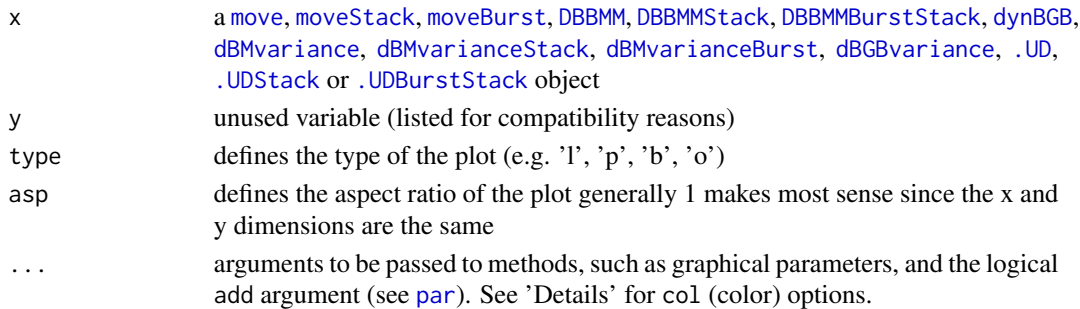

# Details

If  $x$  is a MoveBurst object colored lines (according to the burstID) are plotted if the type is set to 'l'. By default it is 'p' which plots the coordinates of the Move object as points.

If x is a DBBMM, DBBMMStack, DBBMMBurstStack or dynBGB object its raster object is plotted with the corresponding cell values. Unlike the [image](#page-0-0) function, it keeps the same cell size ratio when the plot window is re-sized.

In the argument col a vector of colors of the same length as the number of individual for a moveStack, or number of burst levels for a moveBurst object can be specified. If left empty the default 8 colors from R are used, which will be recycled if the object contains more individuals or burst levels (run palette() to obtain vector of default colors).

#### Note

Have a look on the proportion of the graphic device when printing a track or raster. The plot function does not use equal sized units on both axes.

## Author(s)

Marco Smolla & Anne Scharf

### See Also

[points,](#page-86-0) [lines](#page-65-0)

#### Examples

```
data(leroy)
data(fishers)
plot(leroy) # plot a Move object
plot(leroy, type="o", col=3)
plot(fishers, col=c(3,5), lwd=3) # plot a MoveStack object
plot(fishers, type="l", col=c(3,5), lwd=3)
data(dbbmmstack)
data(leroydbbmm)
plot(leroydbbmm) # plot the raster of a DBBMM object
plot(dbbmmstack) # plot the raster of a DBBMMStack object
```
<span id="page-85-0"></span>plotBursts *Plotting the centroids of a bursted track*

## Description

The plotBursts function plots bursted Move objects (see [burst](#page-13-0) for how to create a bursted Move object). The function plots a circle at the midpoint of each burst segment (consecutive coordinates that belong to a single burst).

# Usage

```
## S4 method for signature 'list'
plotBursts(object, add=TRUE,
       sizeFUN=function(x){as.numeric(diff(range(timestamps(x))),units ="mins")},
            col = NA, breaks = 3, ...)
  ## S4 method for signature '.MoveTrackSingleBurst'
plotBursts(object, add=TRUE,
       sizeFUN=function(x){as.numeric(diff(range(timestamps(x))),units ="mins")},
            col = NA, breaks = 3, ...)
```
#### points and the set of the set of the set of the set of the set of the set of the set of the set of the set of the set of the set of the set of the set of the set of the set of the set of the set of the set of the set of th

#### Arguments

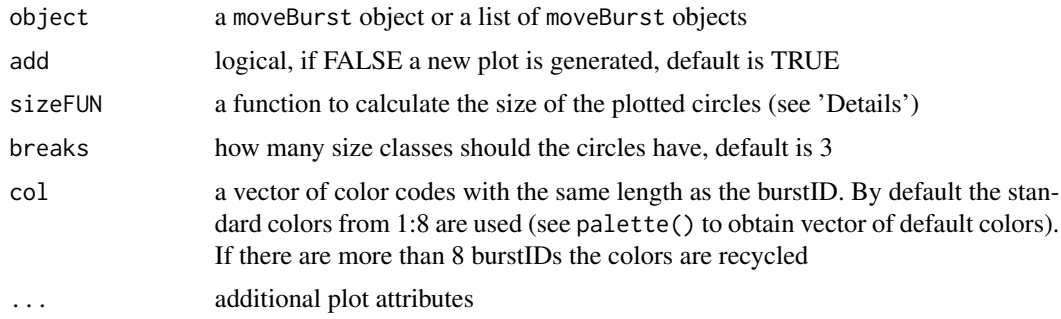

# Details

#### sizeFUN

The color of the circles correspond to the burstIDs. The size of the cycles can have different meanings, depending on what function is defined. By default the size refers to the relative time of the burst segment compared to the whole track. This argument accepts any personalized function.

# Note

If a list of moveBurst objects is provided, the plots are plotted one after another, and not side by side.

## Author(s)

Marco Smolla & Anne Scharf

# Examples

```
data(leroy)
behav <- c(rep(1:4,each=200), rep(5, 118))
testb <- burst(leroy, f=behav)
plot(coordinates(leroy), type="l")
plotBursts(testb, breaks=3, add=TRUE, pch=19)
plotBursts(testb, breaks=5, add=FALSE, pch=19, col=rainbow(5))
## plotting circle size of a moveBurst track by realtive segment length
```

```
plotBursts(object=testb, breaks=3, sizeFUN=function(x){sum(distance(x))}, pch=19, add=FALSE)
```
<span id="page-86-0"></span>points *Plotting the points of a track*

# Description

Function for plotting a track from a Move object as points.

88 raster and the set of the set of the set of the set of the set of the set of the set of the set of the set of the set of the set of the set of the set of the set of the set of the set of the set of the set of the set of

# Usage

```
## S4 method for signature '.MoveTrackSingle'
points(x,...)
  ## S4 method for signature '.MoveTrackStack'
points(x,col=NA,...)
  ## S4 method for signature '.MoveTrackSingleBurst'
points(x,...)
```
# Arguments

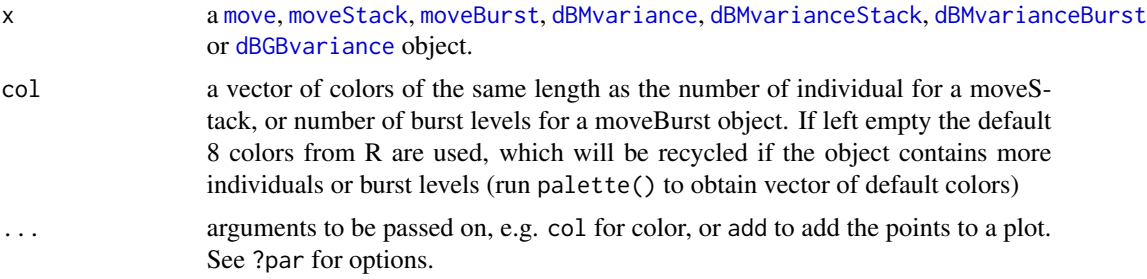

## Author(s)

Marco Smolla & Anne Scharf

# See Also

[plot](#page-84-0), [lines](#page-65-0)

# Examples

```
## add a track from a Move object to a plot
data(leroydbbmm)
data(leroy)
plot(leroydbbmm)
points(spTransform(leroy, center=TRUE), col=3) # add a track from a Move object to a plot
## plot a moveStack object
data(fishers)
plot(fishers, type="l")
```

```
points(fishers, col=3:4, pch=4)
```
raster *Extract raster topology from DBBMM or dynBGB*

## Description

Extracts the RasterLayer topology from a DBBMM, DBBMMStack and dynBGB object.

# raster2contour 89

# Usage

```
## S4 method for signature 'DBBMM'
raster(x)
  ## S4 method for signature 'DBBMMStack'
raster(x)
```
### **Arguments**

x a DBBMM, DBBMMStack or dynBGB object

# Details

This function extracts the raster topology (i.e. without values) of the input object. DBBMM, DBB-MMStack and dynBGB objects can be directly used in most raster functions but in case a raster with values needs to be extracted as(x,'RasterLayer') can be used.

#### Value

An object from class RasterLayer is returned.

## Author(s)

Marco Smolla & Anne Scharf

#### Examples

```
data(leroydbbmm)
data(dbbmmstack)
raster(leroydbbmm) #returns the raster topology of a DBBMM object
raster(dbbmmstack) # returns the raster topology of a DBBMMStack object
```
raster2contour *Convert raster to contour lines*

# Description

The function converts a raster UD(stack) object to a SpatialLinesDataFrame. This allows to reproject the contours to different projections.

# Usage

```
## S4 method for signature '.UD'
raster2contour(x, ...)
## S4 method for signature '.UDStack'
raster2contour(x, ...)
```
90 raster2contour

## **Arguments**

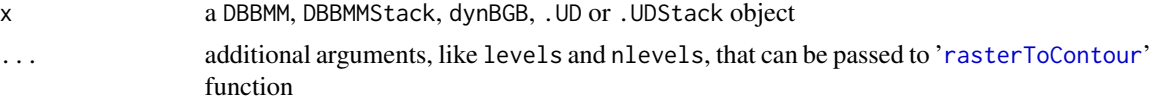

# Details

The contour function creates a shape of the area in which the animal can be found by a certain probability (i.e. the 90% contour describes the area in which the animal can be found with the 90% probability).

One or several probabilities can be set with levels (numeric or vector of values between 0 and 1). If no value is set all contour lines are returned.

You can also use nlevel to set a number of fixed distance levels.

The raster2contour function creates a [SpatialLinesDataFrame](#page-0-0) from the input raster object. This allows to re-project the contours to different projections.

# Value

'SpatialLinesDataFrame'

# Author(s)

Marco Smolla & Anne Scharf

# See Also

[getVolumeUD](#page-57-0), [contour](#page-16-0), [outerProbability](#page-83-0)

```
data(leroydbbmm)
data(leroydbgb)
data(dbbmmstack)
```

```
## from a DBBMM object
(cont1 <- raster2contour(leroydbbmm))
plot(cont1)
```

```
## from a dynBGB object
(cont2 <- raster2contour(leroydbgb, level=.95))
plot(cont2)
```

```
## from a DBBMMStack object
(cont3 <- raster2contour(dbbmmstack))
plot(cont3)
(cont4 <- raster2contour(dbbmmstack, level=c(.5,.95)))
plot(cont4)
```
<span id="page-90-0"></span>searchMovebankStudies *Search for a study on Movebank*

# Description

This function searches for studies within Movebank by a specified keyword or phrase.

### Usage

```
searchMovebankStudies(x, login)
```
### Arguments

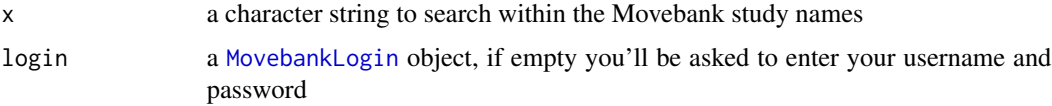

# Details

The search function searches explicitly for the entered phrase. If you for example type 'Goose' it will not show you studies including 'goose'. So rather search for 'oose' to find both.

# Value

The function returns a character vector of study names.

#### Note

See the 'browseMovebank' vignette for more information about security and how to use Movebank from within R.

#### Author(s)

Marco Smolla

## Examples

## Not run:

```
# obtain a login
login <- movebankLogin()
# returns all studies that include this exact term: "MPIO"
searchMovebankStudies(x="MPIO", login=login)
```
## End(Not run)

<span id="page-91-0"></span>

Calculates the length of each segment of a track

## Usage

```
## S4 method for signature 'SpatialPointsDataFrame'
seglength(x)
```
#### Arguments

x a Move, MoveStack or MoveBurst object

## Details

The seglength function calculates the distances between point 1 and point 2, point 2 and point 3, and so on.

Distances are calculates with the [pointDistance](#page-0-0) function from the package raster.

#### Value

A numeric vector one element shorter than the number of locations is obtained. Note that in moveStacks distances are not split between animals (see 'Examples' on how to add the values to a moveStack).

Length in map units.

If the projection of the coordinates is longitude/latitude all values are returned in meters, otherwise it is the Euclidean distance in the map units of the projection of the move object. Check and set the projection of your Move, MoveStack or MoveBurst object using the proj4string() function.

#### Author(s)

Marco Smolla

```
## Not run:
## Move object in longlat projection
data(leroy)
head(seglength(leroy))
# to add this information to the move object, a "NA" has to be assigened
# e.g. to the last location (it also could be assigend to the first location).
leroy$segLength <- c(seglength(leroy), NA)
```
#### sensor 93

```
## MoveStack object in longlat projection
data(fishers)
head(seglength(fishers))
# to add this information to the moveStack object, a "NA" has to be assigened
# e.g. to the last location of each individual (it also could be assigend to the first location).
fishers$segLength <- unlist(lapply(lapply(split(fishers),seglength),c, NA))
```
## End(Not run)

<span id="page-92-0"></span>sensor *Extract the sensor of a Move unUsedRecords object*

# Description

Extracts the sensor(s) used to record the locations of a track from a Move or unUsedRecords object.

## Usage

```
## S4 method for signature '.MoveTrack'
sensor(this,...)
## S4 method for signature '.unUsedRecords'
sensor(this,...)
```
## Arguments

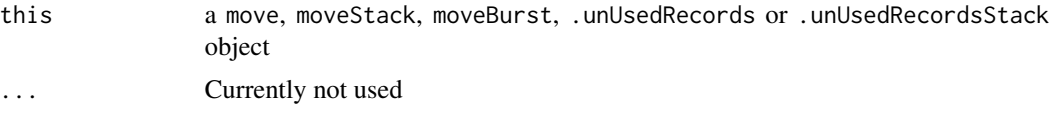

# Value

'factor' with the sensor(s) name(s). Note that the returned vector for a MoveStack or .unUsedRecordsStack is not split between animals.

### Author(s)

Bart Kranstauber

# Examples

```
data(leroy)
head(sensor(leroy)) ## get the sensor from a Move object
```
head(sensor(unUsedRecords(leroy))) ## get the sensor from the unused records of a Move object

```
data(fishers)
head(sensor(fishers)) ## get the sensor from a MoveStack object
```
<span id="page-93-0"></span>

Displays a summary of the input object.

### Usage

```
## S4 method for signature 'Move'
show(object)
```
# Arguments

object a move, moveStack, moveBurst, DBBMM, DBBMMStack, DBBMMBurstStack, dBMvariance, dBMvarianceBurst, dBMvarianceStack, dynBGB, dBGBvariance, .UD, .UDStack, .UDBurstStack or movebankLogin object

# Details

For Move, dBMvariance and dBGBvariance objects the function displays a summary including: animal ID, species name, study name, number of track points, receiver type, projection method, date of file creation, the first three lines of the spatial data frame, study citation, data license, number of omitted locations due to NAs in the dataset, etc. If the imported data are not from the Movebank database Animal, Species, nPoints, Receiver, and Study are not shown.

For DBBMM, dynBGB or .UD objects a summary of the raster properties is shown.

For the movebankLogin object the username and password is shown.

### Author(s)

Marco Smolla & Anne Scharf

```
data(leroy)
show(leroy) # show a move object
data(leroydbbmm)
show(leroydbbmm) # show DBBMM object
```
<span id="page-94-0"></span>

This function returns the speed between consecutive locations of Move or MoveStack object.

# Usage

```
## S4 method for signature '.MoveTrackSingle'
speed(x)
  ## S4 method for signature '.MoveTrackStack'
speed(x)
```
## Arguments

x a [move](#page-70-0), [moveStack](#page-78-0) or [moveBurst](#page-75-0) object

#### Value

Speed in map units/second.

If the projection of the coordinates is long/lat all values are returned in m/s, otherwise in the map units/second of the projection of the move object. Check and set the projection of your Move, MoveStack or MoveBurst object using the proj4string() function.

If a move or moveBurst object is provided, a numeric vector one element shorter than the number of locations is obtained.

If a moveStack object is provided, a list with one element per individual containing a numeric vector one element shorter than the number of locations is obtained.

# Author(s)

Marco Smolla & Anne Scharf

```
# speeds from a Move object
data(leroy)
head(speed(leroy))
# to add this information to the move object, a "NA" has to be assigened
# e.g. to the last location (it also could be assigend to the first location).
leroy$speed <- c(speed(leroy), NA)
## speeds from a MoveStack object
data(fishers)
str(speed(fishers))
# to add this information to the moveStack object, a "NA" has to be assigened
# e.g. to the last location of each individual (the speed belongs to the following segment).
fishers$speed <- unlist(lapply(speed(fishers),c, NA ))
```
<span id="page-95-0"></span>

Splitting a MoveStack or MoveBurst into a list of Move objects. Splitting a DBBMMStack into a list of DBBMM objects.

## Usage

## S4 method for signature 'MoveStack,missing' split(x, f, drop=FALSE, ...)

## Arguments

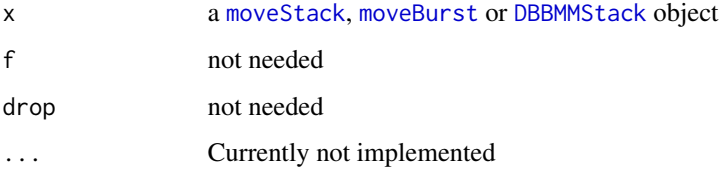

# Details

A MoveStack is split into a list of [Move](#page-70-0) objects by the trackId slot of the given MoveStack, obtaining one move object per unique trackId (usually corresponding to animal names). For staking this list of move objects use [moveStack](#page-77-0).

A MoveBurst object is split into a list of [Move](#page-70-0) objects by the burstId slot of the given MoveBurst. One move object per burst (e.g. segment with given behavior) is obtained. Every location where the burst is switched will be recycled.

A DBBMMStack is split into a list of [DBBMM](#page-19-0) objects by the trackId slot of the given DBBMMStack.

# Value

'list'

# **Note**

After splitting any object, the coordinates in the @coords slot in the resulting objects are named "coords.x1" and "coords.x2" (due to the usage of functions of other packages within this function).

#### Author(s)

Marco Smolla & Anne Scharf

# spTransform 97

## Examples

```
## splitting a MoveStack
data(fishers)
split(fishers)
## splitting a DBBMMStack
data(dbbmmstack)
split(dbbmmstack)
## splitting a MoveBurst
data(leroy)
behav <- c(rep(c("a","b","c","a"),each=200), rep("b", 118))
leroyBurst <- burst(x=leroy, f=behav)
split(leroyBurst)
```
<span id="page-96-0"></span>

spTransform *Transform projection of movement track*

# Description

The spTransform function transforms the coordinates stored in the Move object from the default long/lat coordinates to the default aeqd (Azimuthal Equi-distance) projection or a user defined projection.

### Usage

```
## S4 method for signature 'Move,character'
spTransform(x,CRSobj,center=FALSE)
  ## S4 method for signature 'Move,missing'
spTransform(x,center=FALSE,...)
```
# Arguments

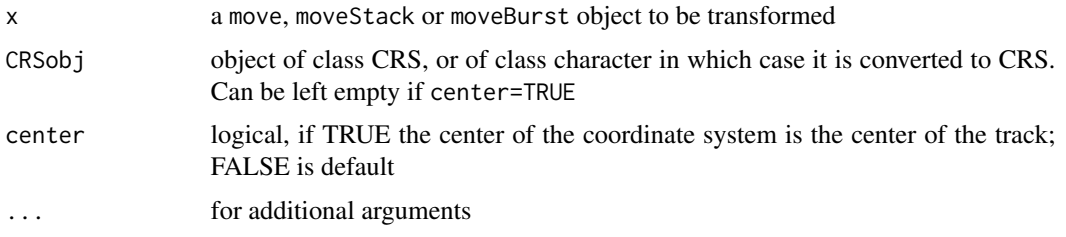

# Details

The spTransform function transforms the coordinates of a Move object by default from "+proj=longlat" to "+proj=aeqd". In this format the coordinates can be used by the [brownian.bridge.dyn](#page-9-0) function.

If center is TRUE the center of the coordinate system is set to the center of the track.

same as input object with coordinates transformed to the new coordinate reference system.

## Author(s)

Marco Smolla & Anne Scharf

# Examples

```
## create a Move object
data(leroy)
## transform the Move object by default into "+aeqd" projection method
## and center the coordinate system
spTransform(leroy, center=TRUE)
## transform the Move object into another projection method, like mollweide
spTransform(leroy, CRSobj="+proj=moll +ellps=WGS84")
##check projection method
proj4string(leroy)
```
subset-method *Subset movement tracks*

### Description

Extraction of a subset of locations or individuals from a movement track.

# Usage

```
## S4 method for signature 'MoveStack,ANY,ANY'
x[i]
  ## S4 method for signature 'MoveStack, character, missing'
x[[i]]
```
## **Arguments**

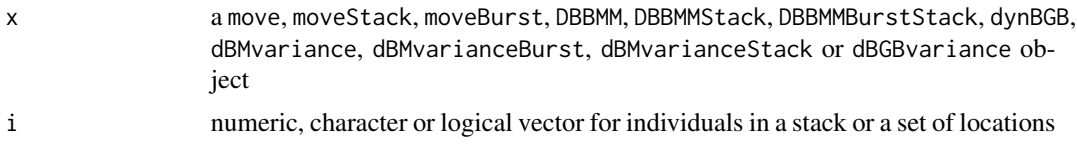

# Details

The single square bracket method is used to select coordinates from a Move\* object. The double square bracket method is used for sub setting a moveStack to a single move object according to the individual name or return a stack of multiple individuals.

#### summary 2008 and 2008 and 2008 and 2008 and 2008 and 2008 and 2008 and 2008 and 2008 and 2008 and 2008 and 200

#### Value

same object class as the input containing the selected locations or individuals

## Author(s)

Bart Kranstauber & Anne Scharf

### Examples

```
## subseting a Move, MoveBurst, DBBMM, dBMvariance, dBMvarianceBurst,
## dBMvarianceStack or dBGBvariance object by locations
data(leroy)
leroy[1:20,] # subset to selected range of coordinates of a move objects
leroy[c(1,10,20),] # subset to selected coordinates of a move objects
leroy[c(TRUE,FALSE),] # subset to every second location
leroy[c(TRUE,FALSE,FALSE),] # subset to every third location
## subseting a moveStack, DBBMMStack or DBBMMBurstStack object,
## by locations
data(fishers)
# subset to selected range of coordinates of a moveStack objects. If the first individual contains
# more than, in this case 300, locations, only locations of the fist individual will be returned
fishers[1:300,]
fishers[1] # returns first location of first individual
## or individuals
fishers[['Ricky.T']] # returns move object of named individual
fishers[[c('Leroy','Ricky.T')]] # returns subseted moveStack only with the named individual
fishers[[2]] # returns move object of 2nd individual
```
fishers[[c(1,2)]]# returns subseted moveStack only with the selected individual

fishers[[c(TRUE,FALSE)]] # returnes move or moveStack object with those individuals that are 'TRUE'

<span id="page-98-0"></span>summary *Summary of Move, DBBMM, dynBGB objects*

## **Description**

Summarizes the information contained in the input object

# Usage

```
## S4 method for signature '.UD'
summary(object)
  ## S4 method for signature '.UDStack'
summary(object)
```
#### **Arguments**

object move, moveStack, moveBurst, DBBMM, DBBMMStack, DBBMMBurstStack, dynBGB, dBMvariance, dBMvarianceBurst, dBMvarianceStack,dBGBvariance, .UD, .UDStack or .UDBurstStack object

# Details

Returns the projection, extent, and maximum and minimum values of the raster stored within the DBBMM, DBBMMStack, dynBGB, .UD, .UDStack or .UDBurstStack object. For the remaining objects it returns a summary of the data contained in the '@data' slot.

#### Author(s)

Marco Smolla & Anne Scharf

## Examples

```
data(leroy)
summary(leroy) # summary of a move object
data(leroydbbmm)
summary(leroydbbmm) # summary of a DBBMM object
```
thinTrackTime *Thinning trajectories to a specific time interval or distance.*

# **Description**

These functions thin trajectories, by selecting segments from the original track with a fixed time interval or distance. Finding all segments of a specific time interval might for example be useful for fitting step selection functions.

# Usage

```
thinTrackTime(x, interval = NA, tolerance = NA,criterion = c("closest", "first", "all"), ...)thinDistanceAlongTrack(x, interval = NA, tolerance = NA,
  criterion = c("closest", "first", "all"), ...)
```
# Arguments

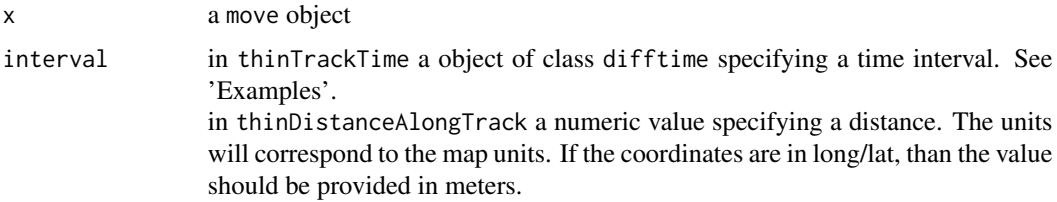

# thinTrackTime 101

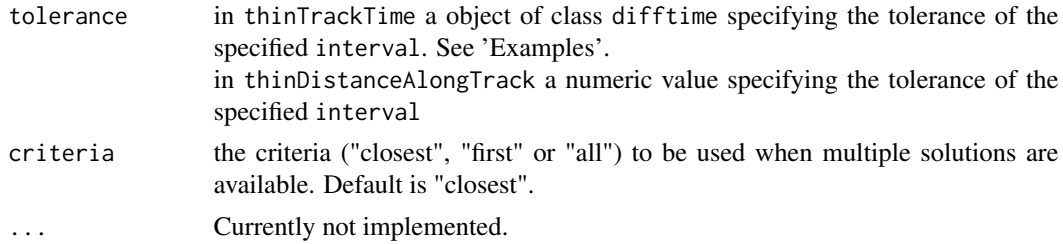

#### Details

The functions search for consecutive segments with a cumulative sum of the time lag (or distance) corresponding to interval and tolerance values. From each selected chunk of the track, only the first and last location are kept in the new object, this new segment is labeled with "selected". The segments labeled as "notSelected" are those parts of the track that did not fulfill the indicated interval. A "notSelected" burst can correspond to multiple consecutive segments that have a larger timelag than the one specified, or a single large time gap that is present in the original data.

Note that in the case of thinDistanceAlongTrack, the distances between the locations in the new object do not represent the distance that the animal actually traveled, as the intermediate location are removed.

## Value

A [MoveBurst](#page-75-0) object, with segments labeled either 'selected' or 'notSelected', only the selected segments match the criteria set in the function call.

A list of [MoveBurst](#page-75-0) objects will all possible solutions if the criteria is set to "all".

## Note

This function finds the maximal number of segments that meet the criteria but does not ensure that the average matches the set interval.

### Author(s)

Bart Kranstauber & Anne Scharf

## See Also

[interpolateTime](#page-61-0)

#### Examples

```
data("leroy")
leroysub <- leroy[1:200]
### selecting those segments that have a time interval of 15mins pulsminus 5mins
thintime <- thinTrackTime(leroysub, interval = as.difftime(15, units='mins'),
                          tolerance = as.difftime(5, units='mins'))
summary(timeLag(thintime,"mins")[thintime@burstId=="selected"])
```
### selecting those segments that have a distance of 100m pulsminus 10m thindist <- thinDistanceAlongTrack(leroysub, interval = 100, tolerance = 10) 102 timeLag

summary(distance(thindist)[thindist@burstId=="selected"])

<span id="page-101-0"></span>timeLag *Time lags between the locations of a movement track*

## Description

Calculates the time lags between consecutive locations of a track.

## Usage

```
## S4 method for signature '.MoveTrackSingle'
timeLag(x,...)
  ## S4 method for signature '.MoveTrackStack'
timeLag(x,units, ...)
```
## Arguments

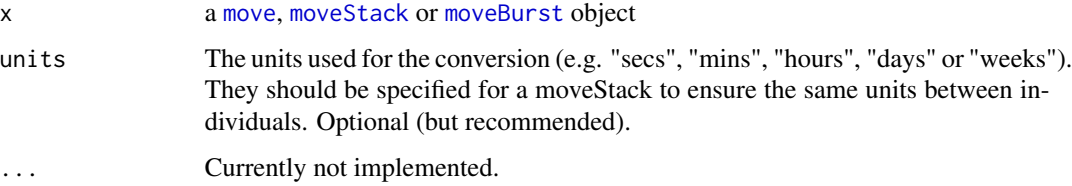

# Details

Optionally the argument units can be passed on to ensure the time lag is in a certain unit, this is especially useful in case of a moveStack. For more information on the units argument see the help of difftime.

# Value

Time lags in the specified units.

If a move or moveBurst object is provided, a numeric vector one element shorter than the number of locations is obtained.

If a moveStack object is provided, a list with one element per individual containing a numeric vector one element shorter than the number of locations is obtained.

# Author(s)

Bart Kranstauber & Anne Scharf

# timestamps 103

### Examples

```
## time lags from a Move object
data(leroy)
head(timeLag(leroy, units="hours"))
# to add this information to the move object, a "NA" has to be assigened
# e.g. to the first location (it also could be assigend to the first location).
leroy$timeLag <- c(timeLag(leroy, units="hours"), NA)
## time lags from a MoveStack object
data(fishers)
str(timeLag(fishers, units="mins"))
# to add this information to the moveStack object, a "NA" has to be assigened
# e.g. to the duration is assigned to the first location of each segment
fishers$timeLag <- unlist(lapply(timeLag(fishers, units="mins"), c, NA))
```
<span id="page-102-0"></span>timestamps *Extract or set the timestamps of a Move or MoveStack object*

#### Description

The timestamps method returns or sets the timestamps of a track from a Move or MoveStack object.

### Usage

```
## S4 method for signature '.MoveTrackSingle'
timestamps(this)
  ## S4 method for signature '.MoveTrack'
timestamps(this)
  ## S4 replacement method for signature '.MoveTrack'
timestamps(this) <- value
```
### Arguments

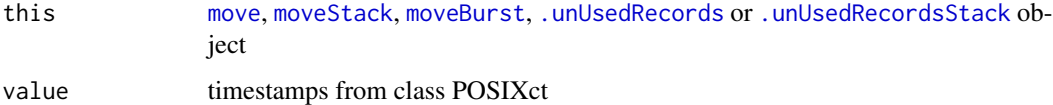

#### Value

vector of class POSIXct. Note that for moveStacks a single string is returned without splitting by individual (see 'Examples').

## Author(s)

Marco Smolla & Anne Scharf

104 trackId

# Examples

```
data(leroy)
data(fishers)
## get the timestamps from a Move object
head(timestamps(leroy))
## get the timestamps from a MoveStack object
head(timestamps(fishers))
## get the timestamps from a unUsedRecords object
head(timestamps(unUsedRecords(leroy)))
## get timestamps separatly for each individual from a MoveStack
str(lapply(split(fishers), timestamps))
## change the timestamps and set it for a Move object
timestamps(leroy) <- timestamps(leroy)+60
## change the timestamps and set it for a MoveStack object
timestamps(fishers) <- timestamps(fishers)+60.1
```
trackId *Returns trackId*

# Description

Obtain the Id of the individual per location of a MoveStack or unUsedRecordsStack

## Usage

```
## S4 method for signature 'MoveStack'
trackId(x)
```
# Arguments

x a moveStack or .unUsedRecordsStack object

# Value

Returns a factor indicating for each location to which individual it belongs.

# Author(s)

Bart Kranstauber

```
data(fishers)
head(trackId(fishers))
head(trackId(unUsedRecords(fishers)))
```
<span id="page-104-0"></span>

This function returns the turning angles of a great circle track.

## Usage

```
## S4 method for signature '.MoveTrackSingle'
turnAngleGc(x)
```
### Arguments

x a [move](#page-70-0), [moveStack](#page-78-0) or [moveBurst](#page-75-0) object, in long/lat projection

# **Details**

On great circle tracks the bearing of arrival on a point is not the same as witch the previous point was left. This function returns the difference between these bearings between -180 and 180. The bearings are calculated using the functions [bearing](#page-0-0) and [finalBearing](#page-0-0) of the geosphere package.

#### Value

Angles in degrees (between -180 and 180)

If a move or moveBurst object is provided, a numeric vector two elements shorter than the number of locations is obtained.

If a moveStack object is provided, a list with one element per individual containing a numeric vector two elements shorter than the number of locations is obtained.

#### Author(s)

Bart Kranstauber & Anne Scharf

## See Also

[angle](#page-6-0)

```
## turnAngleGc from a Move object
data(leroy)
head(turnAngleGc(leroy))
# to add this information to the move object, a "NA" has to be assigened
# to the first and last location.
leroy$turnAngleGc <- c(NA, turnAngleGc(leroy), NA)
```

```
## turnAngleGc from a MoveStack object
```

```
data(fishers)
str(turnAngleGc(fishers))
# to add this information to the moveStack object, a "NA" has to be assigened
# to the first and last location of each individual
fishers$turnAngleGc <-unlist(lapply(turnAngleGc(fishers), function(x) c(NA, x, NA)))
```
## UDStack *Creating UDStack objects*

## Description

The function enables the easy generation of .UDStacks, which is for example useful for using other UD function such as [getVolumeUD.](#page-57-0)

### Usage

UDStack(x,...)

# Arguments

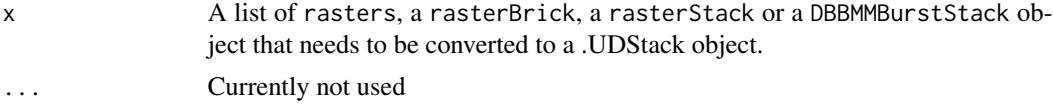

# Details

The values of a DBBMMBurstStack are standardized per raster layer.

#### Value

An [UDStack](#page-4-0) object

### Author(s)

Bart Kranstauber & Anne Scharf

```
data(dbbmmstack)
stk<-as(dbbmmstack,"RasterStack")
UDStack(stk)
lst<-split(dbbmmstack)
UDStack(lst)
## transforming a DBBMMBurstStack into UDStack, e.g. to than
## use the "getVolumeUD" or "emd" function
data(leroy)
leroyB <- burst(x=leroy,f=c(rep(c("Behav.1","Behav.2"),each=400),rep("Behav.1", 118)))
leroyBdbb <- brownian.bridge.dyn(object=spTransform(leroyB[785:820], center=TRUE),
```
unUsedRecords<- 107

```
location.error=12, dimSize=115, ext=.45,
time.step=25/15, margin=15)
```
cellStats(leroyBdbb, sum) leroyBud <- UDStack(leroyBdbb) cellStats(leroyBud, sum)

unUsedRecords<- *Extracts or creates the unUsedRecords*

## <span id="page-106-0"></span>Description

This function returns the unUsedRecords part of the move object or assigns locations as unused, this could for example be used to remove test locations from a track. unUsedRecords can include events with no locations, locations flagged as outliers, non-location sensor data when includeExtraSensors is set to TRUE in the getMovebankData function.

### Usage

```
## S4 method for signature '.unUsedRecords'
unUsedRecords(obj,...)
## S4 method for signature '.unUsedRecordsStack'
unUsedRecords(obj,...)
## S4 replacement method for signature '.MoveTrackSingle,logical'
unUsedRecords(obj) <- value
## S4 replacement method for signature '.MoveTrackStack,logical'
unUsedRecords(obj) <- value
```
## Arguments

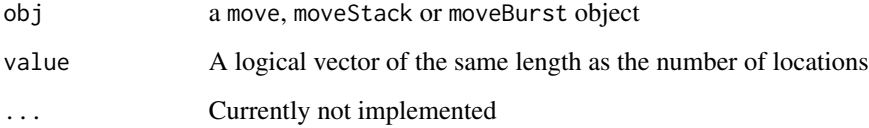

## Value

an [.unUsedRecords](#page-5-0) or [.unUsedRecordsStack](#page-5-0) object

# Author(s)

Marco Smolla & Anne Scharf

# Examples

```
data(leroy)
data(fishers)
## get unused records from a move or moveStack object
str(unUsedRecords(leroy)) # from a move object
str(unUsedRecords(fishers)) # from a moveStack object
## assign locations of a move object as unused record
par(mfrow=2:1)
plot(leroy, type='b')
# e.g. assign every second location as unused
unUsedRecords(leroy)<-as.logical((1:n.locs(leroy))%%2)
plot(leroy, type='b')
# e.g. assign first 20 locations as unused
data(leroy)
unUsedRecords(leroy)<- as.logical(c(rep("TRUE",20), rep("FALSE",n.locs(leroy)-20)))
```
utilization density data *Dynamic brownian bridges*

#### Description

Utilization densities calculated with brownian.bridge.dyn to exemplify functions.

# Usage

data("leroydbbmm")

# Details

see createRDataFile.R in inst/extdata for the exact calculation

# Examples

data(dbbmmstack) data(leroydbbmm) leroydbbmm
# **Index**

∗Topic classes .UD-class, [5](#page-4-0) DBBMM-class, [20](#page-19-0) DBBMMBurstStack-class, [22](#page-21-0) DBBMMStack-class, [23](#page-22-0) dynBGB-class, [30](#page-29-0) Move-class, [71](#page-70-0) MovebankLogin-class, [75](#page-74-0) MoveStack-class, [79](#page-78-0) ∗Topic datasets duplicatedDataExample, [27](#page-26-0) fishers, [36](#page-35-0) leroydbgb, [65](#page-64-0) utilization density data, [108](#page-107-0) ∗Topic package move-package, [3](#page-2-0) .MoveGeneral-class *(*Move-class*)*, [71](#page-70-0) .MoveTrack *(*Move-class*)*, [71](#page-70-0) .MoveTrack-class *(*Move-class*)*, [71](#page-70-0) .MoveTrackSingle *(*Move-class*)*, [71](#page-70-0) .MoveTrackSingle-class *(*Move-class*)*, [71](#page-70-0) .MoveTrackSingleBurst-class *(*MoveBurst*)*, [76](#page-75-0) .MoveTrackStack-class *(*MoveStack-class*)*, [79](#page-78-0) .UD, *[17](#page-16-0)*, *[21](#page-20-0)*, *[31](#page-30-0)*, *[85](#page-84-0)* .UD *(*.UD-class*)*, [5](#page-4-0) .UD-class, [5](#page-4-0) .UDBurstStack, *[85](#page-84-0)* .UDBurstStack-class *(*.UD-class*)*, [5](#page-4-0) .UDStack, *[17](#page-16-0)*, *[22](#page-21-0)*, *[24](#page-23-0)*, *[85](#page-84-0)* .UDStack-class *(*.UD-class*)*, [5](#page-4-0) .unUsedRecords, *[73](#page-72-0)*, *[78](#page-77-0)*, *[103](#page-102-0)*, *[107](#page-106-0)* .unUsedRecords-class, [6](#page-5-0) .unUsedRecordsStack, *[81](#page-80-0)*, *[103](#page-102-0)*, *[107](#page-106-0)* .unUsedRecordsStack-class *(*.unUsedRecords-class*)*, [6](#page-5-0) [,.MoveTrack,ANY,ANY-method *(*subset-method*)*, [98](#page-97-0)

[,.MoveTrackSingleBurst,ANY,ANY-method *(*subset-method*)*, [98](#page-97-0) [,.MoveTrackStack,ANY,ANY-method *(*subset-method*)*, [98](#page-97-0) [,.unUsedRecords,ANY,ANY-method *(*subset-method*)*, [98](#page-97-0) [,.unUsedRecordsStack,ANY,ANY-method *(*subset-method*)*, [98](#page-97-0) [,MoveStack,ANY,ANY-class *(*MoveStack-class*)*, [79](#page-78-0) [,MoveStack,ANY,ANY-method *(*subset-method*)*, [98](#page-97-0) [,dBGBvariance,ANY,ANY-method *(*subset-method*)*, [98](#page-97-0) [,dBMvariance,ANY,ANY-method *(*subset-method*)*, [98](#page-97-0) [,dBMvarianceBurst,ANY,ANY-method *(*subset-method*)*, [98](#page-97-0) [,dBMvarianceStack,ANY,ANY-method *(*subset-method*)*, [98](#page-97-0) [<-,.MoveTrack,ANY,ANY-method *(*subset-method*)*, [98](#page-97-0) [[,.MoveTrackStack,character,missing-method *(*subset-method*)*, [98](#page-97-0) [[,.MoveTrackStack,logical,missing-method *(*subset-method*)*, [98](#page-97-0) [[,.MoveTrackStack,numeric,missing-method *(*subset-method*)*, [98](#page-97-0) [[,MoveStack,character,missing-method *(*subset-method*)*, [98](#page-97-0) angle, [7,](#page-6-0) *[72](#page-71-0)*, *[77](#page-76-0)*, *[80](#page-79-0)*, *[105](#page-104-0)* angle,.MoveTrackSingle-method *(*angle*)*, [7](#page-6-0)

angle,.MoveTrackStack-method *(*angle*)*, [7](#page-6-0) as.data.frame, *[7](#page-6-0)*, [8,](#page-7-0) *[24](#page-23-0)*, *[26](#page-25-0)*, *[72](#page-71-0)*, *[77](#page-76-0)*, *[80](#page-79-0)* as.data.frame,.unUsedRecords-method *(*as.data.frame*)*, [8](#page-7-0) as.data.frame,.unUsedRecordsStack-method *(*as.data.frame*)*, [8](#page-7-0)

as.data.frame,dBMvariance-method *(*as.data.frame*)*, [8](#page-7-0) as.data.frame,Move-method *(*as.data.frame*)*, [8](#page-7-0) as.data.frame,MoveBurst-method *(*as.data.frame*)*, [8](#page-7-0) as.data.frame,MoveStack-method *(*as.data.frame*)*, [8](#page-7-0) bearing, *[7](#page-6-0)*, *[105](#page-104-0)* binClstPath, *[67,](#page-66-0) [68](#page-67-0)* binClstStck, *[68](#page-67-0)* brownian.bridge.dyn, [10,](#page-9-0) *[13](#page-12-0)*, *[20](#page-19-0)*, *[22,](#page-21-0) [23](#page-22-0)*, *[26](#page-25-0)*, *[30](#page-29-0)*, *[39](#page-38-0)*, *[72](#page-71-0)*, *[77](#page-76-0)*, *[80](#page-79-0)*, *[97](#page-96-0)* brownian.bridge.dyn,.MoveTrackSingle,missing,missing,*(*cun<del>c</del>rtic-mee)[thod](#page-15-0) *(*brownian.bridge.dyn*)*, [10](#page-9-0) brownian.bridge.dyn,.MoveTrackSingle,RasterLa**yetatiossing,numeetenmethod**ethod *(*brownian.bridge.dyn*)*, [10](#page-9-0) brownian.bridge.dyn,ANY,RasterLayer,missing,characte[r-](#page-5-0)[met](#page-11-0)[hod](#page-16-0) contour, *6*, *12*, *17*, [17,](#page-16-0) *[21](#page-20-0)*, *[23](#page-22-0)*, *[30,](#page-29-0) [31](#page-30-0)*, *[59](#page-58-0)*, *[90](#page-89-0) (*brownian.bridge.dyn*)*, [10](#page-9-0) brownian.bridge.dyn,dBMvariance,RasterLayer,m**issiog**r,ņu**mesiscke kebol**od (contour),[17](#page-16-0) *(*brownian.bridge.dyn*)*, [10](#page-9-0) brownian.bridge.dyn,dBMvarianceBurst,RasterLa**yeordinsieg,Movefmethod (ed**ordinates), *(*brownian.bridge.dyn*)*, [10](#page-9-0) brownian.bridge.dyn,dBMvarianceStack,RasterLa**yer,mdss**i**ng**,ñQmē6ic7m&@hod *(*brownian.bridge.dyn*)*, [10](#page-9-0) brownian.bridge.dyn,MoveStack,RasterLayer,missing,num<mark>endic-metth</mark>yd<mark>8</mark> *(*brownian.bridge.dyn*)*, [10](#page-9-0) brownian.bridge.dyn,SpatialPointsDataFrame,missing,nume<del>gnic.ANY),m@</del>thod *(*brownian.bridge.dyn*)*, [10](#page-9-0) brownian.bridge.dyn,SpatialPointsDataFrame,nu**DeBMM,***h***ls***kl***ng;[ANY](#page-84-0)<del>,</del>hethod** *(*brownian.bridge.dyn*)*, [10](#page-9-0) brownian.motion.variance.dyn, *[12](#page-11-0)*, [13,](#page-12-0) *[25](#page-24-0)*, *[30](#page-29-0)*, *[32](#page-31-0)*, *[39](#page-38-0)*, *[72](#page-71-0)*, *[77](#page-76-0)*, *[80](#page-79-0)* brownian.motion.variance.dyn,.MoveTrackSingleQ**BMMe&ucșt&teack**ic,numeric-method *(*brownian.motion.variance.dyn*)*, [13](#page-12-0) brownian.motion.variance.dyn,.MoveTrackSingle**BBBiSMS,tack**er**i**c,,nິນິmèsi&ິງກູWme[ric](#page-11-0)-method *(*brownian.motion.variance.dyn*)*, [13](#page-12-0) brownian.motion.variance.dyn,MoveStack,numer[ic,n](#page-107-0)umeri $\alpha$ aumeric-method *(*brownian.motion.variance.dyn*)*, [13](#page-12-0) burst, [14,](#page-13-0) *[15](#page-14-0)*, *[72](#page-71-0)*, *[76](#page-75-0)*, *[86](#page-85-0)* burst,.MoveTrackSingleBurst,factor-method *(*burst*)*, [14](#page-13-0) burst,.MoveTrackSingleBurst,missing-method *(*burst*)*, [14](#page-13-0) burst,ANY,character-method *(*burst*)*, [14](#page-13-0) burst,ANY,numeric-method *(*burst*)*, [14](#page-13-0) burst,Move,factor-method *(*burst*)*, [14](#page-13-0) burstId, *[14](#page-13-0)*, [15,](#page-14-0) *[77](#page-76-0)* burstId,.MoveTrackSingleBurst-method *(*burstId*)*, [15](#page-14-0) burstId,MoveBurst-method *(*burstId*)*, [15](#page-14-0) burstId<- *(*burstId*)*, [15](#page-14-0) burstId<-,.MoveTrackSingleBurst,character-method *(*burstId*)*, [15](#page-14-0) burstId<-,.MoveTrackSingleBurst,factor-method *(*burstId*)*, [15](#page-14-0) citations, [16,](#page-15-0) *[66](#page-65-0)*, *[72](#page-71-0)*, *[77](#page-76-0)*, *[80](#page-79-0)* citations,.MoveGeneral-method citations<- *(*citations*)*, [16](#page-15-0) *(*citations*)*, [16](#page-15-0) contour,.UD-method *(*contour*)*, [17](#page-16-0) coordinates, [18,](#page-17-0) *[24](#page-23-0)*, *[26](#page-25-0)*, *[72](#page-71-0)*, *[77](#page-76-0)*, *[80](#page-79-0)* [18](#page-17-0) corridor,.MoveTrackSingle-method corridor,.MoveTrackStack-method DBBMM *(*DBBMM-class*)*, [20](#page-19-0) DBBMM-class, [20](#page-19-0) DBBMMBurstStack, *[12](#page-11-0)*, *[85](#page-84-0) (*DBBMMBurstStack-class*)*, [22](#page-21-0) DBBMMBurstStack-class, [22](#page-21-0) DBBMMStack *(*DBBMMStack-class*)*, [23](#page-22-0) dbbmmstack *(*utilization density data*)*, DBBMMStack-class, [23](#page-22-0) dBGBvariance, *[28](#page-27-0)*, *[30,](#page-29-0) [31](#page-30-0)*, *[66](#page-65-0)*, *[85](#page-84-0)*, *[88](#page-87-0)* dBGBvariance-class, [24,](#page-23-0) *[32](#page-31-0)* dBGBvarianceTmp-class *(*dBGBvariance-class*)*, [24](#page-23-0) dBMvariance, *[10](#page-9-0)*, *[13](#page-12-0)*, *[20,](#page-19-0) [21](#page-20-0)*, [25,](#page-24-0) *[66](#page-65-0)*, *[85](#page-84-0)*, *[88](#page-87-0)* dBMvariance-class *(*dBMvariance*)*, [25](#page-24-0) dBMvarianceBurst, *[13](#page-12-0)*, *[22](#page-21-0)*, *[66](#page-65-0)*, *[85](#page-84-0)*, *[88](#page-87-0)*

### INDEX 111

dBMvarianceBurst-class *(*dBMvariance*)*, [25](#page-24-0) dBMvarianceStack, *[10](#page-9-0)*, *[13](#page-12-0)*, *[23,](#page-22-0) [24](#page-23-0)*, *[66](#page-65-0)*, *[85](#page-84-0)*, *[88](#page-87-0)* dBMvarianceStack-class *(*dBMvariance*)*, [25](#page-24-0) dBMvarianceTmp-class *(*dBMvariance*)*, [25](#page-24-0) distance, [26,](#page-25-0) *[72](#page-71-0)*, *[77](#page-76-0)*, *[80](#page-79-0)* distance,.MoveTrackSingle,missing-method *(*distance*)*, [26](#page-25-0) distance,.MoveTrackStack,missing-method *(*distance*)*, [26](#page-25-0) duplicatedDataExample, [27](#page-26-0) dynamic Bivariate Gaussian Bridges, *[39](#page-38-0)* dynamic Brownian Bridges, *[39](#page-38-0)* dynBGB, *[12](#page-11-0)*, *[17](#page-16-0)*, *[24](#page-23-0)*, [28,](#page-27-0) *[30](#page-29-0)*, *[32](#page-31-0)*, *[39](#page-38-0)*, *[72](#page-71-0)*, *[77](#page-76-0)*, *[85](#page-84-0)* dynBGB,.MoveTrackSingle,ANY,character-method *(*dynBGB*)*, [28](#page-27-0) dynBGB,.MoveTrackSingle,missing,ANY-method *(*dynBGB*)*, [28](#page-27-0) dynBGB,.MoveTrackSingle,numeric,ANY-method *(*dynBGB*)*, [28](#page-27-0) dynBGB,.MoveTrackSingle,RasterLayer,numeric-method *(*dynBGB*)*, [28](#page-27-0) dynBGB,dBGBvariance,RasterLayer,numeric-method *(*dynBGB*)*, [28](#page-27-0) dynBGB-class, *[29](#page-28-0)*, [30](#page-29-0) dynBGBvariance, *[12](#page-11-0)*, *[24](#page-23-0)*, *[30](#page-29-0)*, [31,](#page-30-0) *[39](#page-38-0)*, *[72](#page-71-0)*, *[77](#page-76-0)* dynBGBvariance,.MoveTrackSingle,numeric,numeric,numeric-method *(*getMotionVariance*)*, [39](#page-38-0) *(*dynBGBvariance*)*, [31](#page-30-0) emd, *[6](#page-5-0)*, *[21](#page-20-0)*, *[23](#page-22-0)*, [33](#page-32-0) emd,RasterLayer,RasterLayer-method *(*emd*)*, [33](#page-32-0) emd,RasterStackBrick,missing-method *(*emd*)*, [33](#page-32-0) emd,RasterStackBrick,RasterStackBrick-method *(*emd*)*, [33](#page-32-0) emd, SpatialPoints, SpatialPoints-method *(*emd*)*, [33](#page-32-0) equalProj, *[21](#page-20-0)*, *[23](#page-22-0)*, *[31](#page-30-0)*, [35,](#page-34-0) *[72](#page-71-0)*, *[77](#page-76-0)*, *[80](#page-79-0)* equalProj,list-method *(*equalProj*)*, [35](#page-34-0) finalBearing, *[105](#page-104-0)* fishers, [36](#page-35-0)

getDataRepositoryData, [36,](#page-35-0) *[71](#page-70-0)*, *[79](#page-78-0)* getDataRepositoryData,character-method *(*getDataRepositoryData*)*, [36](#page-35-0) getDuplicatedTimestamps, *[27](#page-26-0)*, *[37](#page-36-0)*, [37,](#page-36-0) *[41](#page-40-0)*, *[46](#page-45-0)*, *[69](#page-68-0)*

getDuplicatedTimestamps,character-method *(*getDuplicatedTimestamps*)*, [37](#page-36-0) getDuplicatedTimestamps,connection-method *(*getDuplicatedTimestamps*)*, [37](#page-36-0) getDuplicatedTimestamps,data.frame-method *(*getDuplicatedTimestamps*)*, [37](#page-36-0) getDuplicatedTimestamps,factor-method *(*getDuplicatedTimestamps*)*, [37](#page-36-0) getMotionVariance, *[12](#page-11-0)*, *[21](#page-20-0)[–23](#page-22-0)*, *[25,](#page-24-0) [26](#page-25-0)*, *[30,](#page-29-0) [31](#page-30-0)*, [39](#page-38-0) getMotionVariance,DBBMM-method *(*getMotionVariance*)*, [39](#page-38-0) getMotionVariance,DBBMMBurstStack-method *(*getMotionVariance*)*, [39](#page-38-0) getMotionVariance,DBBMMStack-method *(*getMotionVariance*)*, [39](#page-38-0) getMotionVariance,dBGBvarianceTmp-method *(*getMotionVariance*)*, [39](#page-38-0) getMotionVariance,dBMvarianceBurst-method *(*getMotionVariance*)*, [39](#page-38-0) getMotionVariance,dBMvarianceStack-method *(*getMotionVariance*)*, [39](#page-38-0) getMotionVariance,dBMvarianceTmp-method *(*getMotionVariance*)*, [39](#page-38-0) getMotionVariance,dynBGB-method getMovebank, *[37](#page-36-0)*, [40,](#page-39-0) *[45](#page-44-0)*, *[49](#page-48-0)*, *[51](#page-50-0)*, *[75](#page-74-0)* getMovebank,character,missing-method *(*getMovebank*)*, [40](#page-39-0) getMovebank,character,MovebankLogin-method *(*getMovebank*)*, [40](#page-39-0) getMovebankAnimals, *[41,](#page-40-0) [42](#page-41-0)*, [43,](#page-42-0) *[75](#page-74-0)* getMovebankAnimals,ANY,missing-method *(*getMovebankAnimals*)*, [43](#page-42-0) getMovebankAnimals,ANY,MovebankLogin-method *(*getMovebankAnimals*)*, [43](#page-42-0) getMovebankAnimals,character,MovebankLogin-method *(*getMovebankAnimals*)*, [43](#page-42-0) getMovebankAnimals,numeric,MovebankLogin-method *(*getMovebankAnimals*)*, [43](#page-42-0) getMovebankData, *[37](#page-36-0)*, *[41,](#page-40-0) [42](#page-41-0)*, [44,](#page-43-0) *[49,](#page-48-0) [50](#page-49-0)*, *[52](#page-51-0)*, *[71](#page-70-0)*, *[75](#page-74-0)*, *[79](#page-78-0)* getMovebankData,ANY,ANY,missing-method *(*getMovebankData*)*, [44](#page-43-0) getMovebankData,ANY,ANY,MovebankLogin-method *(*getMovebankData*)*, [44](#page-43-0) getMovebankData,ANY,missing,missing-method *(*getMovebankData*)*, [44](#page-43-0)

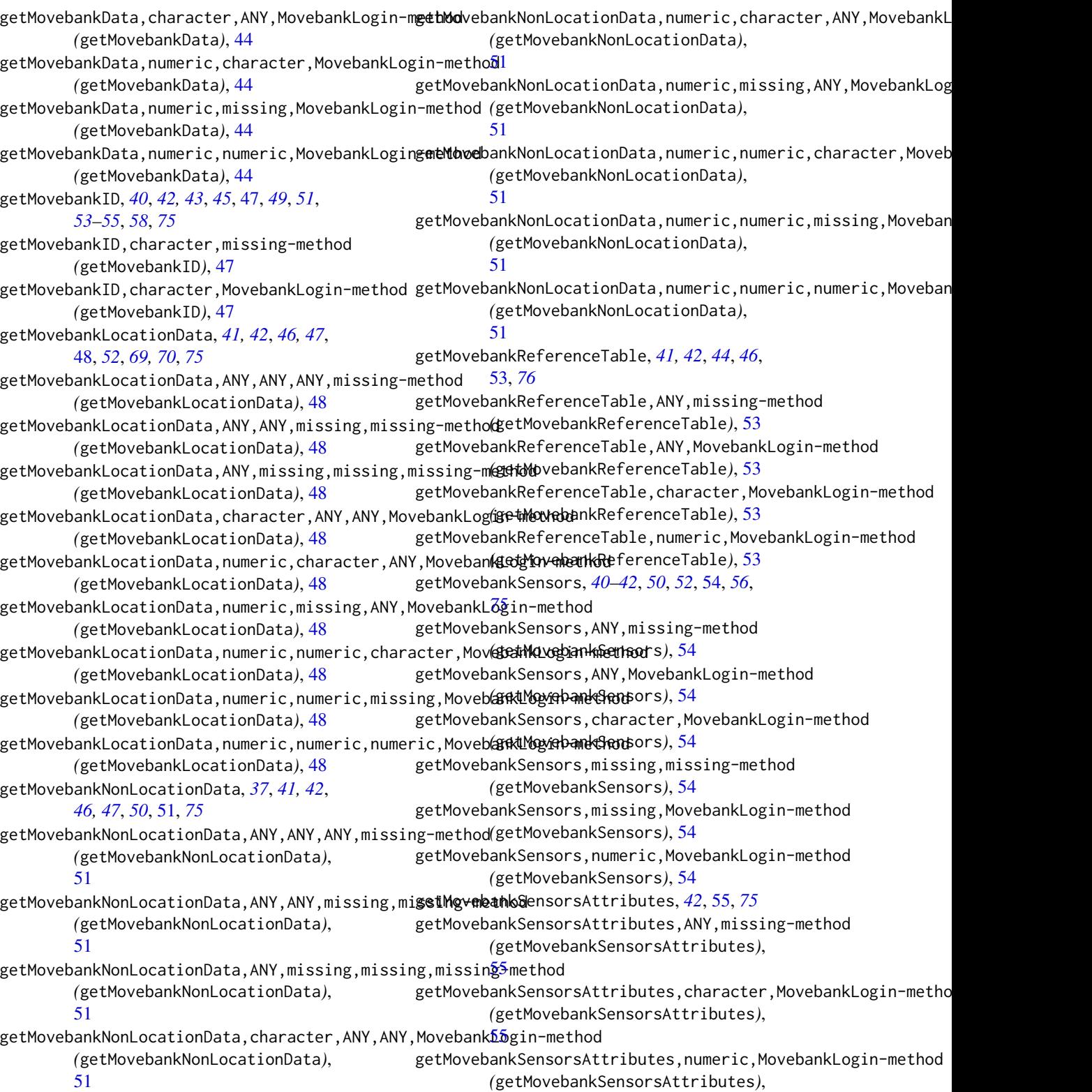

# [55](#page-54-0)

getMovebankStudies, *[41,](#page-40-0) [42](#page-41-0)*, [56,](#page-55-0) *[75](#page-74-0)* getMovebankStudies,missing-method *(*getMovebankStudies*)*, [56](#page-55-0) getMovebankStudies,MovebankLogin-method *(*getMovebankStudies*)*, [56](#page-55-0) getMovebankStudy, *[41,](#page-40-0) [42](#page-41-0)*, [57,](#page-56-0) *[75](#page-74-0)* getMovebankStudy,ANY,missing-method *(*getMovebankStudy*)*, [57](#page-56-0) getMovebankStudy,ANY,MovebankLogin-method *(*getMovebankStudy*)*, [57](#page-56-0) getMovebankStudy,character,MovebankLogin-meth**8@**P<sup>,[60](#page-59-0)</sup> *(*getMovebankStudy*)*, [57](#page-56-0) getMovebankStudy,numeric,MovebankLogin-method move, *[7](#page-6-0)*, *[10](#page-9-0)*, *[13,](#page-12-0) [14](#page-13-0)*, *[19](#page-18-0)*, *[27,](#page-26-0) [28](#page-27-0)*, *[32](#page-31-0)*, *[37](#page-36-0)*, *[46](#page-45-0)*, *[63](#page-62-0)*, *(*getMovebankStudy*)*, [57](#page-56-0) getVolumeUD, *[6](#page-5-0)*, *[12](#page-11-0)*, *[21](#page-20-0)*, *[23](#page-22-0)*, *[30,](#page-29-0) [31](#page-30-0)*, [58,](#page-57-0) *[90](#page-89-0)*, *[106](#page-105-0)* getVolumeUD,.UD-method *(*getVolumeUD*)*, [58](#page-57-0) getVolumeUD,.UDStack-method *(*getVolumeUD*)*, [58](#page-57-0)

hrBootstrap, [60,](#page-59-0) *[72](#page-71-0)*, *[77](#page-76-0)*, *[81](#page-80-0)* hrBootstrap,.MoveTrackStack-method *(*hrBootstrap*)*, [60](#page-59-0) hrBootstrap,SpatialPoints-method *(*hrBootstrap*)*, [60](#page-59-0)

idData, [61,](#page-60-0) *[72](#page-71-0)*, *[77](#page-76-0)*, *[81](#page-80-0)* idData,.MoveTrack-method *(*idData*)*, [61](#page-60-0) idData<- *(*idData*)*, [61](#page-60-0) idData<-,.MoveTrack,ANY,ANY,ANY-method *(*idData*)*, [61](#page-60-0) idData<-,.MoveTrack,missing,missing,data.frame-method *(*move*)*, [67](#page-66-0) *(*idData*)*, [61](#page-60-0) image, *[85](#page-84-0)* interpolateTime, [62,](#page-61-0) *[72](#page-71-0)*, *[77](#page-76-0)*, *[101](#page-100-0)* interpolateTime,.MoveTrackSingle,difftime-method *(*interpolateTime*)*, [62](#page-61-0) interpolateTime,.MoveTrackSingle,numeric-method *(*interpolateTime*)*, [62](#page-61-0) interpolateTime,.MoveTrackSingle,POSIXct-method *(*interpolateTime*)*, [62](#page-61-0)

leroy, [64](#page-63-0) leroydbbmm *(*utilization density data*)*, [108](#page-107-0) leroydbgb, [65](#page-64-0) licenseTerms, *[16](#page-15-0)*, [65](#page-64-0) licenseTerms,.MoveGeneral-method *(*licenseTerms*)*, [65](#page-64-0)

licenseTerms<- *(*licenseTerms*)*, [65](#page-64-0) licenseTerms<-,.MoveGeneral-method *(*licenseTerms*)*, [65](#page-64-0) lines, *[25,](#page-24-0) [26](#page-25-0)*, [66,](#page-65-0) *[72](#page-71-0)*, *[77](#page-76-0)*, *[81](#page-80-0)*, *[86](#page-85-0)*, *[88](#page-87-0)* lines,.MoveTrackSingle-method *(*lines*)*, [66](#page-65-0) lines,.MoveTrackSingleBurst-method *(*lines*)*, [66](#page-65-0) lines,.MoveTrackStack-method *(*lines*)*, [66](#page-65-0) ltraj, *[67,](#page-66-0) [68](#page-67-0)*, *[73](#page-72-0)* Move, *[45,](#page-44-0) [46](#page-45-0)*, *[68,](#page-67-0) [69](#page-68-0)*, *[96](#page-95-0) [66](#page-65-0)*, [67,](#page-66-0) *[69](#page-68-0)*, *[71](#page-70-0)*, *[79](#page-78-0)*, *[85](#page-84-0)*, *[88](#page-87-0)*, *[95](#page-94-0)*, *[102,](#page-101-0) [103](#page-102-0)*, *[105](#page-104-0)* move,binClstPath,missing,missing,missing,missing-method *(*move*)*, [67](#page-66-0) move,binClstStck,missing,missing,missing,missing-method *(*move*)*, [67](#page-66-0) move,character,missing,missing,missing,missing-method *(*move*)*, [67](#page-66-0) move,connection,missing,missing,missing,missing-method *(*move*)*, [67](#page-66-0) move,data.frame,missing,missing,missing,missing-method *(*move*)*, [67](#page-66-0) move,list,missing,missing,missing,missing-method *(*move*)*, [67](#page-66-0) move,ltraj,missing,missing,missing,missing-method *(*move*)*, [67](#page-66-0) move,numeric,numeric,POSIXct,data.frame,character-method move,numeric,numeric,POSIXct,data.frame,CRS-method *(*move*)*, [67](#page-66-0) move, numeric, numeric, POSIXct, data.frame, missing-method *(*move*)*, [67](#page-66-0) move,numeric,numeric,POSIXct,missing,ANY-method *(*move*)*, [67](#page-66-0) move,telemetry,missing,missing,missing,missing-method *(*move*)*, [67](#page-66-0) move,track,missing,missing,missing,missing-method *(*move*)*, [67](#page-66-0) move,track\_xyt,missing,missing,missing,missing-method *(*move*)*, [67](#page-66-0) Move-class, *[63](#page-62-0)*, [71](#page-70-0)

move2ade, *[72](#page-71-0)*, [73,](#page-72-0) *[77](#page-76-0)*, *[81](#page-80-0)* move2ade,.MoveTrackSingle-method

## *(*move2ade*)*, [73](#page-72-0)

move-package, [3](#page-2-0)

move2ade,.MoveTrackStack-method *(*move2ade*)*, [73](#page-72-0) MovebankLogin, *[40](#page-39-0)*, *[43](#page-42-0)*, *[45](#page-44-0)*, *[47](#page-46-0)*, *[49](#page-48-0)*, *[51](#page-50-0)*, *[53–](#page-52-0)[55](#page-54-0)*, *[57,](#page-56-0) [58](#page-57-0)*, *[74](#page-73-0)*, *[91](#page-90-0)* MovebankLogin *(*MovebankLogin-class*)*, [75](#page-74-0) movebankLogin, *[42](#page-41-0)*, *[44,](#page-43-0) [45](#page-44-0)*, *[47–](#page-46-0)[50](#page-49-0)*, *[52](#page-51-0)*, *[54–](#page-53-0)[56](#page-55-0)*, [74,](#page-73-0) *[75](#page-74-0)* movebankLogin,character,character-method *(*movebankLogin*)*, [74](#page-73-0) movebankLogin,character,missing-method *(*movebankLogin*)*, [74](#page-73-0) movebankLogin,missing,character-method *(*movebankLogin*)*, [74](#page-73-0) movebankLogin,missing,missing-method *(*movebankLogin*)*, [74](#page-73-0) MovebankLogin-class, [75](#page-74-0) MoveBurst, [76,](#page-75-0) *[101](#page-100-0)* moveBurst, *[7](#page-6-0)*, *[10](#page-9-0)*, *[13,](#page-12-0) [14](#page-13-0)*, *[19](#page-18-0)*, *[27](#page-26-0)*, *[63](#page-62-0)*, *[66](#page-65-0)*, *[85](#page-84-0)*, *[88](#page-87-0)*, *[95,](#page-94-0) [96](#page-95-0)*, *[102,](#page-101-0) [103](#page-102-0)*, *[105](#page-104-0)* MoveBurst-class *(*MoveBurst*)*, [76](#page-75-0) MoveStack, *[45,](#page-44-0) [46](#page-45-0)*, *[68,](#page-67-0) [69](#page-68-0)*, *[79](#page-78-0)* MoveStack *(*MoveStack-class*)*, [79](#page-78-0) moveStack, *[7](#page-6-0)*, *[10](#page-9-0)*, *[13](#page-12-0)*, *[19](#page-18-0)*, *[27](#page-26-0)*, *[37](#page-36-0)*, *[66](#page-65-0)*, *[69](#page-68-0)*, *[72](#page-71-0)*, [78,](#page-77-0) *[79](#page-78-0)*, *[81](#page-80-0)*, *[85](#page-84-0)*, *[88](#page-87-0)*, *[95,](#page-94-0) [96](#page-95-0)*, *[102,](#page-101-0) [103](#page-102-0)*, *[105](#page-104-0)* moveStack,list-method *(*moveStack*)*, [78](#page-77-0) moveStack,Move-method *(*moveStack*)*, [78](#page-77-0) moveStack,MoveStack-method *(*moveStack*)*, [78](#page-77-0) MoveStack-class, [79](#page-78-0) n.indiv, *[81](#page-80-0)*, [82](#page-81-0) n.indiv,.MoveTrackStack-method *(*n.indiv*)*, [82](#page-81-0) n.indiv,Move-method *(*n.indiv*)*, [82](#page-81-0) n.locs, *[72](#page-71-0)*, *[77](#page-76-0)*, *[81](#page-80-0)*, [82](#page-81-0) n.locs,.MoveTrackStack-method *(*n.locs*)*, [82](#page-81-0) n.locs,SpatialPointsDataFrame-method *(*n.locs*)*, [82](#page-81-0) namesIndiv, [83](#page-82-0) namesIndiv,.MoveTrackSingle-method *(*namesIndiv*)*, [83](#page-82-0) namesIndiv,.MoveTrackStack-method *(*namesIndiv*)*, [83](#page-82-0) outerProbability, *[6](#page-5-0)*, *[12](#page-11-0)*, *[21](#page-20-0)*, *[23](#page-22-0)*, *[30,](#page-29-0) [31](#page-30-0)*, [84,](#page-83-0)

*[90](#page-89-0)*

outerProbability,DBBMMStack-method *(*outerProbability*)*, [84](#page-83-0) outerProbability,RasterLayer-method *(*outerProbability*)*, [84](#page-83-0)

par, *[85](#page-84-0)*

plot, *[6](#page-5-0)*, *[21](#page-20-0)[–23](#page-22-0)*, *[25,](#page-24-0) [26](#page-25-0)*, *[31](#page-30-0)*, *[67](#page-66-0)*, *[72](#page-71-0)*, *[77](#page-76-0)*, *[81](#page-80-0)*, [85,](#page-84-0) *[88](#page-87-0)* plot,.MoveTrackSingle,missing-method *(*plot*)*, [85](#page-84-0) plot,.MoveTrackSingleBurst,missing-method *(*plot*)*, [85](#page-84-0) plot,.MoveTrackStack,missing-method *(*plot*)*, [85](#page-84-0) plotBursts, *[14](#page-13-0)*, *[77](#page-76-0)*, [86](#page-85-0) plotBursts,.MoveTrackSingleBurst-method *(*plotBursts*)*, [86](#page-85-0) plotBursts,list-method *(*plotBursts*)*, [86](#page-85-0) pointDistance, *[27](#page-26-0)*, *[92](#page-91-0)* points, *[25,](#page-24-0) [26](#page-25-0)*, *[67](#page-66-0)*, *[72](#page-71-0)*, *[77](#page-76-0)*, *[81](#page-80-0)*, *[86](#page-85-0)*, [87](#page-86-0) points,.MoveTrackSingle-method *(*points*)*, [87](#page-86-0) points,.MoveTrackSingleBurst-method *(*points*)*, [87](#page-86-0) points,.MoveTrackStack-method *(*points*)*, [87](#page-86-0) raster, *[12](#page-11-0)*, *[30](#page-29-0)*, [88](#page-87-0)

raster,DBBMM-method *(*raster*)*, [88](#page-87-0) raster,DBBMMStack-method *(*raster*)*, [88](#page-87-0) Raster-class, *[5](#page-4-0)*, *[20](#page-19-0)[–23](#page-22-0)*, *[30](#page-29-0)* raster2contour, *[6](#page-5-0)*, *[12](#page-11-0)*, *[21](#page-20-0)*, *[24](#page-23-0)*, *[30,](#page-29-0) [31](#page-30-0)*, *[59](#page-58-0)*, [89](#page-88-0) raster2contour,.UD-method *(*raster2contour*)*, [89](#page-88-0) raster2contour,.UDStack-method *(*raster2contour*)*, [89](#page-88-0) rasterToContour, *[90](#page-89-0)* read.csv, *[69](#page-68-0)*

searchMovebankStudies, *[42](#page-41-0)*, *[75](#page-74-0)*, [91](#page-90-0) searchMovebankStudies,character,missing-method *(*searchMovebankStudies*)*, [91](#page-90-0) searchMovebankStudies,character,MovebankLogin-method *(*searchMovebankStudies*)*, [91](#page-90-0) seglength, *[72](#page-71-0)*, *[77](#page-76-0)*, *[81](#page-80-0)*, [92](#page-91-0) seglength, SpatialPointsDataFrame-method *(*seglength*)*, [92](#page-91-0) sensor, *[7](#page-6-0)*, *[72](#page-71-0)*, *[77](#page-76-0)*, *[81](#page-80-0)*, [93](#page-92-0) sensor,.MoveTrack-method *(*sensor*)*, [93](#page-92-0)

#### INDEX 115

sensor,.unUsedRecords-method *(*sensor*)*, [93](#page-92-0) show, *[6](#page-5-0)*, *[21,](#page-20-0) [22](#page-21-0)*, *[24](#page-23-0)[–26](#page-25-0)*, *[31](#page-30-0)*, *[72](#page-71-0)*, *[76,](#page-75-0) [77](#page-76-0)*, *[81](#page-80-0)*, [94](#page-93-0) show,.MoveGeneral-method *(*show*)*, [94](#page-93-0) show,.MoveTrack-method *(*show*)*, [94](#page-93-0) show,.MoveTrackSingle-method *(*show*)*, [94](#page-93-0) show,.MoveTrackSingleBurst-method *(*show*)*, [94](#page-93-0) show,.MoveTrackStack-method *(*show*)*, [94](#page-93-0) show,.unUsedRecords-method *(*show*)*, [94](#page-93-0) show,dBMvariance-method *(*show*)*, [94](#page-93-0) show,dBMvarianceTmp-method *(*show*)*, [94](#page-93-0) show,Move-method *(*show*)*, [94](#page-93-0) show,MoveBurst-method *(*show*)*, [94](#page-93-0) show,MoveStack-method *(*show*)*, [94](#page-93-0) SpatialLinesDataFrame, *[90](#page-89-0)* speed, *[72](#page-71-0)*, *[77](#page-76-0)*, *[81](#page-80-0)*, [95](#page-94-0) speed,.MoveTrackSingle-method *(*speed*)*, [95](#page-94-0) speed,.MoveTrackStack-method *(*speed*)*, [95](#page-94-0) split, *[6](#page-5-0)*, *[14](#page-13-0)*, *[24](#page-23-0)*, *[77](#page-76-0)*, *[79](#page-78-0)*, *[81](#page-80-0)*, [96](#page-95-0) split,.MoveTrackSingleBurst,missing-method *(*split*)*, [96](#page-95-0) split,.MoveTrackStack,missing-method *(*split*)*, [96](#page-95-0) split,.UDStack,missing-method *(*split*)*, [96](#page-95-0) split,DBBMMStack,missing-method *(*split*)*, [96](#page-95-0) split,MoveStack,missing-method *(*split*)*, [96](#page-95-0) spTransform, *[72](#page-71-0)*, *[77](#page-76-0)*, *[81](#page-80-0)*, [97](#page-96-0) spTransform,Move,character-method *(*spTransform*)*, [97](#page-96-0) spTransform,Move,missing-method *(*spTransform*)*, [97](#page-96-0) subset, *[6](#page-5-0)*, *[21,](#page-20-0) [22](#page-21-0)*, *[24](#page-23-0)[–26](#page-25-0)*, *[31](#page-30-0)*, *[72](#page-71-0)*, *[78](#page-77-0)*, *[81](#page-80-0)* subset-method, [98](#page-97-0) summary, *[6](#page-5-0)*, *[21](#page-20-0)*, *[24](#page-23-0)[–26](#page-25-0)*, *[31](#page-30-0)*, *[72](#page-71-0)*, *[77](#page-76-0)*, *[81](#page-80-0)*, [99](#page-98-0) summary,.UD-method *(*summary*)*, [99](#page-98-0) summary,.UDStack-method *(*summary*)*, [99](#page-98-0) telemetry, *[67,](#page-66-0) [68](#page-67-0)* thinDistanceAlongTrack *(*thinTrackTime*)*, [100](#page-99-0) thinDistanceAlongTrack,.MoveTrackSingle-methodhUsedRecords<-,[107](#page-106-0) *(*thinTrackTime*)*, [100](#page-99-0) thinTrackTime, [100](#page-99-0)

thinTrackTime,.MoveTrackSingle-method *(*thinTrackTime*)*, [100](#page-99-0) timeLag, *[72](#page-71-0)*, *[78](#page-77-0)*, *[81](#page-80-0)*, [102](#page-101-0) timeLag,.MoveTrackSingle-method *(*timeLag*)*, [102](#page-101-0) timeLag,.MoveTrackStack-method *(*timeLag*)*, [102](#page-101-0) timestamps, *[7](#page-6-0)*, *[72](#page-71-0)*, *[78](#page-77-0)*, *[81](#page-80-0)*, [103](#page-102-0) timestamps,.MoveTrack-method *(*timestamps*)*, [103](#page-102-0) timestamps,.MoveTrackSingle-method *(*timestamps*)*, [103](#page-102-0) timestamps,.unUsedRecords-method *(*timestamps*)*, [103](#page-102-0) timestamps<- *(*timestamps*)*, [103](#page-102-0) timestamps<-,.MoveTrack-method *(*timestamps*)*, [103](#page-102-0) track, *[67,](#page-66-0) [68](#page-67-0)* track\_xyt, *[67,](#page-66-0) [68](#page-67-0)* trackId, *[7](#page-6-0)*, *[81](#page-80-0)*, [104](#page-103-0) trackId,.MoveTrackStack-method *(*trackId*)*, [104](#page-103-0) trackId,.unUsedRecordsStack-method *(*trackId*)*, [104](#page-103-0) trackId,MoveStack-method *(*trackId*)*, [104](#page-103-0) turnAngleGc, *[8](#page-7-0)*, *[72](#page-71-0)*, *[78](#page-77-0)*, *[81](#page-80-0)*, [105](#page-104-0) turnAngleGc,.MoveTrackSingle-method *(*turnAngleGc*)*, [105](#page-104-0) turnAngleGc,.MoveTrackStack-method *(*turnAngleGc*)*, [105](#page-104-0) UDStack, *[5](#page-4-0)*, *[22](#page-21-0)*, *[59](#page-58-0)*, *[106](#page-105-0)*, [106](#page-105-0) UDStack,.UDBurstStack-method *(*UDStack*)*, [106](#page-105-0)

UDStack,list-method *(*UDStack*)*, [106](#page-105-0) UDStack,RasterBrick-method *(*UDStack*)*, [106](#page-105-0) UDStack,RasterStack-method *(*UDStack*)*, [106](#page-105-0) UDStack-class *(*.UD-class*)*, [5](#page-4-0) unUsedRecords, *[6](#page-5-0)*, *[72](#page-71-0)*, *[78](#page-77-0)*, *[81](#page-80-0)* unUsedRecords *(*unUsedRecords<-*)*, [107](#page-106-0) unUsedRecords,.unUsedRecords-method *(*unUsedRecords<-*)*, [107](#page-106-0) unUsedRecords,.unUsedRecordsStack-method *(*unUsedRecords<-*)*, [107](#page-106-0) unUsedRecords<-,.MoveTrackSingle,logical-method *(*unUsedRecords<-*)*, [107](#page-106-0)

#### 116 INDEX

unUsedRecords<-,.MoveTrackStack,logical-method *(*unUsedRecords<-*)*, [107](#page-106-0) utilization density data, [108](#page-107-0)